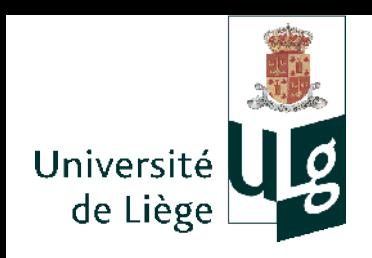

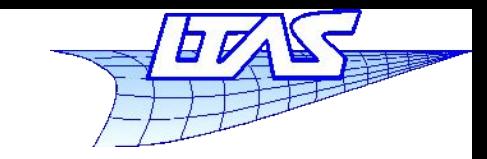

1

### **Plan du cours**

- $\mathcal{L}_{\mathcal{A}}$ **Introduction**
- $\mathbb{R}^3$ Images et techniques d'affichage
	- **Bases**
	- Correction gamma
	- **Aliasing et techniques pour y remédier**
	- Stockage

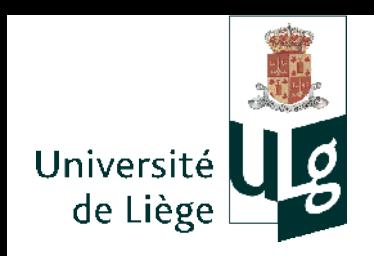

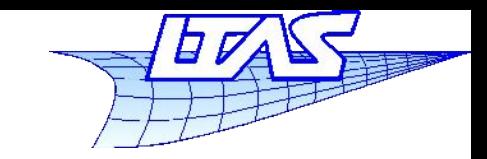

### **Plan du cours**

- Perspective 3D & transformations 2D / 3D
	- Passer d'un espace 3D vers un dispositif d'affichage 2D
- Deux paradigmes de génération d'images
- Représentation de courbes et surfaces
	- Splines & co.
- Rendu réaliste (Ray tracing)
	- Concepts et bases théoriques

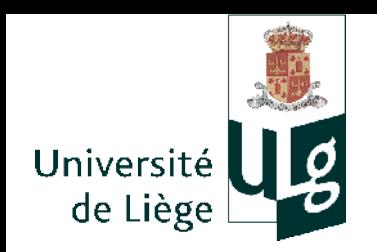

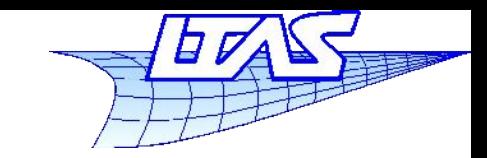

### **Plan du cours**

- **Eclairage** 
	- Lois de réflexion etc...Textures
- **Colorimétrie** 
	- **Espaces de couleur**
	- Métamères
- Pipeline graphique et OpenGL
	- **•** Primitives
	- Discrétisation (*Rasterization*)
	- **Faces cachées**
- **Animations**

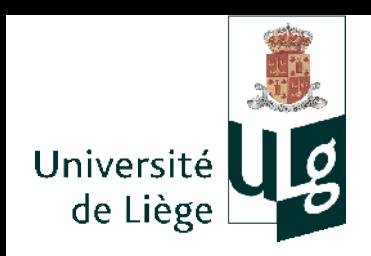

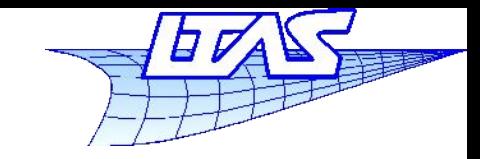

## Surfaces

- Surfaces paramétriques
	- Interpolation : Patch de Coons
	- Approximation : surfaces B-splines
- **Surfaces de subdivision**

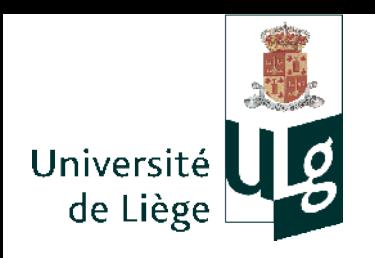

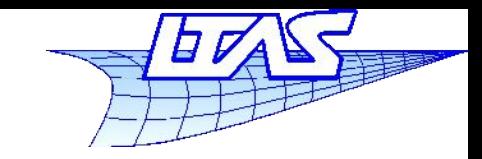

# Surfaces paramétriques

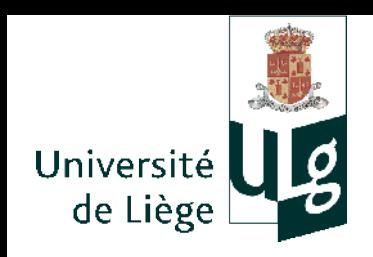

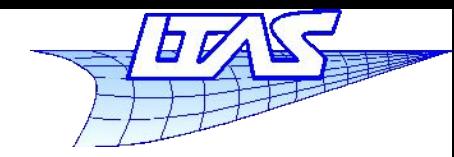

**Surfaces paramétriques**

- Patches de Coons
- Surfaces « produit tensoriel »
- **Triangle de Bézier**

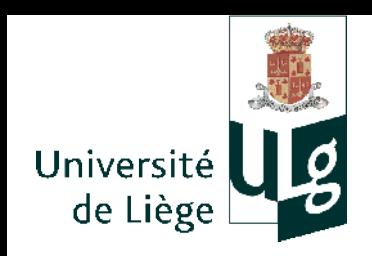

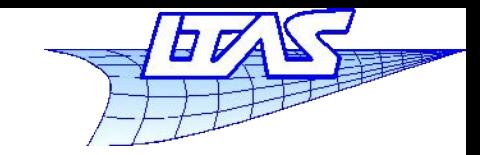

### **Patches de Coons**

- **Patch de Coons bilinéaire** 
	- Steven Anson Coons (travaux publiés en 1967 mais issus de travaux durant WWII dans l'aéronautique)
	- Soit 4 courbes paramétrées (Bézier ou B-Splines ou autres) se rencontrant en 4 points (*A*,*B*,*C*,*D*) :
		- $\blacksquare$   $P_1(u)$  ,  $P_2(u)$  ,  $Q_1(v)$  ,  $Q_2(v)$  tels que  $P_1(0) = A = Q_1(0)$   $P_1(1) = B = Q_2(0)$  $Q_2(1) = C = P_2(1)$   $Q_1(1) = D = P_2(0)$
	- La surface *S*(*u*,*v*) est portée par ces 4 courbes

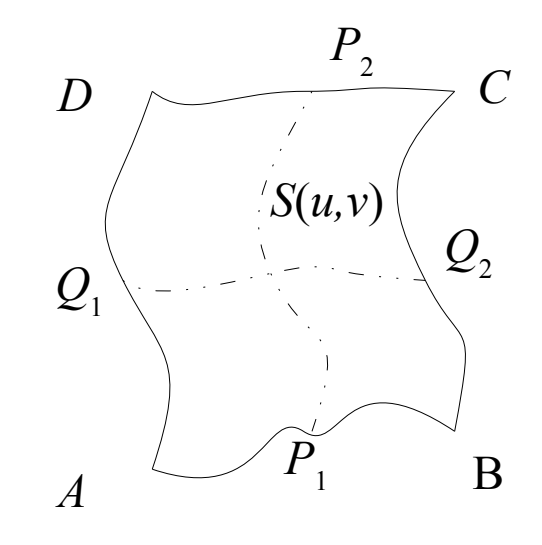

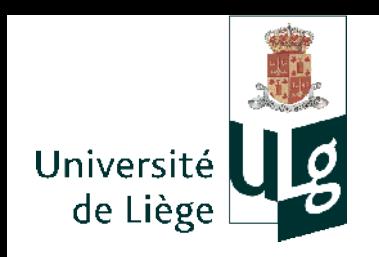

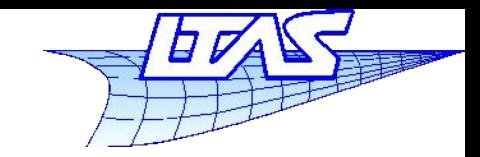

### **Patches de Coons**

On définit 3 surfaces réglées par interpolation linéaire:

$$
S_1(u, v) = (1 - v) P_1(u) + v P_2(u)
$$
  
\n
$$
S_2(u, v) = (1 - u) Q_1(v) + u Q_2(v)
$$
  
\n
$$
S_3(u, v) = (1 - u)(1 - v) A + u(1 - v) B + v(1 - u) D + uv C
$$

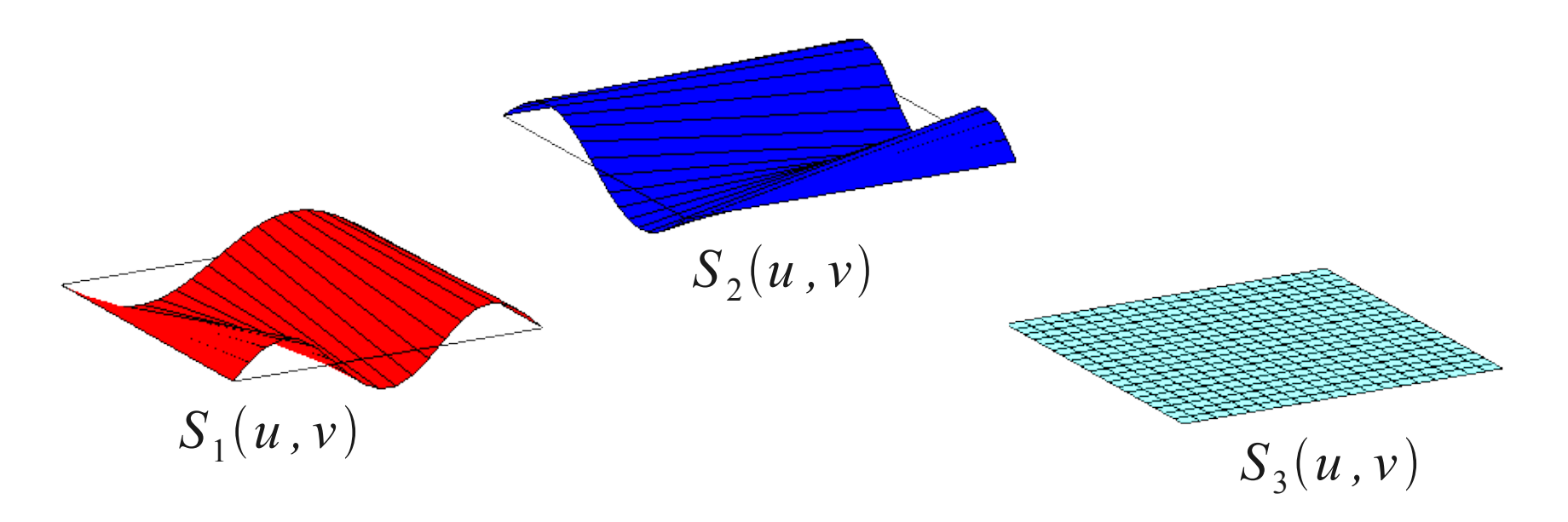

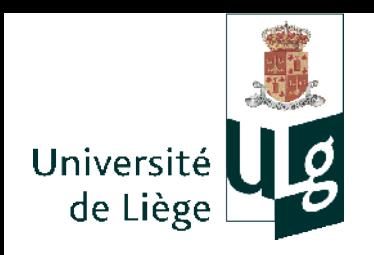

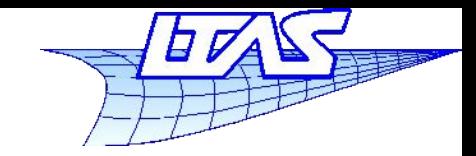

### **Patches de Coons**

Le patch bilinéaire de Coons est défini par :

$$
S(u, v) = S_1(u, v) + S_2(u, v) - S_3(u, v)
$$

- **Pourquoi ?** 
	- $S_1$  interpole  $A, B, C, D$
	- $S_2$  aussi
	- $S_1 + S_2$  ne peut donc interpoler  $A, B, C, D$  que si l'on y retire un terme dépendant uniquement de *A,B,C,D* et linéaire sur chaque bord.

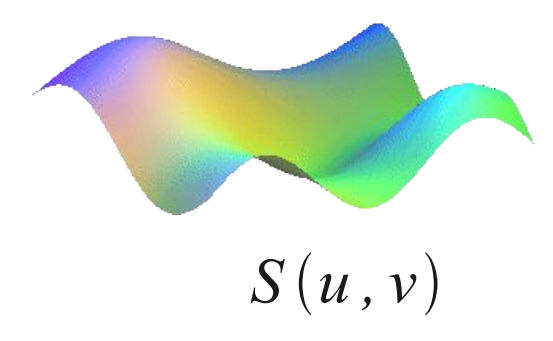

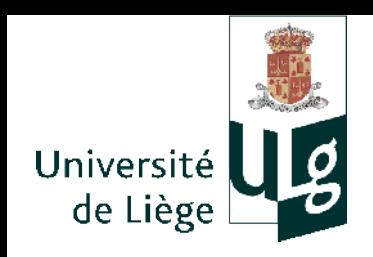

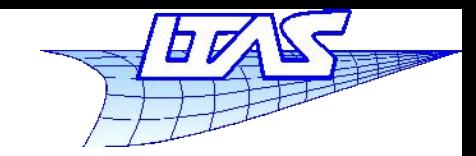

### **Patches de Coons**

- Caractéristiques du patch de Coons bilinéaire
	- **Facile à construire**
	- Basé sur des courbes frontières quelconques
	- Pas de contrôle de la forme intérieure de la surface
		- Impossible d'imposer une continuité C<sup>1</sup> entre deux patches voisins sans contraintes sur les courbes frontières

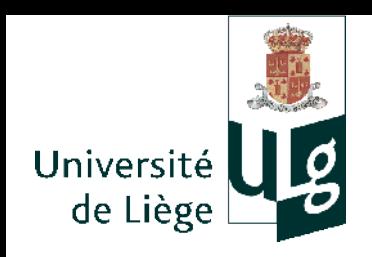

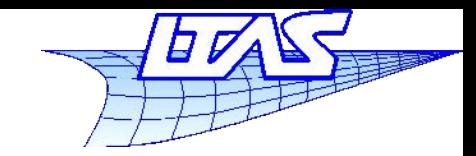

*S*(*u,v*)

## **Patches de Coons**

- $\Box$ Il existe un patch de Coons bicubique
	- Ľ Interpolation de Hermite
	- 4 positions aux coins
	- 8 dérivées normales le long des bords
	- 4 vecteurs torsion aux coins
	- Permet d'imposer la continuité de la dérivée le long des bords des patches. (cf. splines …)
	- Non développé ici.

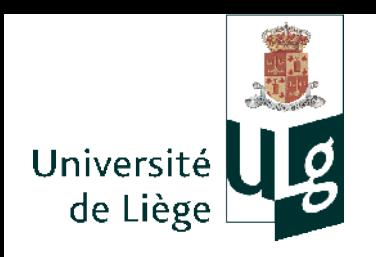

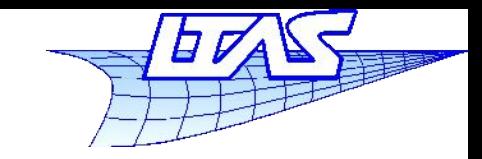

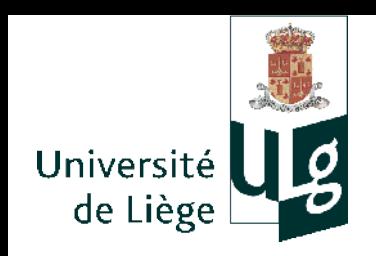

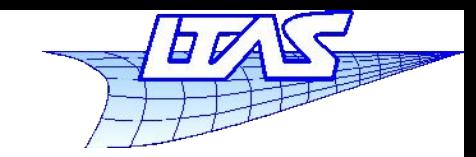

- **Surfaces B-Splines** 
	- Définition comme produit tensoriel :  $S(u, v) = \sum_{i}^{\infty} \sum_{i}^{\infty} N_i^p(u) N_j^q(v) P_{ij}$  $i=0$   $j=0$ *n m*
	- Chaque direction *u* et *v* impose un degré (*p* et *q*) et une séquence nodale *U* et *V* :

Since sequence 
$$
U = \{0, \ldots, 0, u_{p+1}, \ldots, u_{r-p-1}, \underbrace{1, \ldots, 1}_{p+1}\} \quad (r+1 \text{ needs})
$$

\n
$$
V = \{\underbrace{0, \cdots, 0}_{q+1}, v_{q+1}, \ldots, v_{s-q-1}, \underbrace{1, \cdots, 1}_{q+1}\} \quad (s+1 \text{ needs})
$$

- On a une grille de points de contrôles  $P_{ij}$  (il y en a  $(n+1)(m+1)$
- **00.** On a les relations suivantes :  $r=n+p+1$   $s=m+q+1$  is

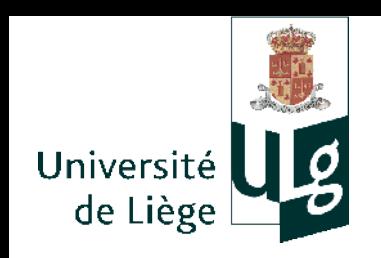

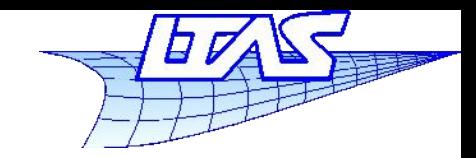

### **Surfaces B-Splines**

 $U = \{0, 0, 0, 0, 1/4, 1/2, 3/4, 1, 1, 1, 1\}$   $p=3$  $V = \{0, 0, 0, 1/5, 2/5, 3/5, 3/5, 4/5, 1, 1, 1\}$   $q = 2$ **Exemple de fonctions de formes** 

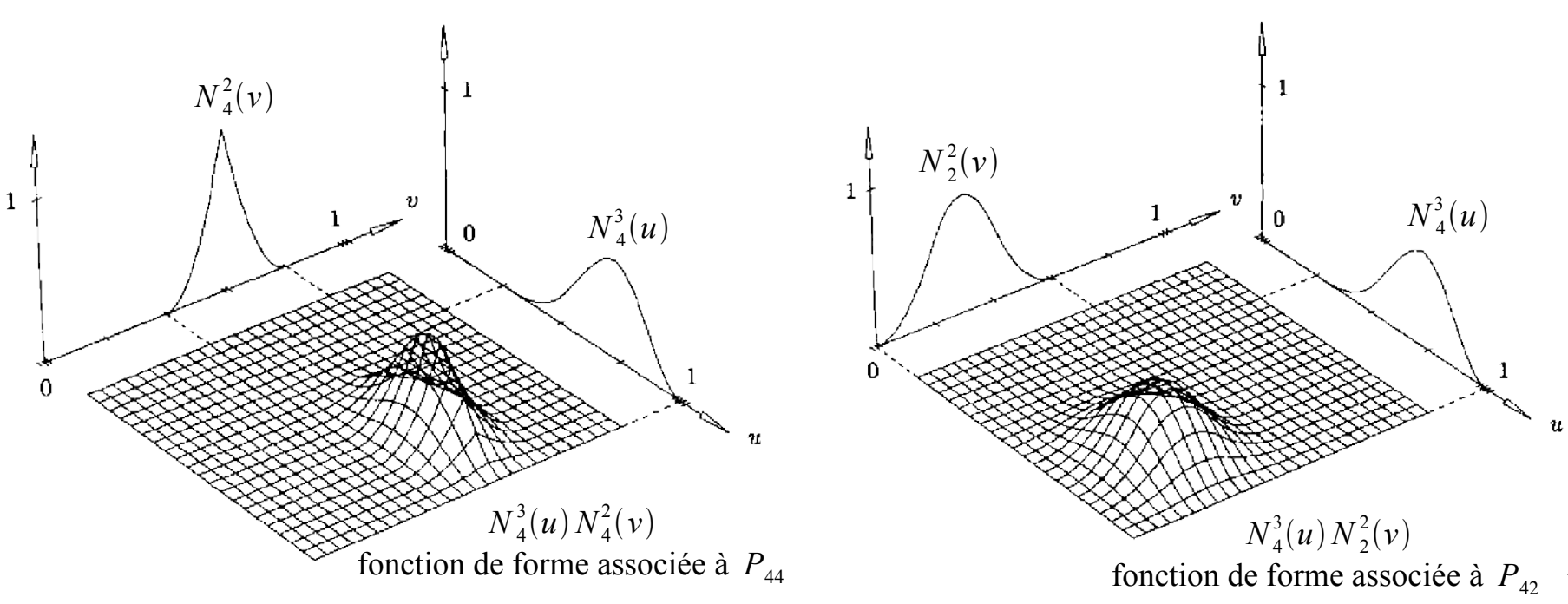

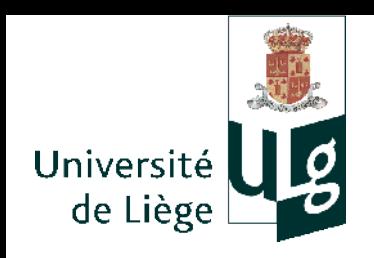

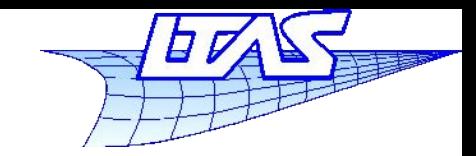

## **Surfaces B-Splines**

- Propriétés des fonctions de forme de surface
- Conséquences des propriétés des FF linéiques
	- Non-négativité
		- $N_i^p(u) N_j^q(v) \ge 0 \ \forall i, j, p, q, u, v$
	- Partition de l'unité

 $\sum_{i} \sum_{j} N_i^p(u) N_j^q(v) = 1 \ \forall (u, v) \in [u_{min}, u_{max}] \times [v_{min}, v_{max}]$  $i = 0$   $j = 0$ *n m*

15 **Support compact** Il y a au plus  $(p+1)(q+1)$  FF non nulles dans un  $\text{intervalue domain } [u_{i_0}^{\top}, u_{i_0+1}^{\top}[\times[v_{j_0}^{\top}, u_{j_0+1}^{\top}[\cdot]]]$ En particulier  $N_i^p(u)N_j^{\breve{q}}(v) \neq 0$   $i_0 - p \leq i \leq i_0$   $j_0 - q \leq j \leq j_0$  $N_i^p(u) N_j^q(v) = 0 \forall (u, v) \notin [u_i, u_{i+p+1}[\times[v_j, u_{j+q+1}[\times[v_j, u_{j+q+1}])]$ 

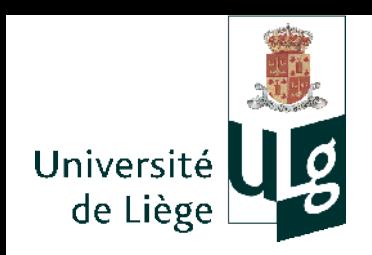

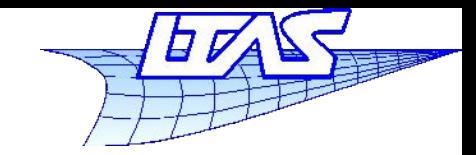

## **Surfaces B-Splines**

- Propriétés des fonctions de forme de surface
	- Extrêma Si  $p$  > 0 et  $q$  > 0,  $N_i^p(u)N_j^q(v)$  a un maximum unique.
	- Continuité À l'intérieur des rectangles formés par les nœuds ui et vj, les FF sont infiniment dérivables.  $\mathbf{A}$  un noeud  $u_i$  (resp.  $v_j$ ),  $N_i^p(u)N_j^q(v)$  est (*p-k*) (resp. (*q* $k$ ) fois dérivables,  $k$  étant la multiplicité du noeud  $u<sub>i</sub>$ (resp. *v<sup>j</sup>* )

La continuité selon *u* (resp. *v*) est uniquement dépendante de la séquence nodale *U* (resp. *V*).

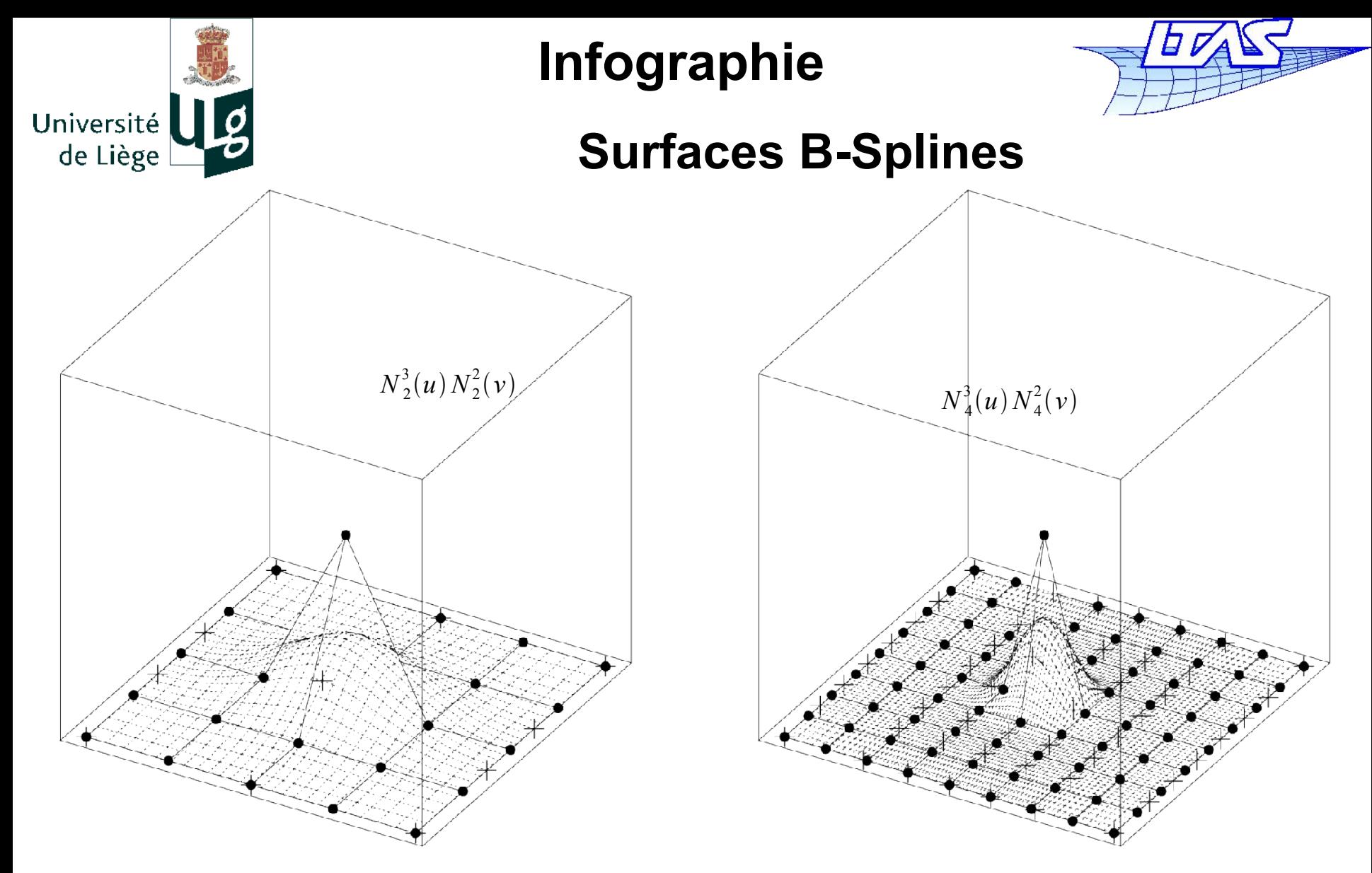

 $U = \{0, 0, 0, 0, 1, 2, 2, 2, 2\}$   $p = 3$   $U = \{0, 0, 0, 0, 1, 2, 3, 4, 5, 6, 6, 6, 6\}$  $V = \{0, 0, 0, 1, 2, 3, 3, 3\}$   $p = 2$   $V = \{0, 0, 0, 1, 2, 3, 4, 5, 6, 7, 7, 7\}$ 

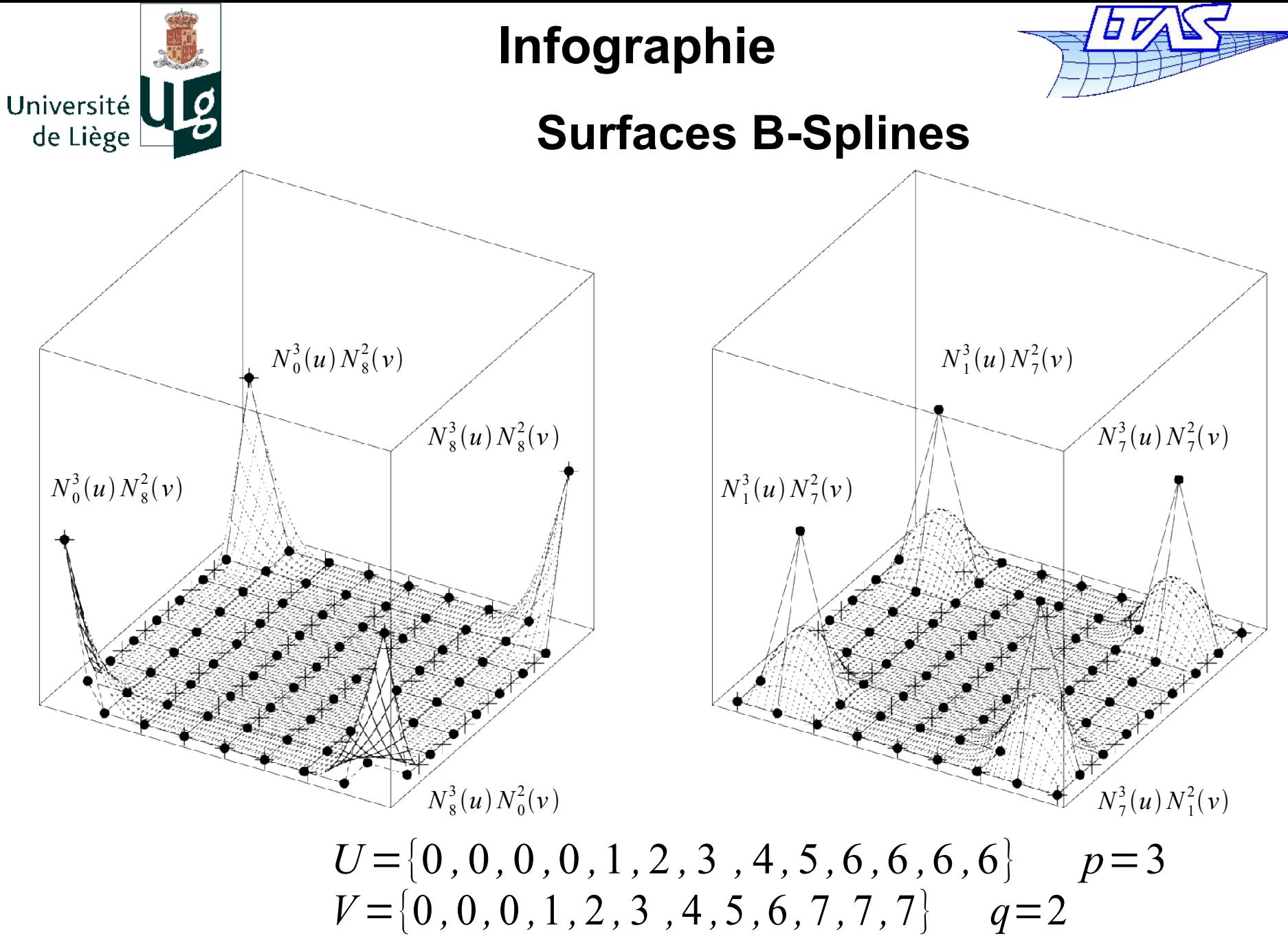

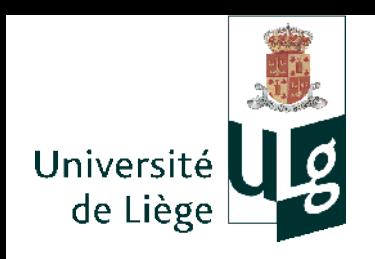

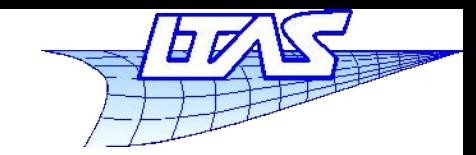

- Calcul d'un point d'une surface
	- 1 Trouver l'intervalle nodal dans lequel se trouve *u*  $u \in [u_i, u_{i+1}]$
	- 2 Calculer les fonctions de formes non nulles  $N_{i-p}^p(u), \cdots, N_{i}^p(u)$
	- 3 Trouver l'intervalle nodal dans lequel se trouve *v*  $v \in [v_j, u_{j+1}]$
	- 4 Calculer les fonctions de formes non nulles  $N_{j-q}^q(v), \cdots, N_j^q(v)$
	- 5 Multiplier les valeurs des ff non nulles avec les points de contrôle correspondants

$$
S(u, v) = \sum_{k} \sum_{l} N_{k}^{p}(u) P_{kl} N_{l}^{q}(v) \qquad i - p \le k \le i \quad , \quad j - q \le l \le j_{10}
$$

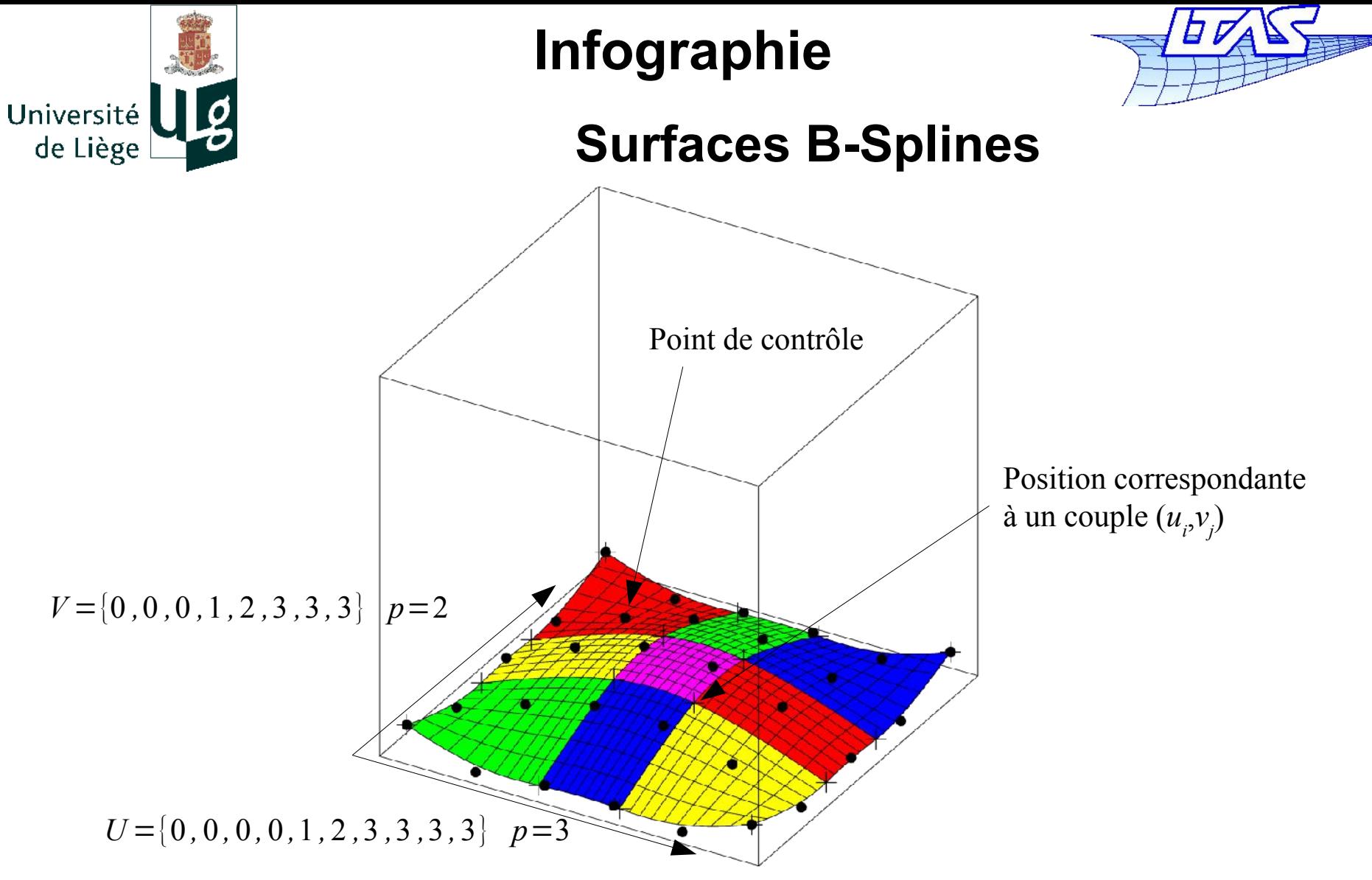

 Chaque carreau coloré a une expression polynomiale indépendante

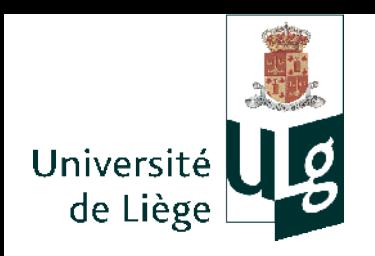

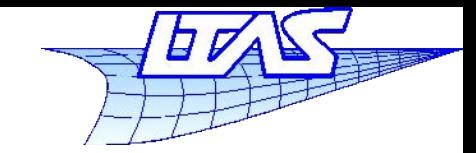

#### **Surfaces B-Splines**

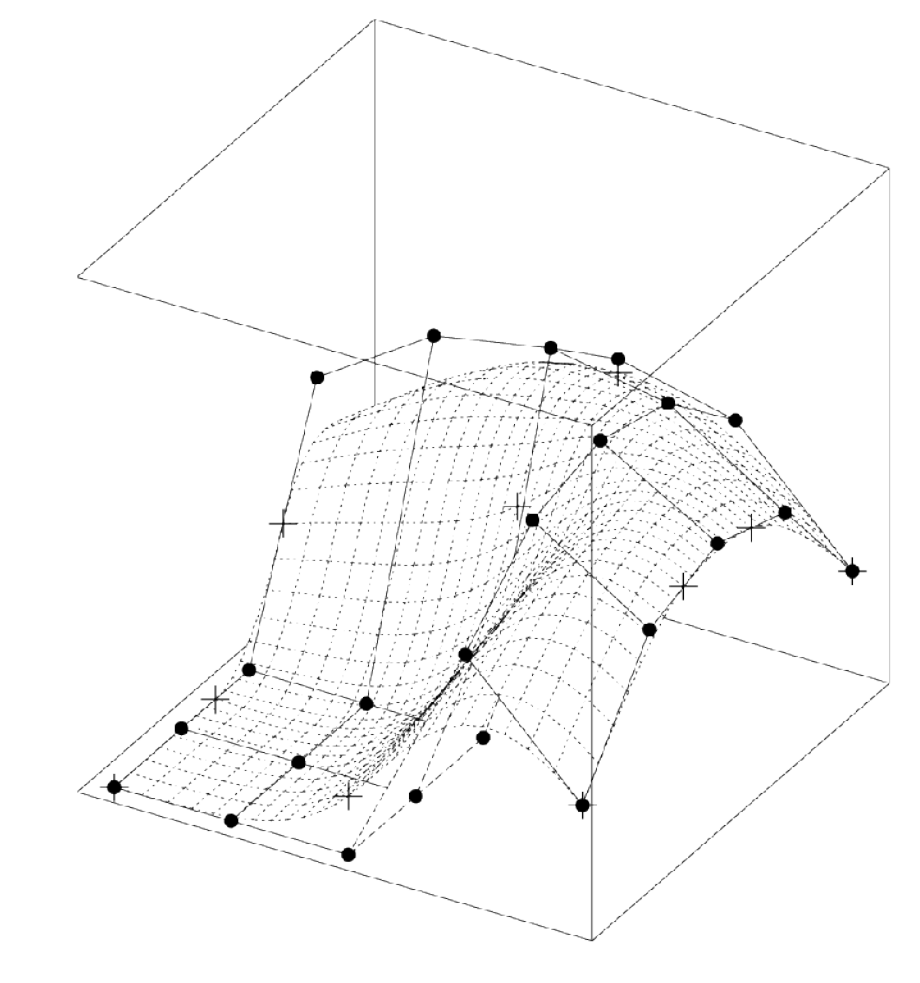

*U*={0 *,*0 *,*0 *,*0 *,*1 *,*2 *,*2 *,* 2 *,*2} *p*=3  $V = \{0, 0, 0, 1, 2, 3, 3, 3\}$   $p=2$ 

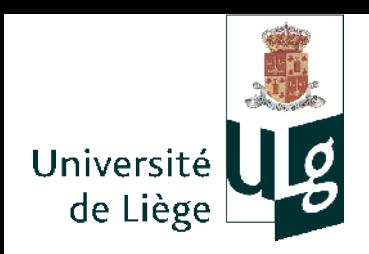

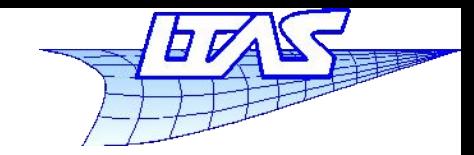

- $\blacksquare$  Répétitions dans la séquence nodale U ou V
	- **-** Discontinuités dans les iso-v ou les iso-u

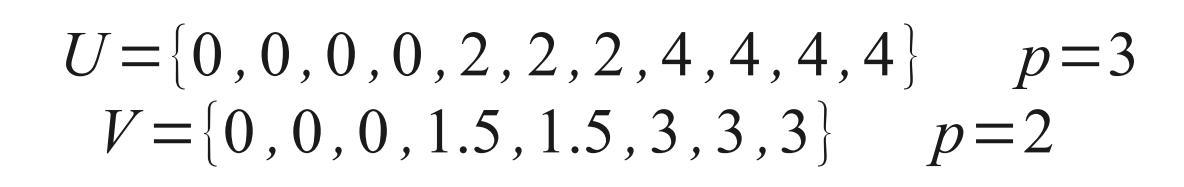

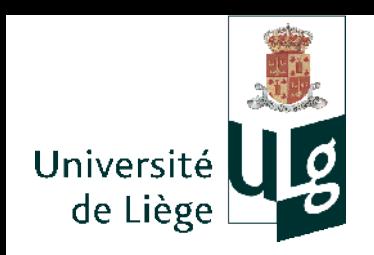

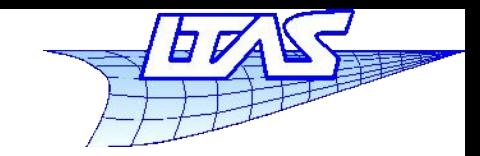

### **Surfaces B-Splines**

- **Propriétés de la surface B-Spline** 
	- $\mathcal{L}_{\mathcal{A}}$ Interpole les 4 coins si les séquences nodales sont de

**la forme**  
\n
$$
U = \{ \underbrace{0, \cdots, 0}_{p+1}, u_{p+1}, \cdots, u_{r-p-1}, \underbrace{1, \cdots, 1}_{p+1} \}
$$
  
\n $V = \{ \underbrace{0, \cdots, 0}_{q+1}, v_{q+1}, \cdots, v_{s-q-1}, \underbrace{1, \cdots, 1}_{q+1} \}$ 

Si les séquences nodales correspondent à des

**courbes de Bézier :**  
\n
$$
U = \{0, \dots, 0, 1, \dots, 1\}
$$
  $V = \{\underbrace{0, \dots, 0}_{q+1}, \underbrace{1, \dots, 1}_{q+1}\}$   
\nAlors la surface est une carreau de Bézier

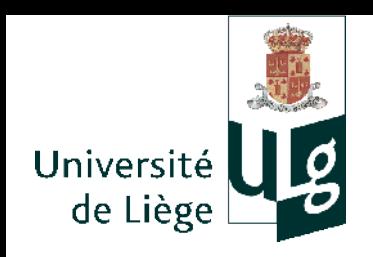

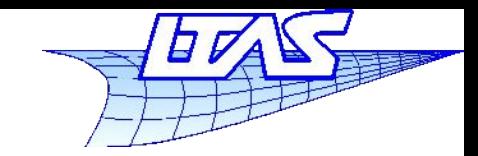

## **Surfaces B-Splines**

- **Propriétés de la surface B-Spline** 
	- La surface est pourvue de la propriété d'invariance affine (invariance par translation en particulier)
	- L'enveloppe convexe du polyèdre de contrôle contient la surface.
	- Dans chaque intervalle  $(u, v) \in [u_{i_0}, u_{i_0+1}] \times [v_{i_0}, u_{i_0+1}]$ , la portion de courbe est dans l'enveloppe convexe des points de contrôle

*P*<sub>*ij*</sub> , (*i*, *j*) tq *i*<sub>0</sub>− *p*≤*i*≤*i*<sub>0</sub>  $j_0$ −*q*≤*j*≤*j*<sub>0</sub>

- Chaque point de contrôle a un contrôle local
- Il n'y a pas de propriété de variation décroissante globale (contrairement aux courbes B-Spline)

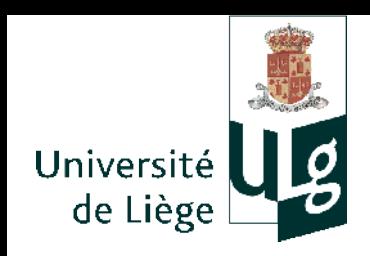

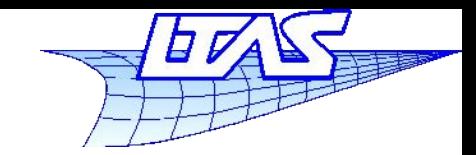

- Isoparamétriques
	- Obtention d'isoparamétriques aisée : Posons  $u = u_0$

$$
C_{u_0}(v) = S(u_0, v) = \sum_{i=0}^{n} \sum_{j=0}^{m} N_i^p(u_0) N_j^q(v) P_{ij}
$$
  
= 
$$
\sum_{j=0}^{n} N_j^q(v) \sum_{i=0}^{n} N_i^p(u_0) P_{ij} = \sum_{j=0}^{m} N_j^q(v) Q_j(u_0)
$$
  
avec 
$$
Q_j(u_0) = \sum_{i=0}^{n} N_i^p(u_0) P_{ij}
$$

• **Idem avec** 
$$
v=v_0
$$
  
\n
$$
C_{v_0}(u) = S(u, v_0) = \sum_{i=0}^n N_i^p(u) Q_i(v_0)
$$
\n
$$
C_{v_0}(v_0) = \sum_{j=0}^m N_j^q(v_0) P_{5ij}
$$

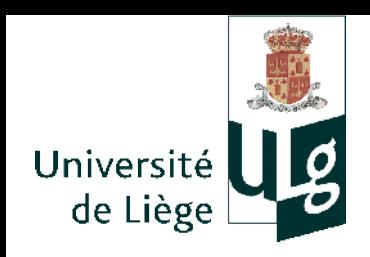

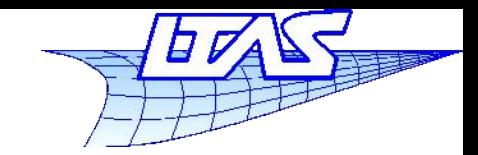

- Surfaces périodiques
	- Tout comme les courbes, possibilité de refermer une surface B-Spline en transformant la séquence nodale
		- Selon une direction (u ou v) Surfaces cylindriques
			- Un seule séquence nodale périodique
			- « doublement » des noeuds de part et d'autre de la couture
		- Selon les deux directions (u et v) Surfaces toriques
			- Deux séquences nodales périodiques
			- Certains noeuds sont répétés 4 fois !

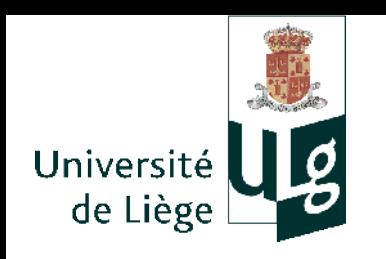

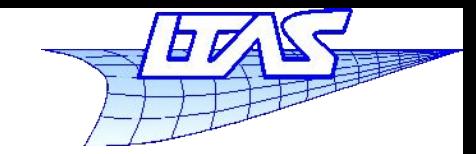

#### **Surfaces B-Splines**

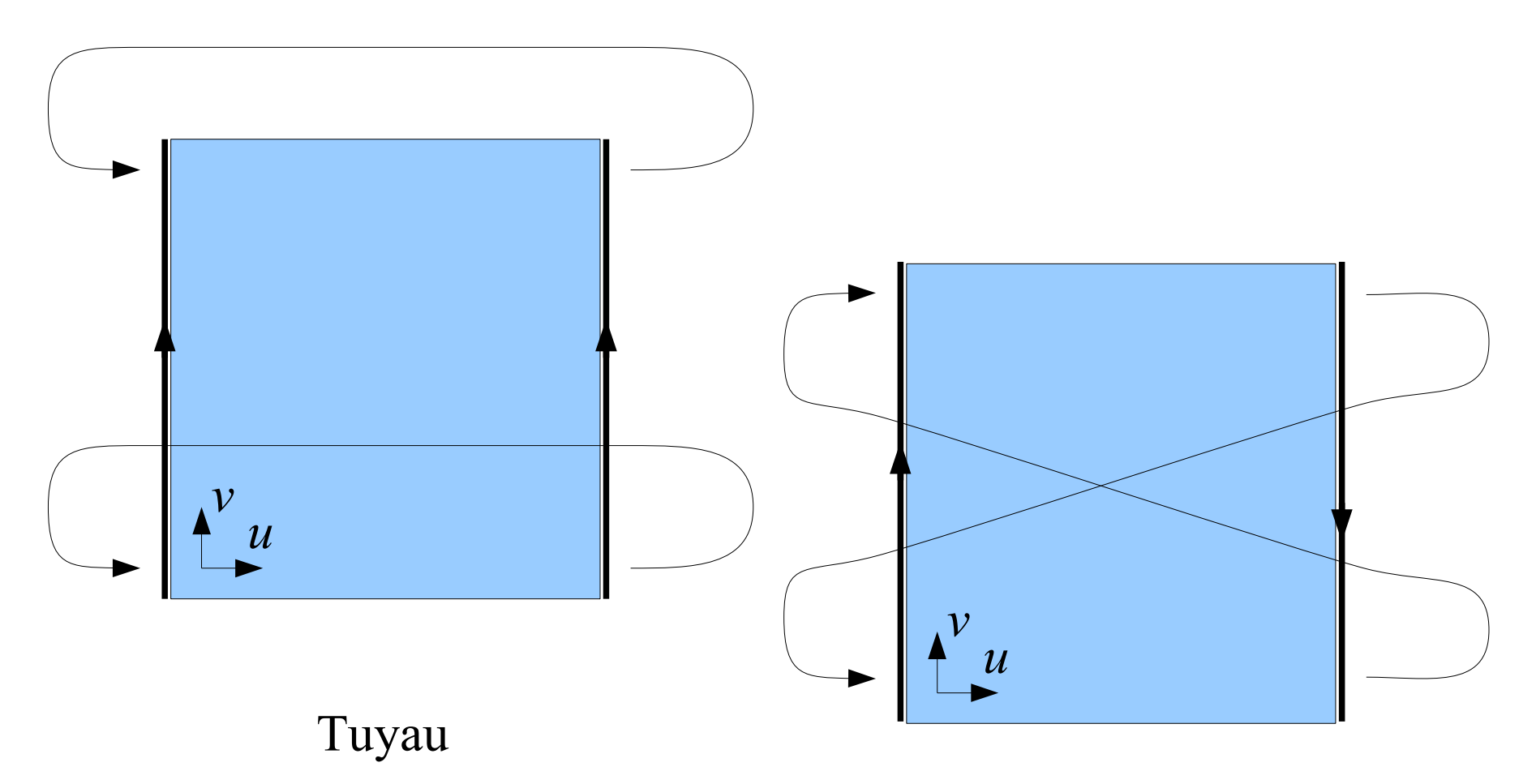

#### Ruban de Moëbius

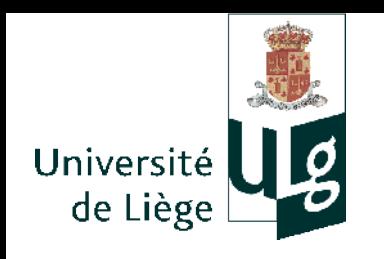

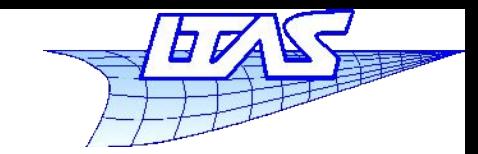

#### **Surfaces B-Splines**

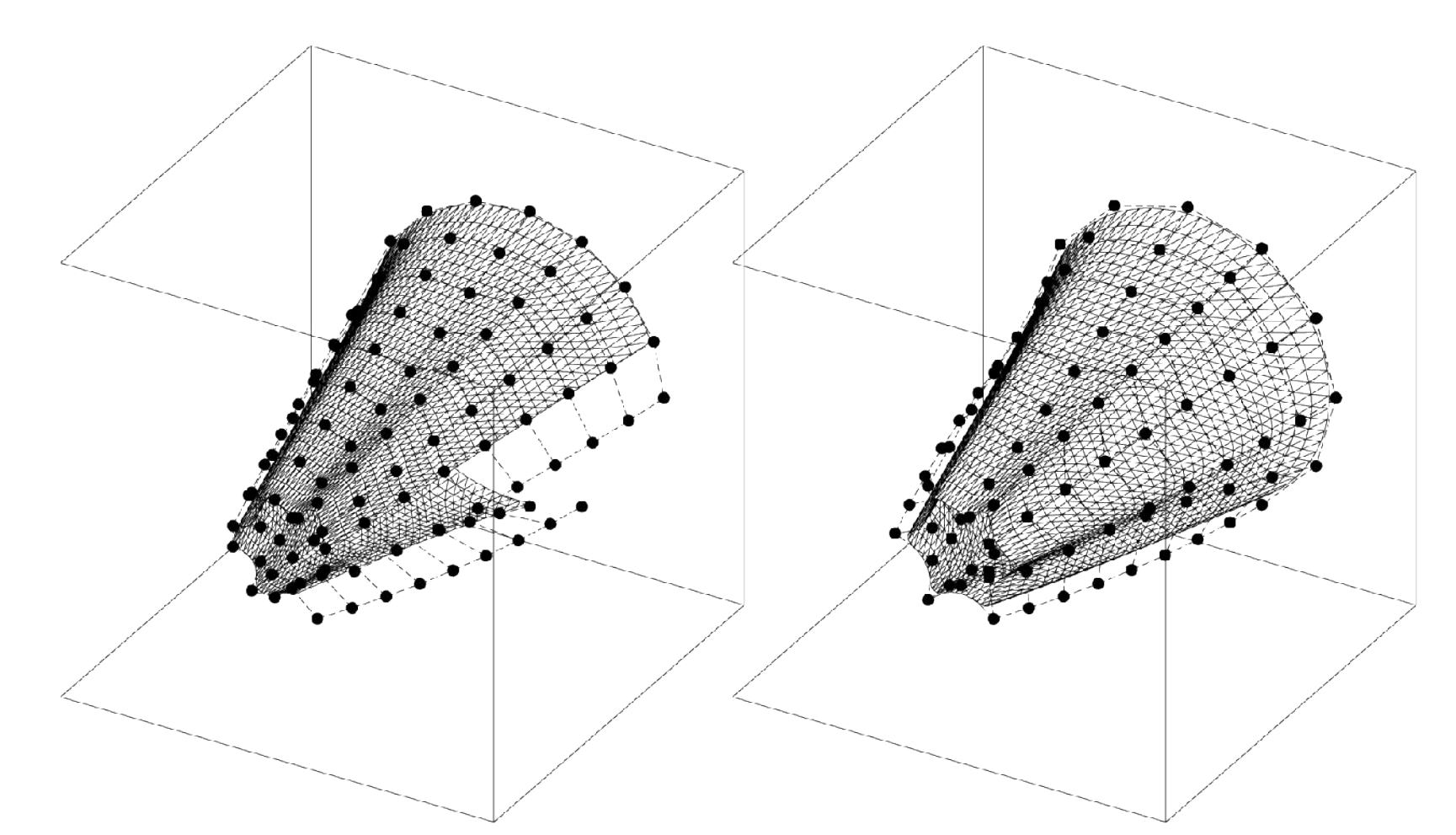

28 *U*={−3 *,*−2 *,*−1 *,*0 *,*1 *,* 2 *,*3 *,*4 *,*5 *,*6 *,*7 *,*8 *,*9 *,*10 *,*11 *,*12 *,*13 *,*14 *,*15} *p*=3 *V* ={0 *,*0 *,*0 *,*1 *,*2 *,*3 *,*4 *,*5 *,*6 *,*7 *,*7 *,* 7} *p*=2

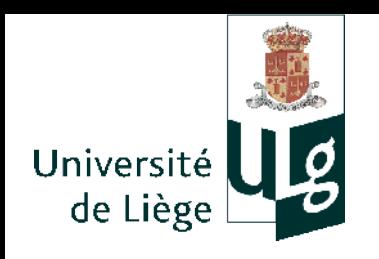

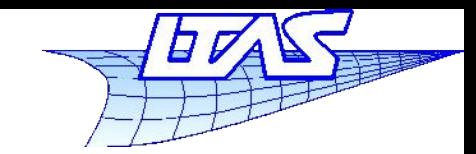

#### **Surfaces B-Splines**

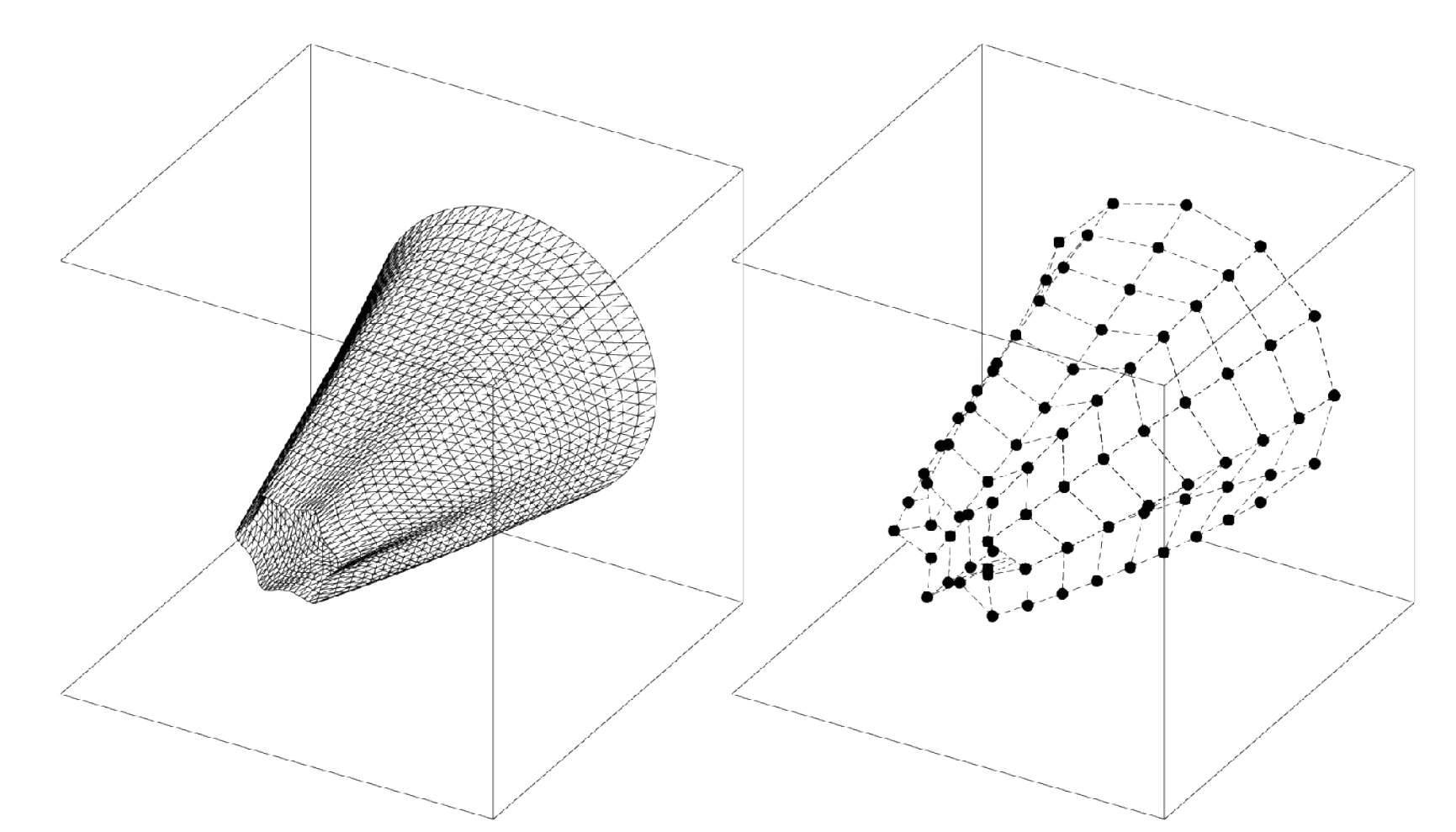

29 *U*={−3 *,*−2 *,*−1 *,*0 *,*1 *,* 2 *,*3 *,*4 *,*5 *,*6 *,*7 *,*8 *,*9 *,*10 *,*11 *,*12 *,*13 *,*14 *,*15} *p*=3 *V* ={0 *,*0 *,*0 *,*1 *,*2 *,*3 *,*4 *,*5 *,*6 *,*7 *,*7 *,* 7} *p*=2

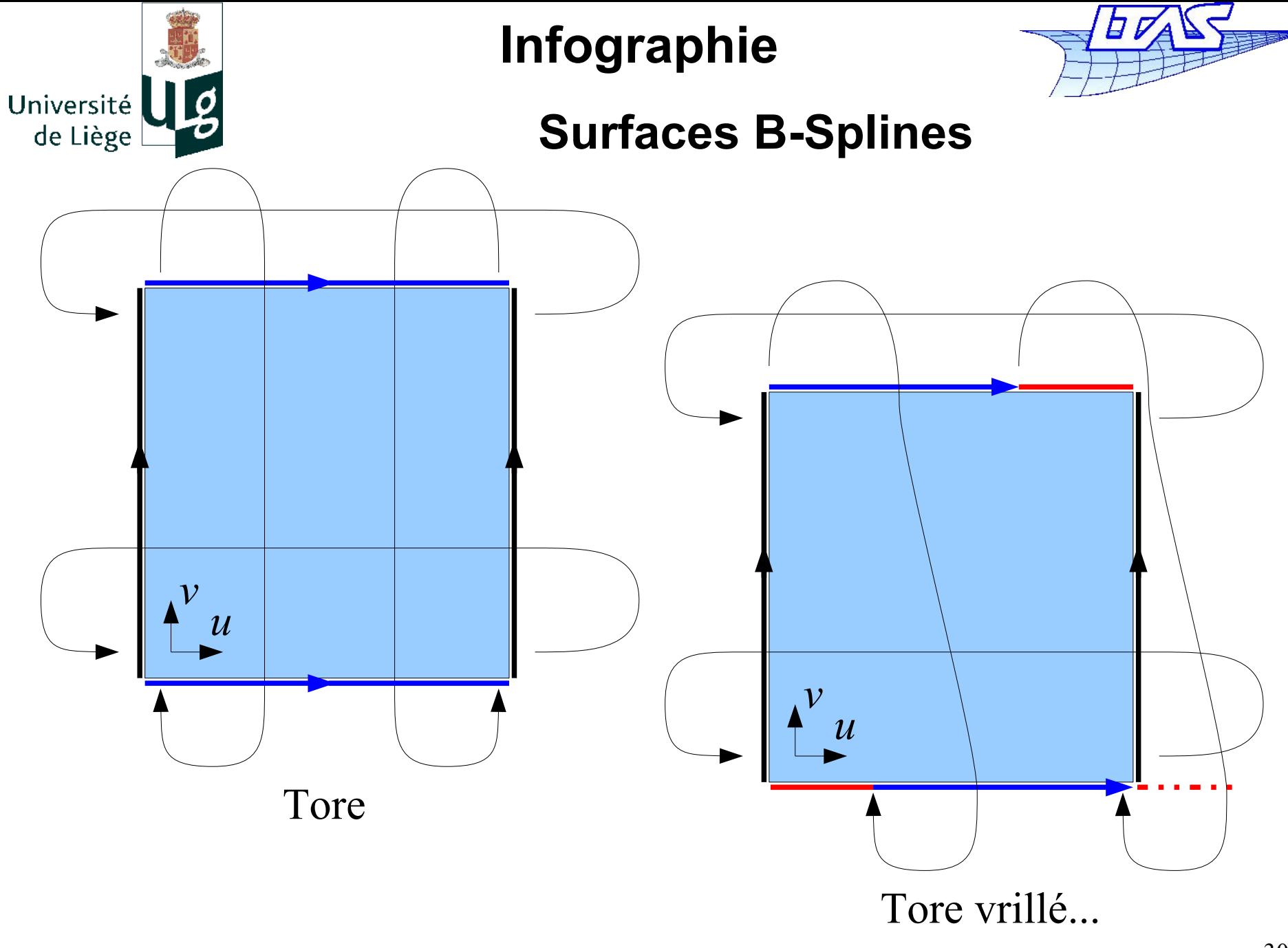

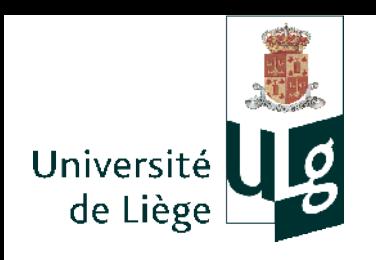

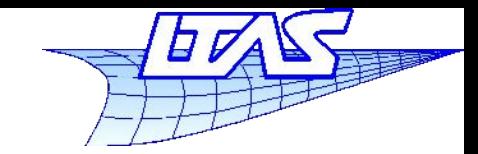

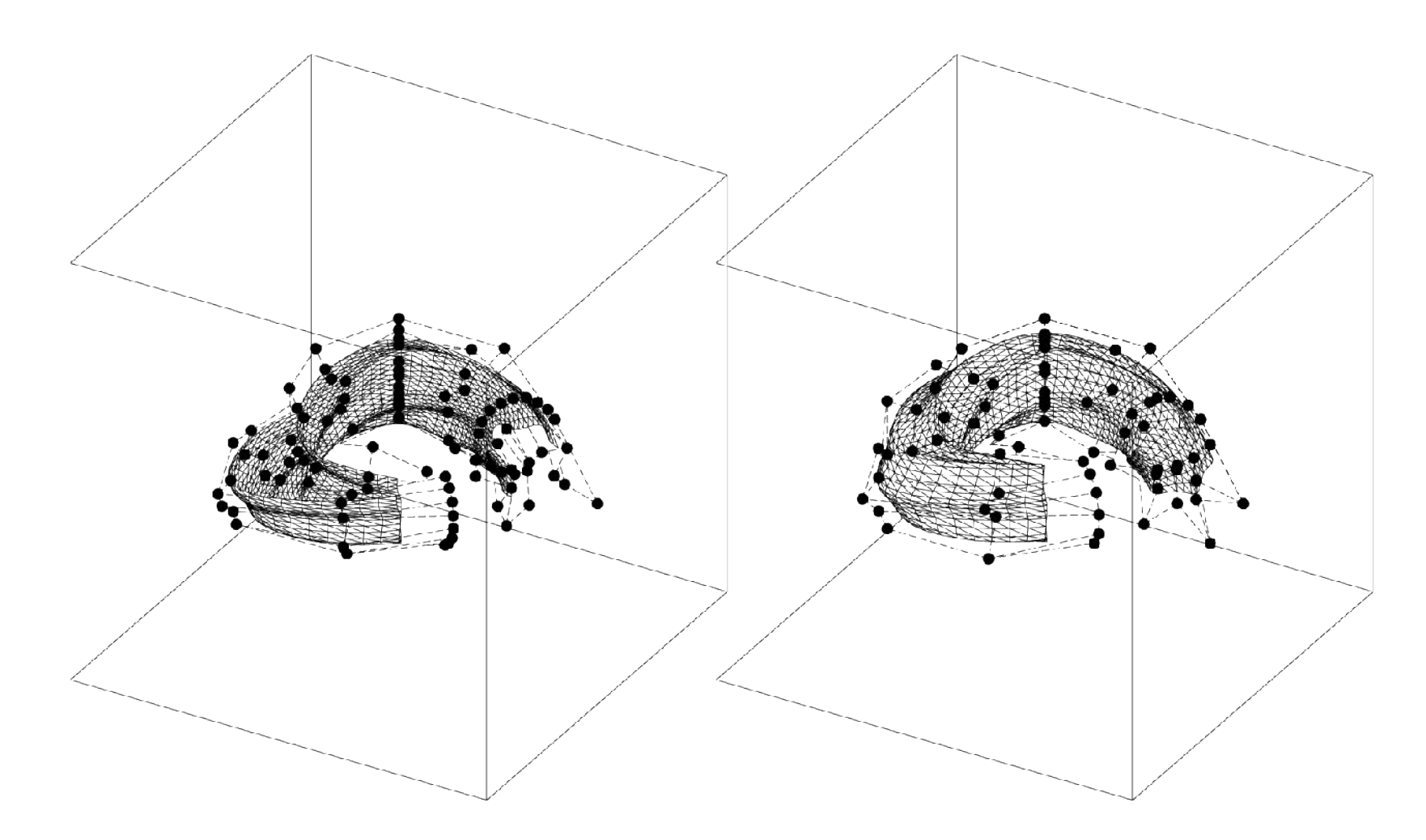

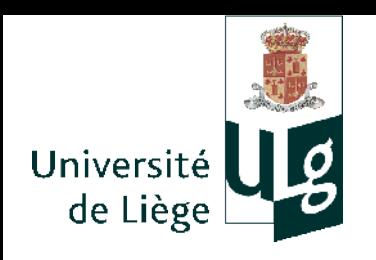

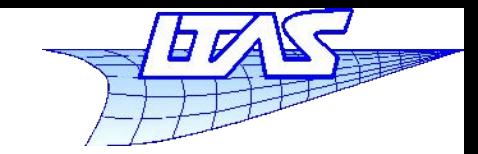

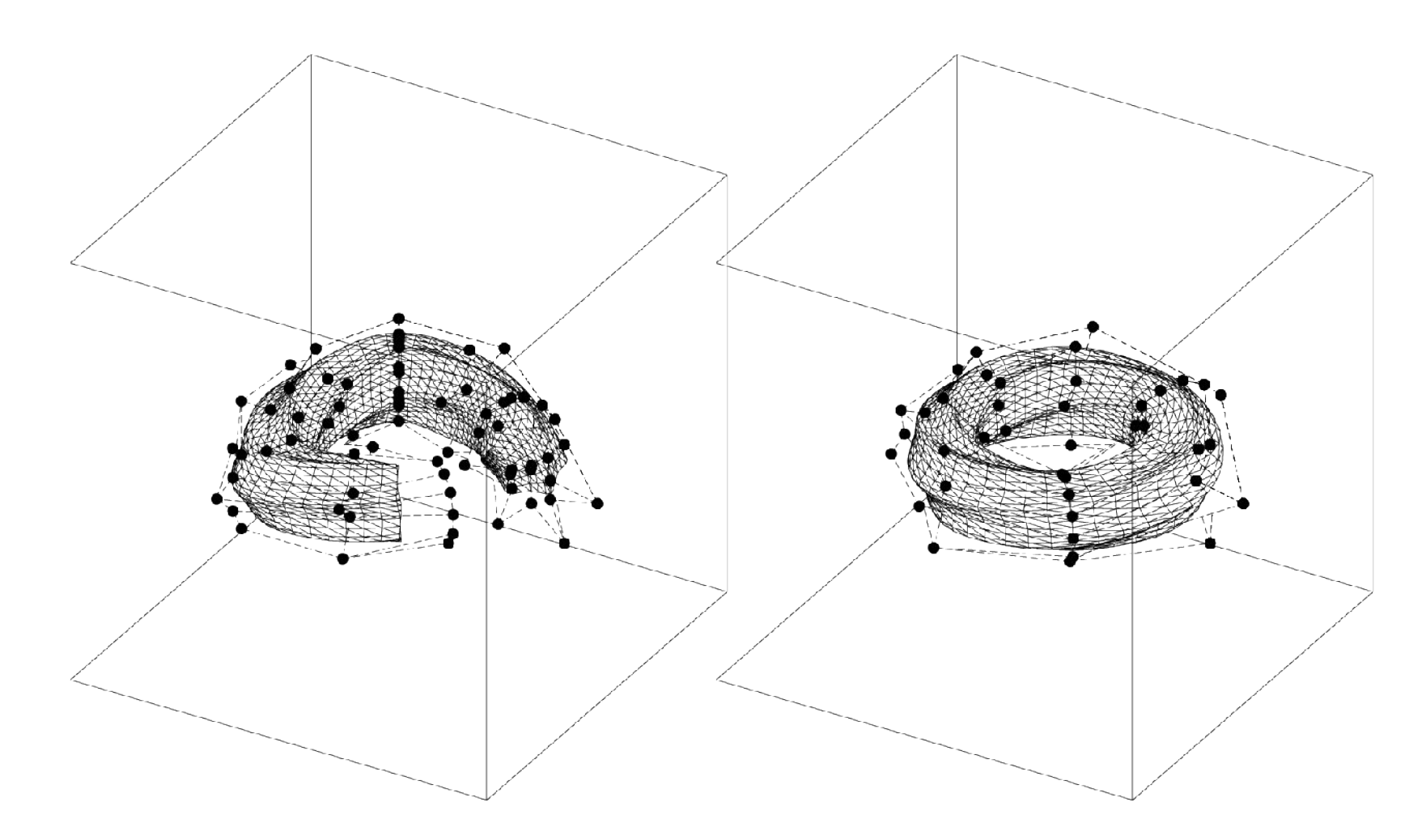

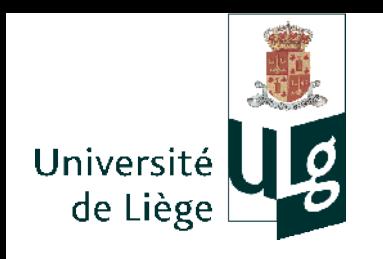

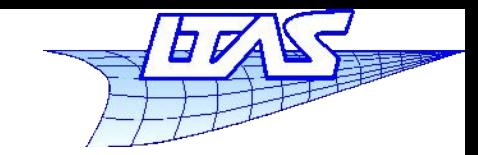

#### **Surfaces B-Splines**

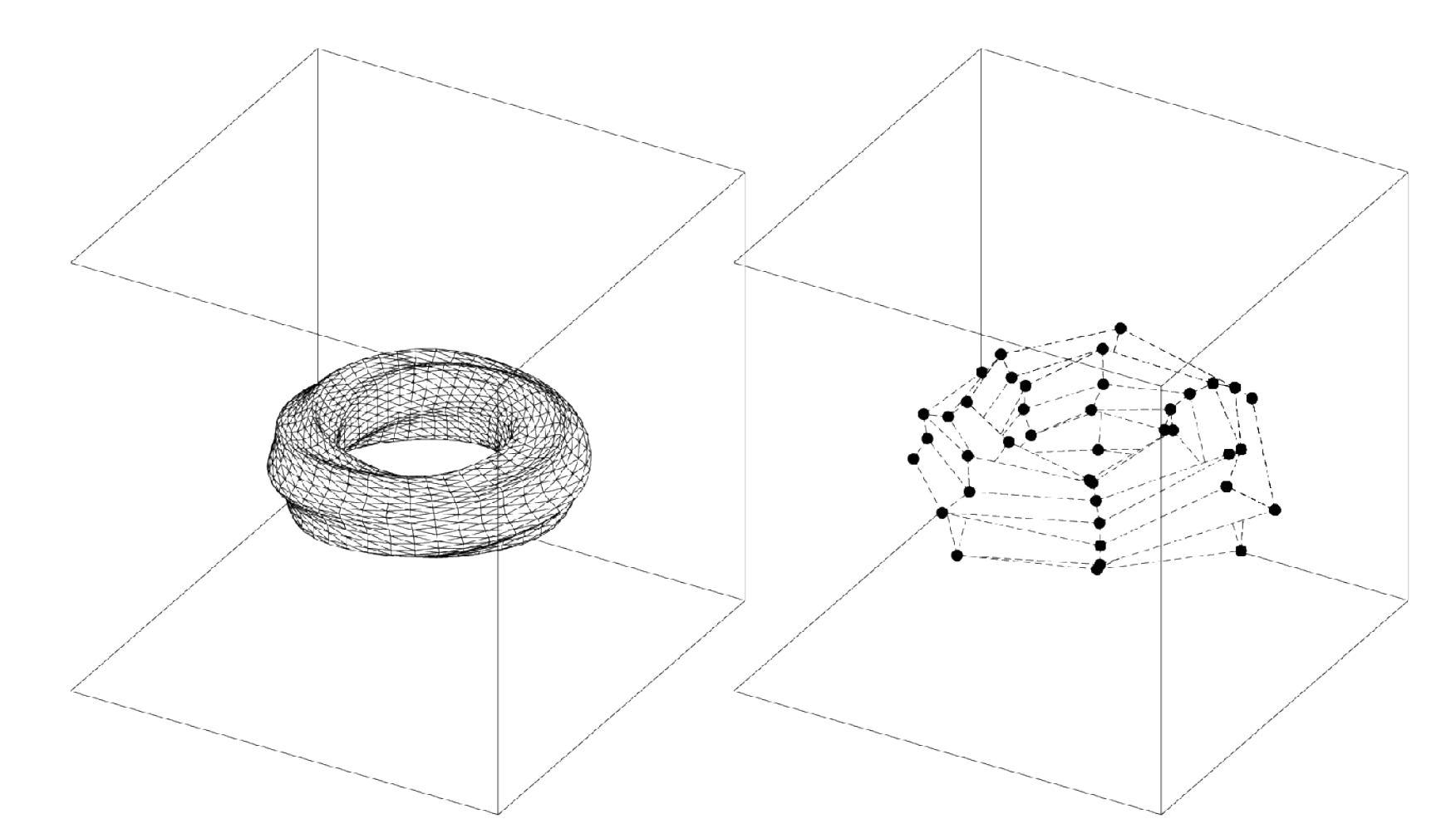

33 *U*={−3 *,*−2 *,*−1 *,*0 *,*1 *,* 2 *,*3 *,*4 *,*5 *,*6 *,*7 *,*8 *,*9 *,*10 *,*11 *,*12 *,*13 *,*14 *,*15} *p*=3 *V* ={−2 *,*−1 *,* 0 *,*1 *,*2 *,*3 *,*4 *,*5 *,* 6 *,*7 *,* 8 *,*9} *p*=2

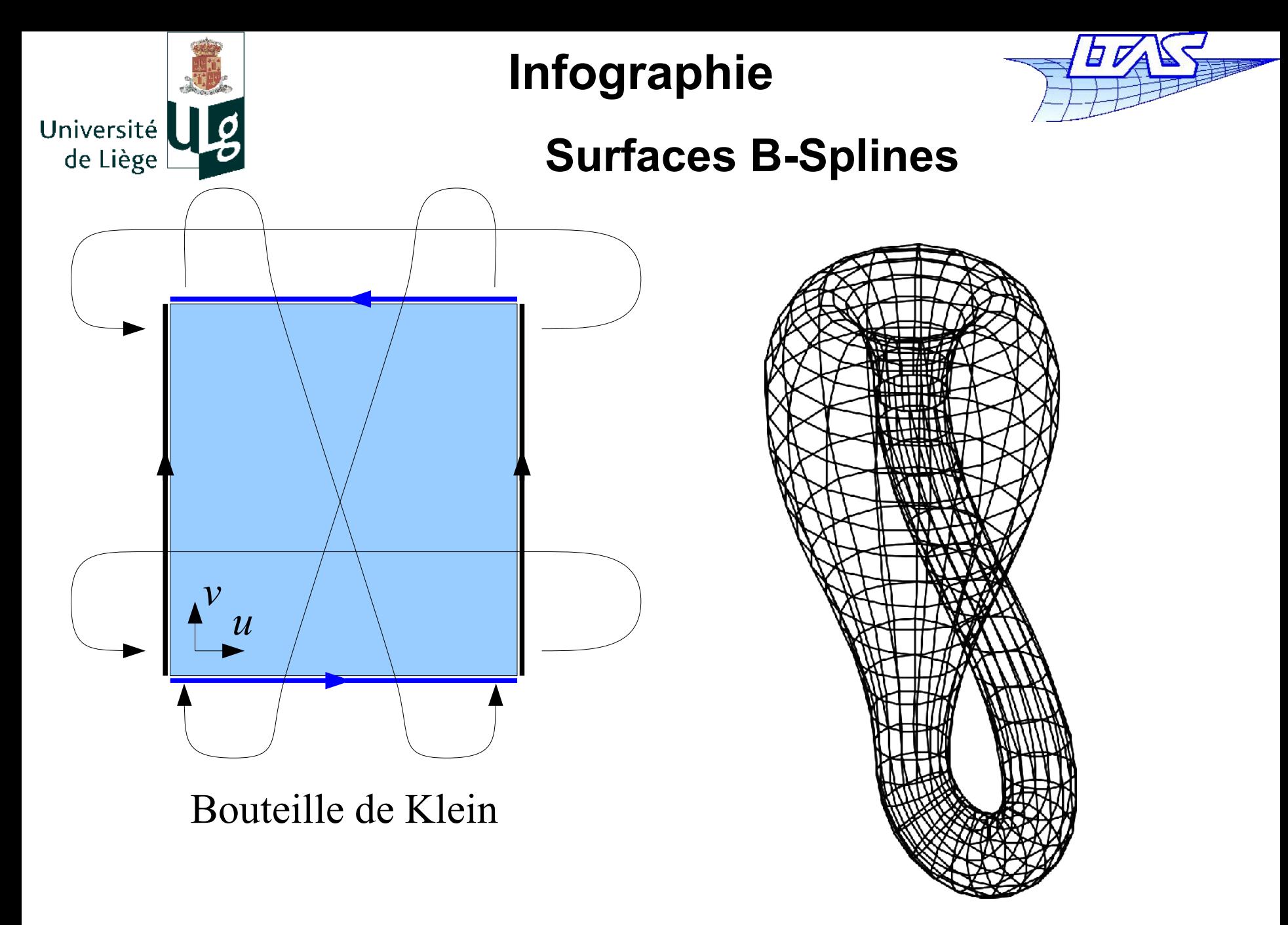

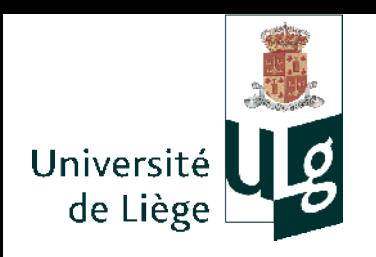

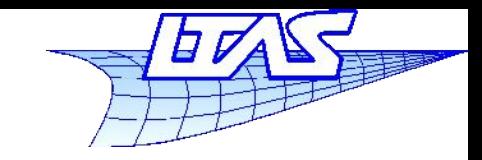

# Triangle de Bézier

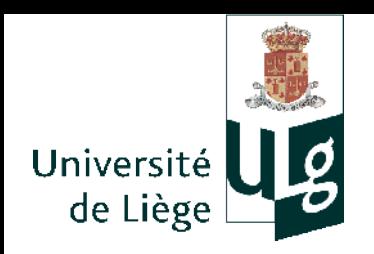

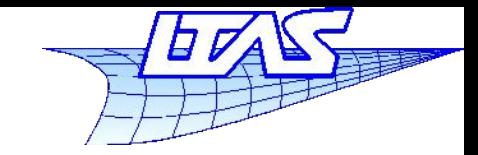

## **Triangle de Bézier**

- Besoin de surfaces de topologie particulière
	- « Coin de valise »

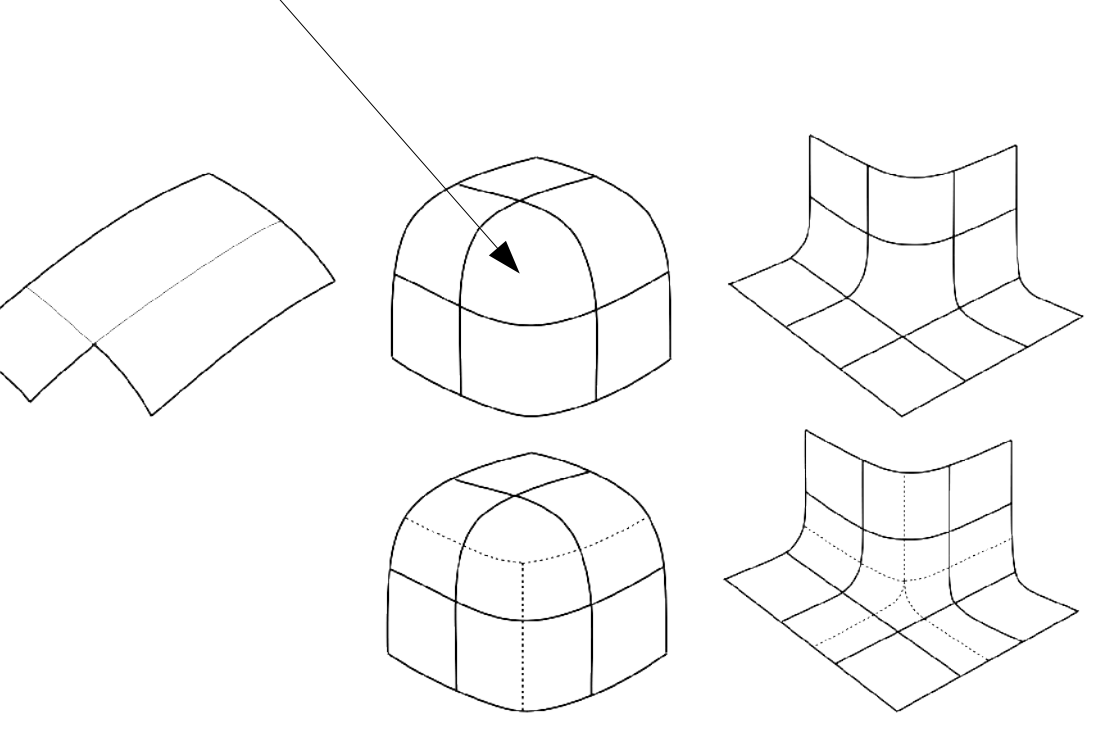

S. Hahmann
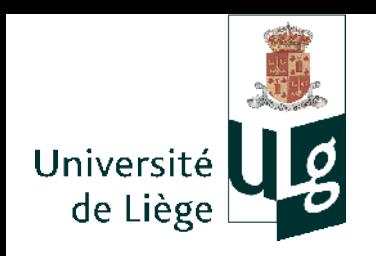

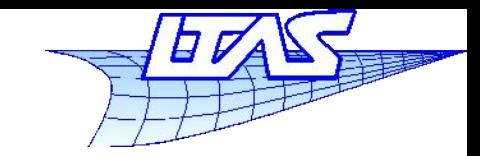

# **Triangle de Bézier**

- $\mathcal{L}_{\mathcal{A}}$ Il existe plusieurs techniques pour modéliser les coins de valises
	- C'est un problème difficile...
	- Prendre un carreau à 4 cotés et la « limiter » par un triangle dans l'espace paramétrique
		- Pb : la surface en question n'est pas construite avec les pts de contrôle des autres surfaces

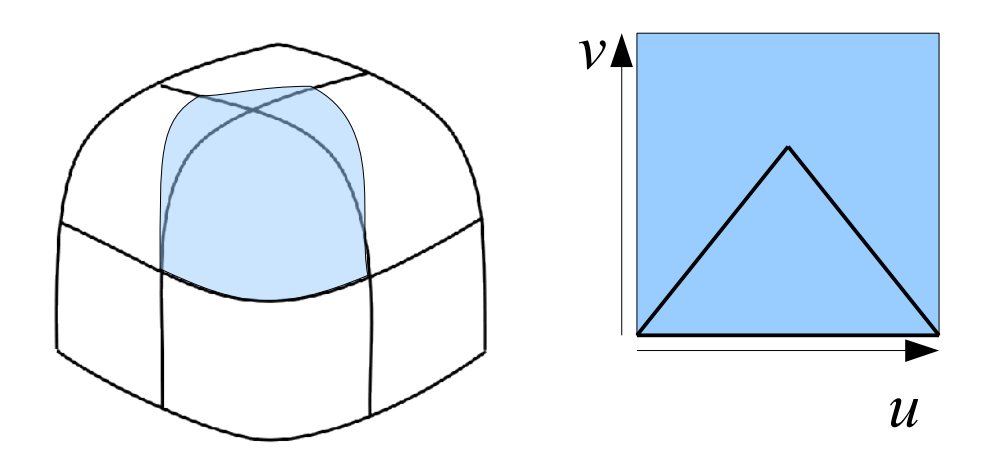

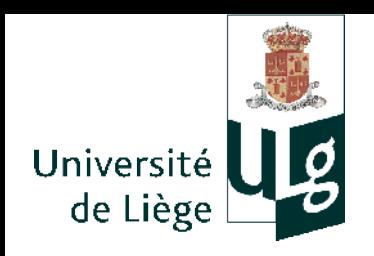

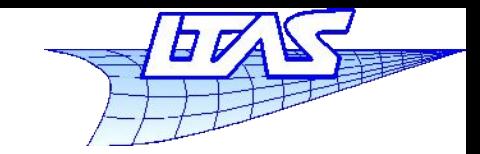

# **Triangle de Bézier**

#### **B-splines triangulaires**

1992 : travaux de Dahmen, Micchelli et Seidel

W. Dahmen, C.A. Micchelli and H.P. Seidel, Blossoming begets B-Splines built better by B-patches, *Mathematics of Computation*, 59 (199), pp. 97-115, 1992

- Extension de la définition des B-Splines sur des surfaces triangulées de topologie quelconque
	- Réseau de points de contrôle
	- « Maillage » de noeuds non structuré en place du réseau structuré des B-splines de type produit tensoriel
- Complexe et pas implémenté dans les logiciels de CAO actuels

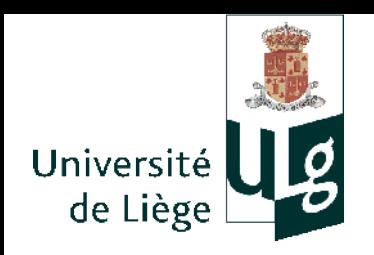

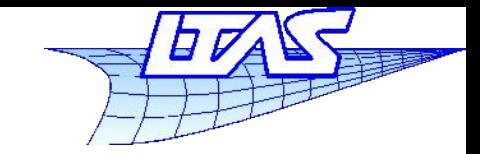

# **Triangle de Bézier**

- Surfaces de bézier triangulaires
	- Exemple : surface d'ordre 3

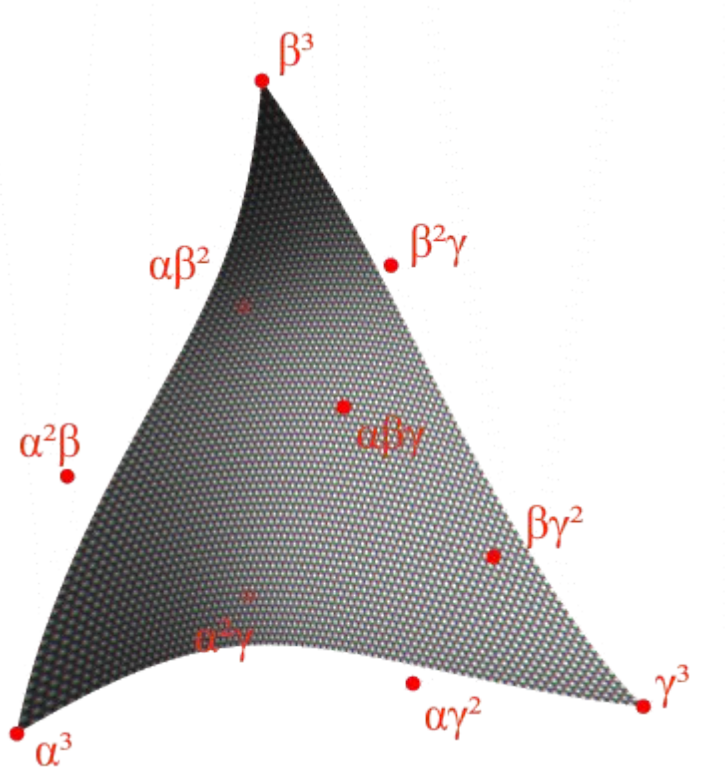

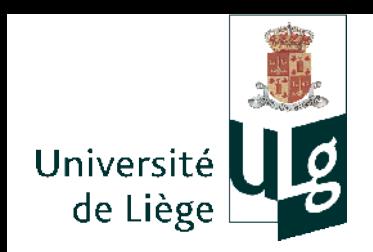

**Infographie**

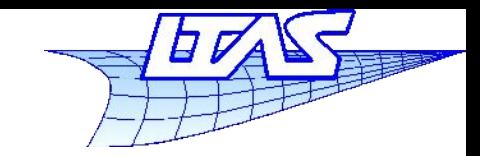

# **Triangle de Bézier**

- Coordonnées barycentriques
	- *p*= $u \cdot a + v \cdot b + w \cdot c$
	- *u*+*v*+*w*=1
	- $\overline{\phantom{a}}$ Invariance affine
	- **0**≤*u*, *v*,  $w \le 1 \Leftrightarrow p$  est dans le triangle

$$
u = \frac{\text{aire}(p, b, c)}{\text{aire}(a, b, c)} \quad v = \frac{\text{aire}(p, c, a)}{\text{aire}(a, b, c)} \quad w = \frac{\text{aire}(p, a, b)}{\text{aire}(a, b, c)}
$$

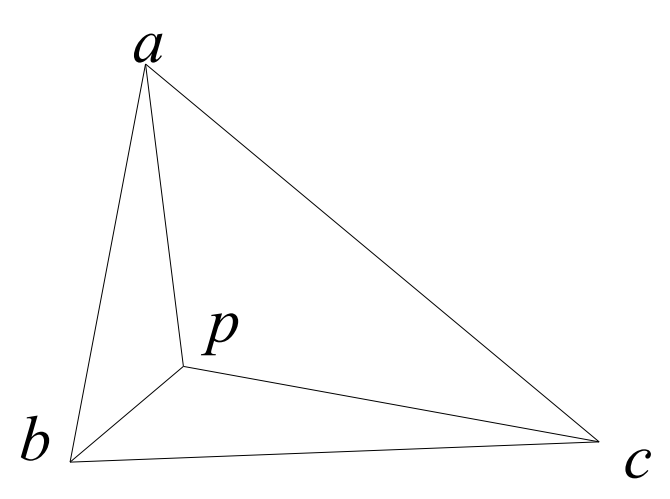

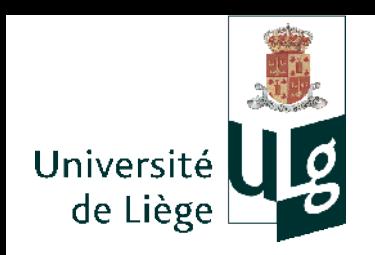

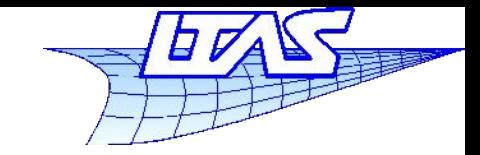

## **Triangle de Bézier**

Coordonnées barycentriques

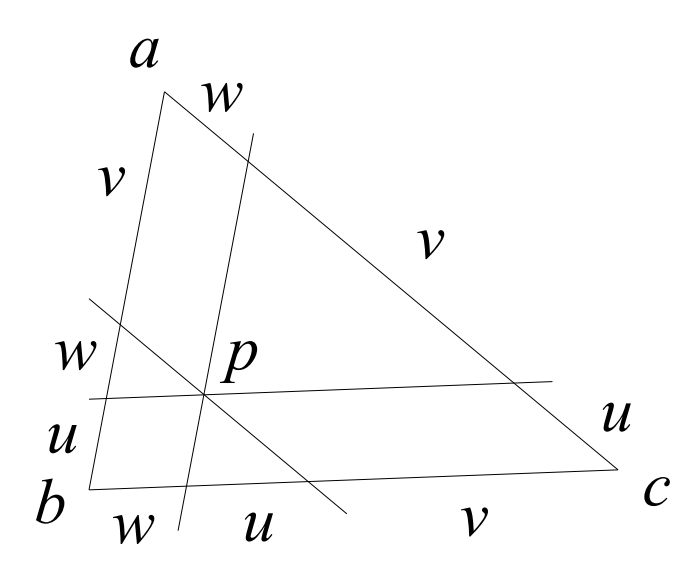

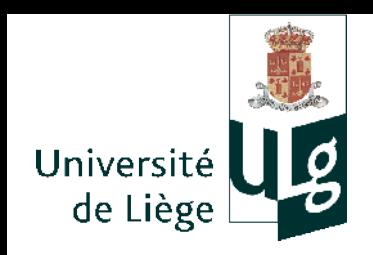

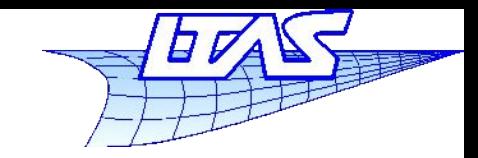

# **Triangle de Bézier**

- Décomposition du triangle de Bézier
	- Définie par les points de contrôle *Pi,j,k*
	- Degré  $d : i+j+k=d \rightarrow k=d-i-j$
	- **Exemple avec**  $d=3$

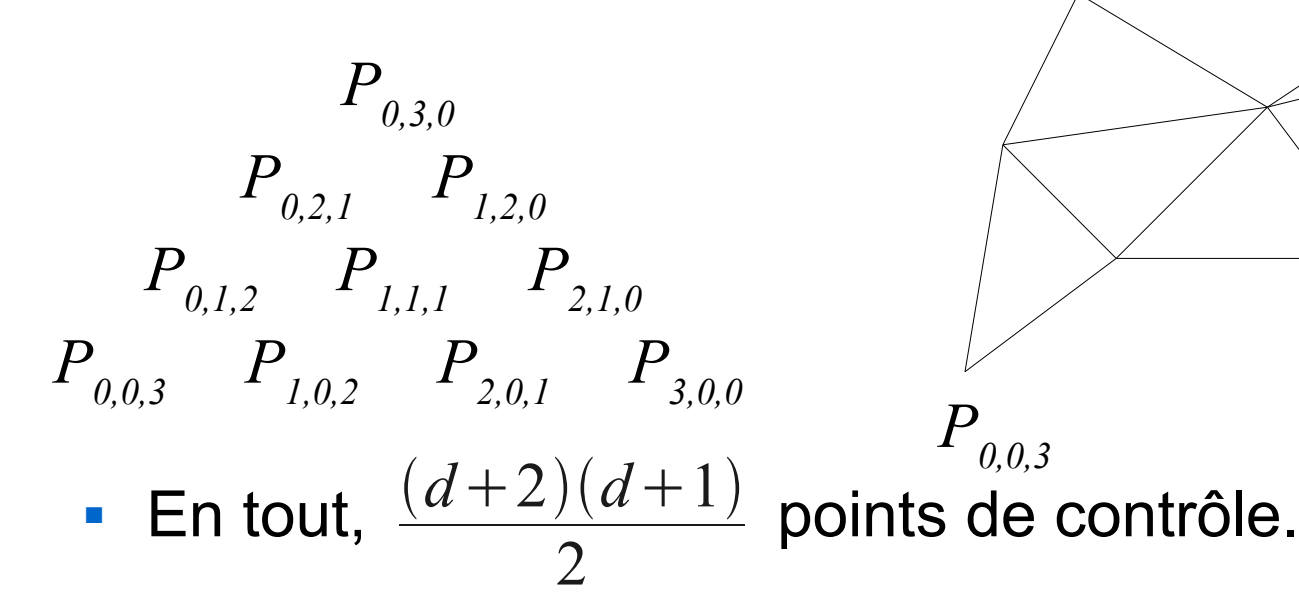

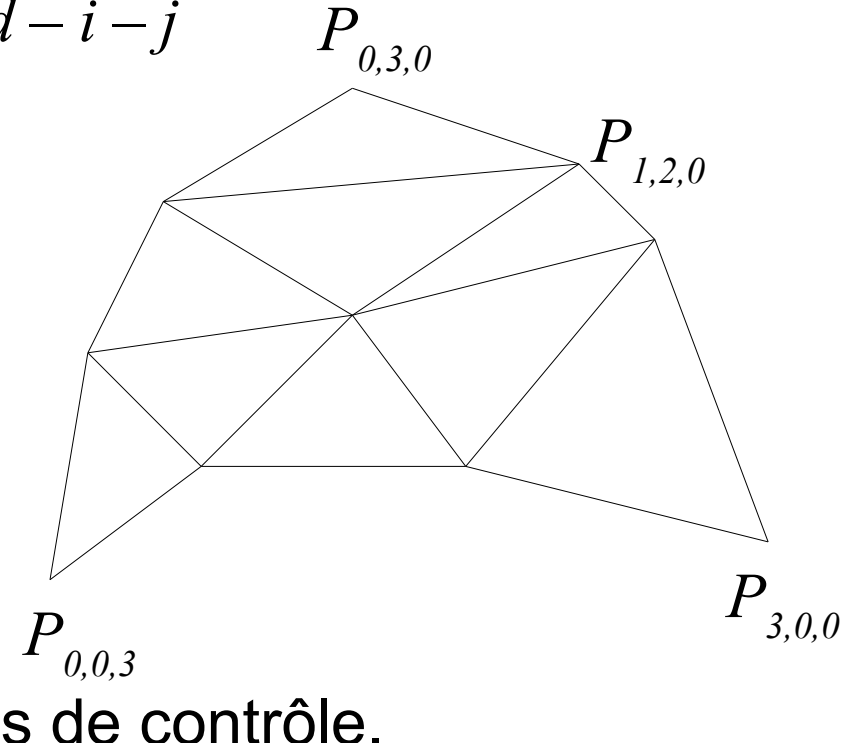

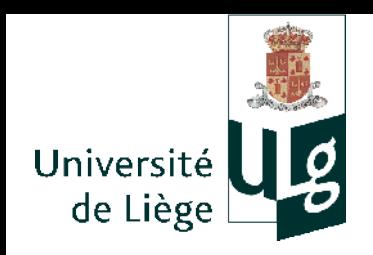

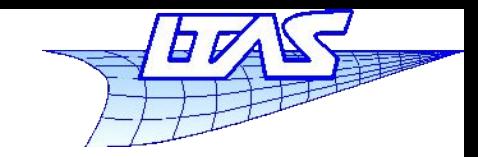

# **Triangle de Bézier**

- Algorithme de de Casteljau sur le triangle
	- Les *P<sub>iik</sub>* sont donnés
	- On veut  $P(u,v,w)$  avec  $u+v+w=1$
	- On calcule la séquence suivante :

 $P_{i,j,k}^r(u,v,w) = u P_{i+1,j,k}^{r-1}(\cdots) + v P_{i,j+1,k}^{r-1}(\cdots) + w P_{i,j,k+1}^{r-1}(\cdots)$ 

pour *r* de 1 à *d* et pour *i+j+k=d-r*  $P^{0}_{i,j,k}(u,v,w)=P_{i,j,k}$ 

Le point recherché est le dernier point calculé :

$$
P(u, v, w) = P_{0,0,0}^d(u, v, w)
$$

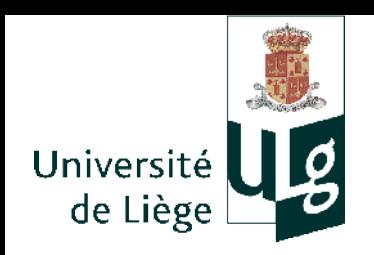

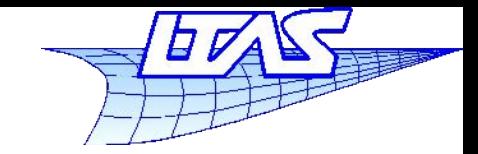

## **Triangle de Bézier**

**Algorithme de de Casteljau sur le triangle** 

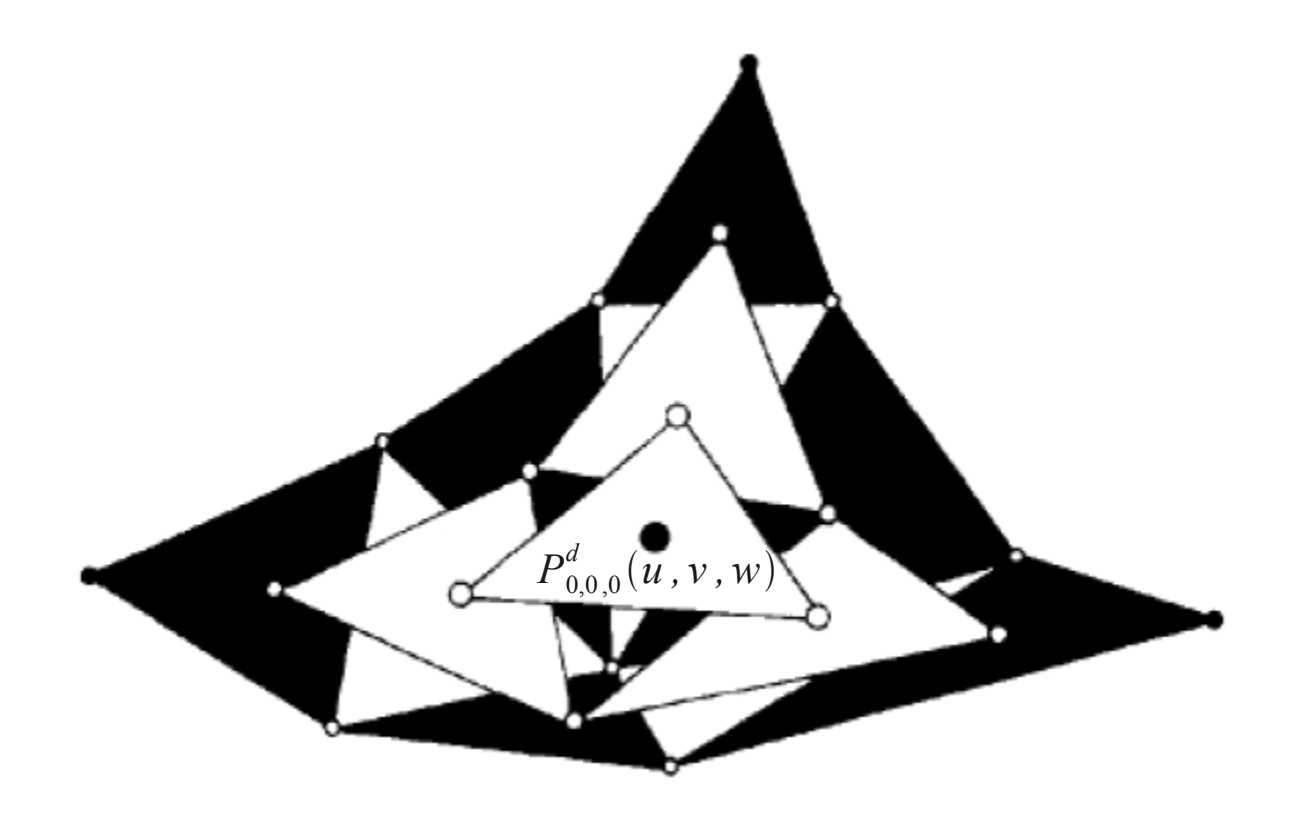

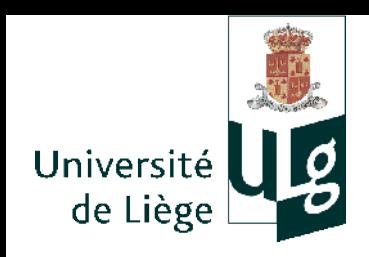

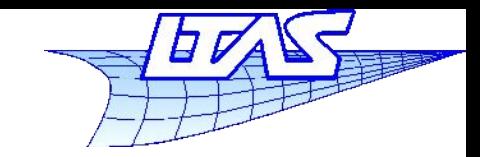

45

## **Triangle de Bézier**

- Caractéristiques
	- Ľ Invariance affine
	- Courbe contenue dans l'enveloppe convexe
	- Ľ Interpolation des sommets
	- Bords du triangle formé de courbes de Bézier
	- **Forme algébrique : autre forme des polynômes de**  $Bernstein$   $P(u, v, w) = \sum_{i,j,k} B_{i,j,k}^{d}(u, v, w) P_{i,j,k}$ avec (récurrence)  $i + j + k = d$  $B_{i,j,k}^d(u,v,w) =$ *d ! i! j! k !*  $u^i v^j w^k$  $B_{i,j,k}^d(u,v,w) = u B_{i-1,j,k}^{d-1}(w) + v B_{i,j-1,k}^{d-1}(w) + w B_{i,j,k-1}^{d-1}(w)$  $B_{0,0,0}^{0}(u,v,w)=1$

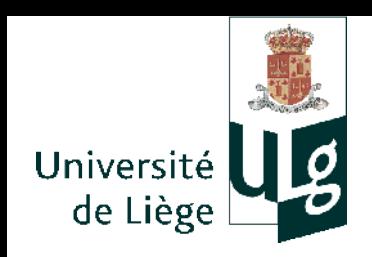

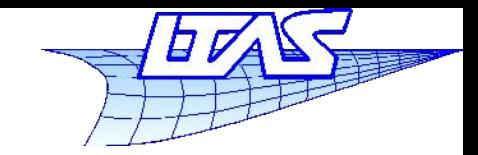

## **Triangle de Bézier**

- Caractéristiques (suite)
	- Contrairement aux surfaces obtenues par produit tensoriel, le triangle de Bézier est une surface à **variation décroissante.**

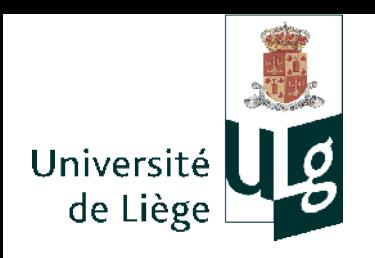

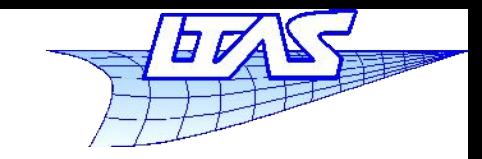

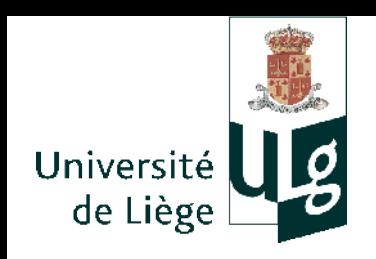

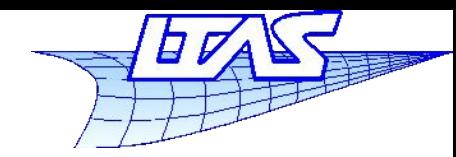

- Surfaces paramétriques : représentation explicite
	- Représentation légère
	- Algorithmes de discrétisation non triviaux... mais discrétisation nécessaire pour l'affichage et l'utilisation en infographie
	- En général, ces surfaces sont utilisées pour une représentation géométrique précise en vue d'opérations de modélisation ultérieures (intersections, calculs géométriques précis, etc...)
	- Opérations de modélisation non triviaux
	- Pour l'infographie, une telle précision n'est en général pas indispensable

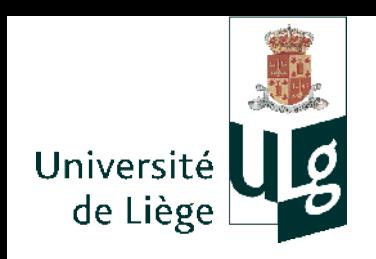

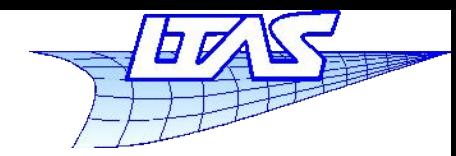

- Surfaces de subdivision
	- Base de la représentation = maillage élémentaire
	- **Par itérations successives, ce maillage est raffiné** jusqu'à la précision souhaitée
	- Il s'agit d'une représentation algorithmique plutôt que algébrique, car c'est l'algorithme utilisé pour subdiviser qui détermine la forme finale et les propriétés de la surface
	- Certaines de ces surfaces sont équivalentes à des surfaces paramétriques « habituelles ».

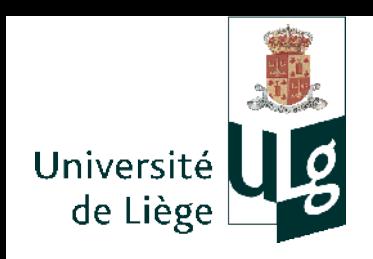

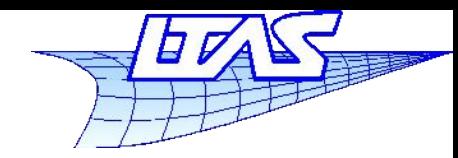

#### **Surfaces de subdivision**

- **Historique** 
	- 1974 George Chaikin

An algorithm for high speed curve generation

1978 – Daniel Doo & Malcolm Sabin

(D) A subdivision algorithm for smoothing irregularly shaped polyhedrons (D&S) Behaviour of recursive division surfaces near extraordinary points.

1978 – Edwin Catmull & Jim Clark

Recursively generated B-Spline surfaces on arbitrary topological meshes

• 1987 – Charles Loop

Smooth subdivision surfaces based on triangles

2000 – Leif Kobbelt

 $\sqrt{3}$  – subdivision (schéma interpolant)

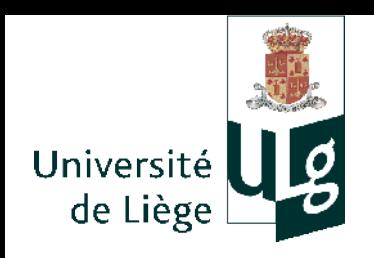

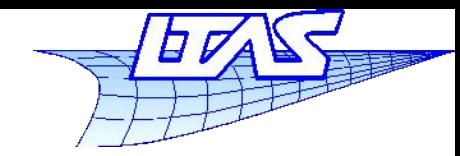

**Surfaces de subdivision**

**Algorithme de Chaikin** 

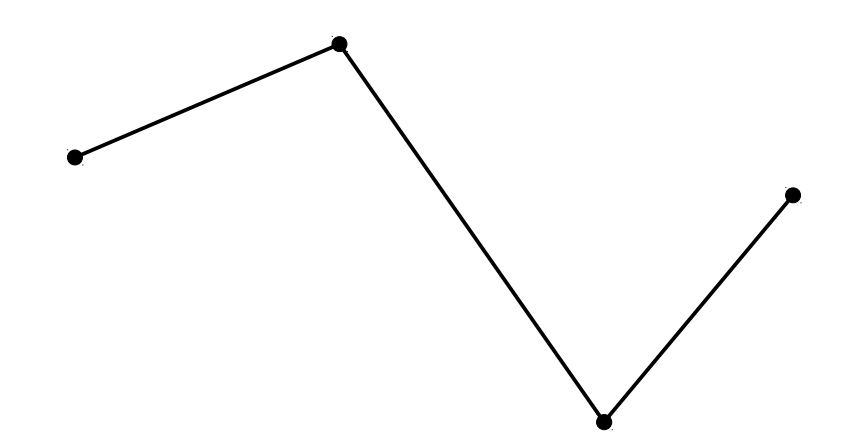

George Chaikin, An algorithm for high speed curve generation, *Computer graphics and Image Processing* **3** (1974) , 346-349

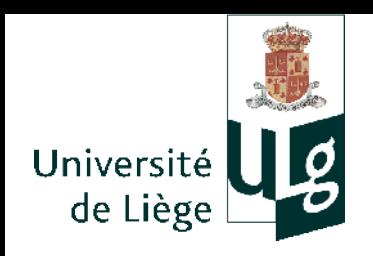

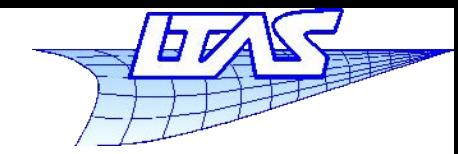

#### **Surfaces de subdivision**

Algorithme de Chaikin

Ou « Corner-cutting »

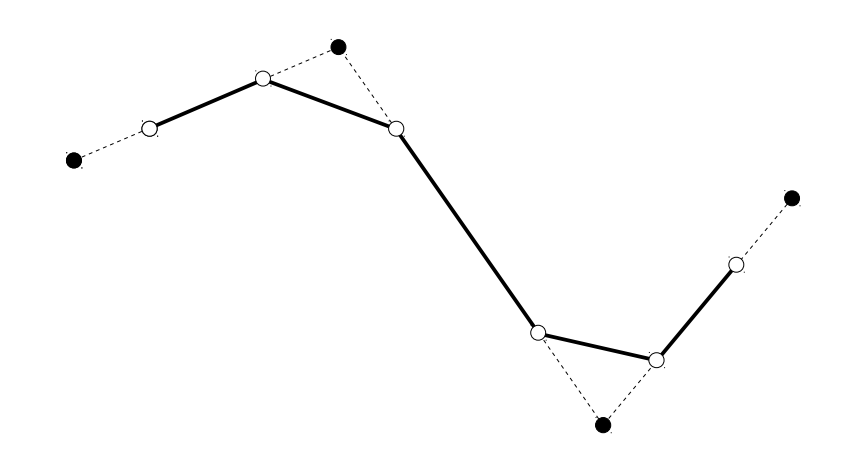

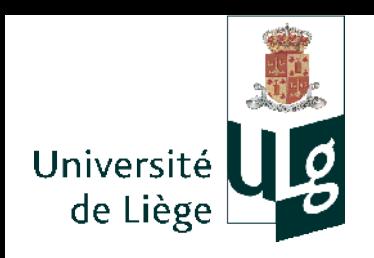

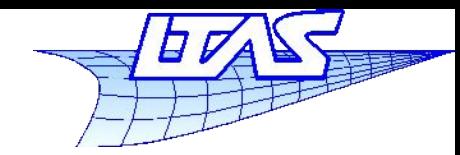

**Surfaces de subdivision**

**Algorithme de Chaikin** 

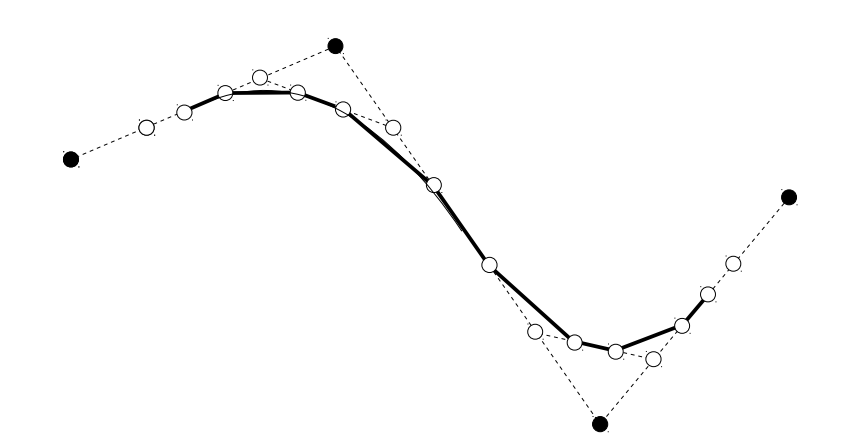

L'idée de Chaikin est simple : répéter l'opération, à la limite on obtient une courbe lisse.

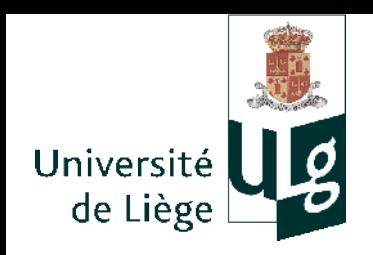

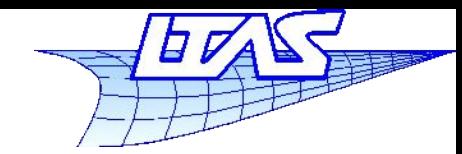

- Algorithme de Chaikin
	- Partant d'un polygone à *n* points  $\{P_{0},P_{1},\ldots P_{n-1}\}$ , on construit le polygone formé de 2*n* points  $\{Q_{_0},\!R_{_0},\!Q_{_1},\!R_{_1},\,...\,Q_{_{n-1}},\!R_{_{n-1}}\}$ . Ce polygone sert de base pour une étape supplémentaire de l'algorithme :  ${P'_0, P'_1, \ldots P'_{2n-1}}$
	- Les nouveaux points sont les suivants : *Qi*

$$
Q_i = \frac{3}{4} P_i + \frac{1}{4} P_{i+1}
$$

$$
R_i = \frac{1}{4} P_i + \frac{3}{4} P_{i+1}
$$

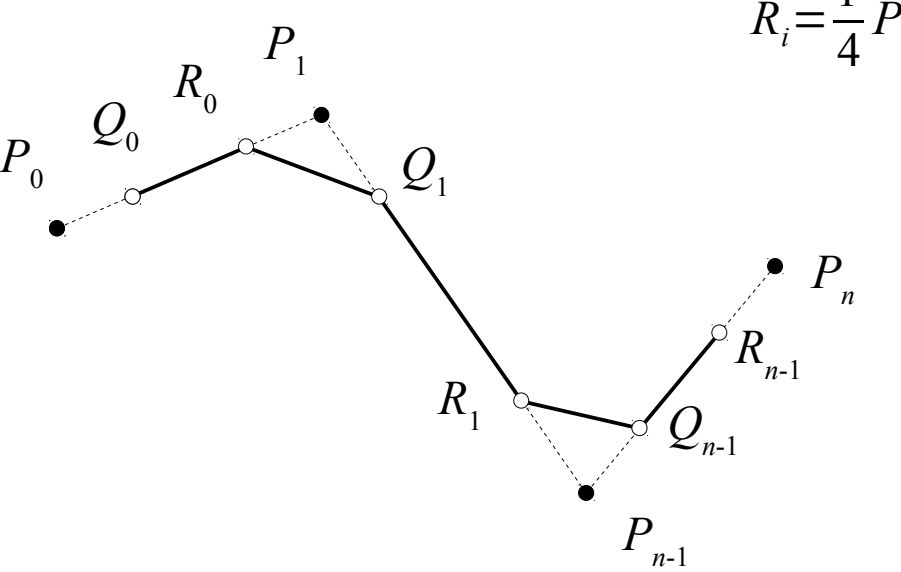

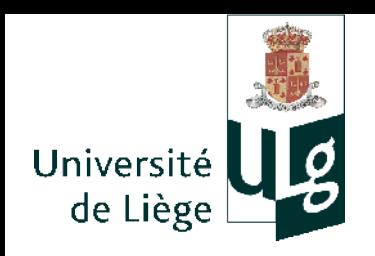

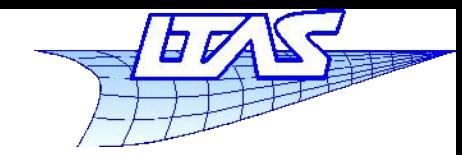

- Algorithme de Chaikin
	- Riesenfeld (1978) a montré que cet algorithme génère en fait une Bspline quadratique uniforme, pour laquelle la continuité est *C*<sup>1</sup> .

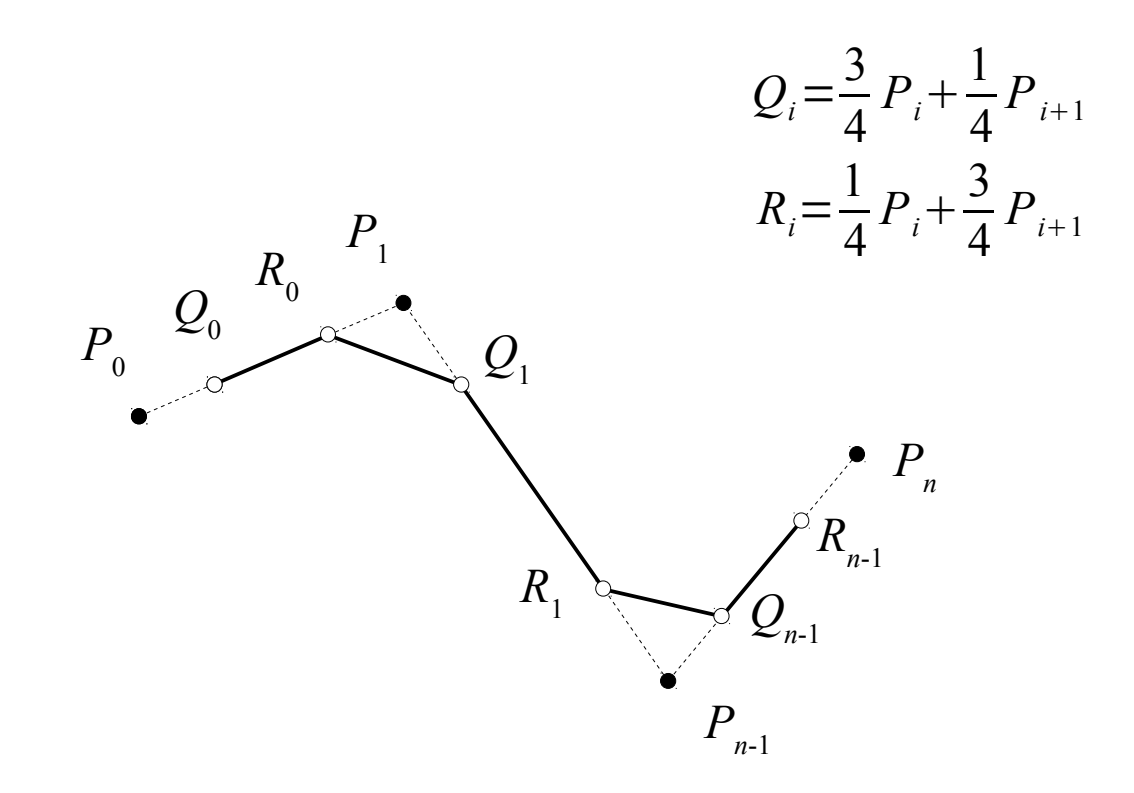

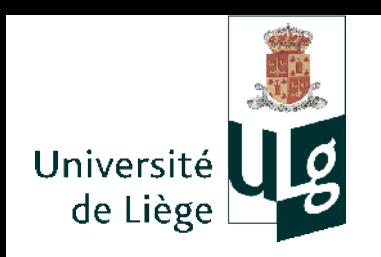

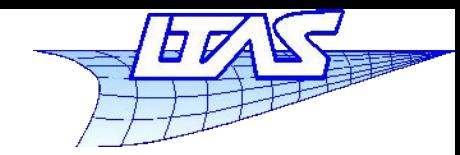

- Démonstration de l'équivalence entre le schéma de Chaikin et les courbes B-Splines uniformes quadratiques
	- La courbe B-Spline quadratique est définie par :  $P(u) = \sum$ *i*=0 *n*  $P_i N_i^2(u)$  $N_i^2(u) =$  $u - u_i$  $u_{i+2}$ <sup>- $u_i$ </sup>  $N_i^1(u) +$  $u_{i+3}$ <sup>-</sup>u  $u_{i+3} - u_{i+1}$  ${N}_{i+1}^1(u)$

$$
N_i^1(u) = \frac{u - u_i}{u_{i+1} - u_i} N_i^0(u) + \frac{u_{i+2} - u}{u_{i+2} - u_{i+1}} N_{i+1}^0(u)
$$
  

$$
N_i^0(u) = \begin{cases} 1 & \text{si} \\ 0 & \text{sinon} \end{cases} \quad u_i \le u < u_{i+1}
$$

$$
U = \{u_0, \cdots, u_{n+2}\}, \ u_{i+1} - u_i = 1, \ i = 0 \cdots n+1
$$

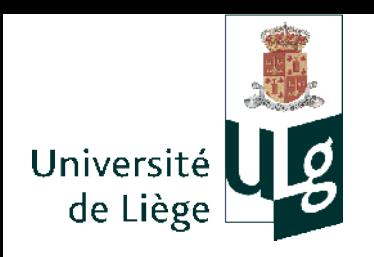

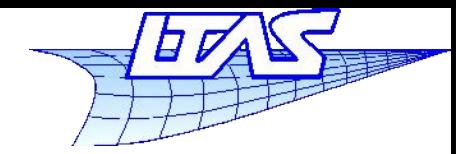

#### **Surfaces de subdivision**

On peut mettre sous forme monomiale :

$$
P(u) = \sum_{i=0}^{n} P_i N_i^2(u) = \sum_{k=0}^{n-2} P_k(u)
$$
 *Moreover*  $P_k(u) = [1 \ u \ u^2] \cdot M_k \cdot \begin{bmatrix} P_k \\ P_{k+1} \\ P_{k+2} \end{bmatrix}$ 

- La matrice  $M_{k}$  dépend de la séquence nodale

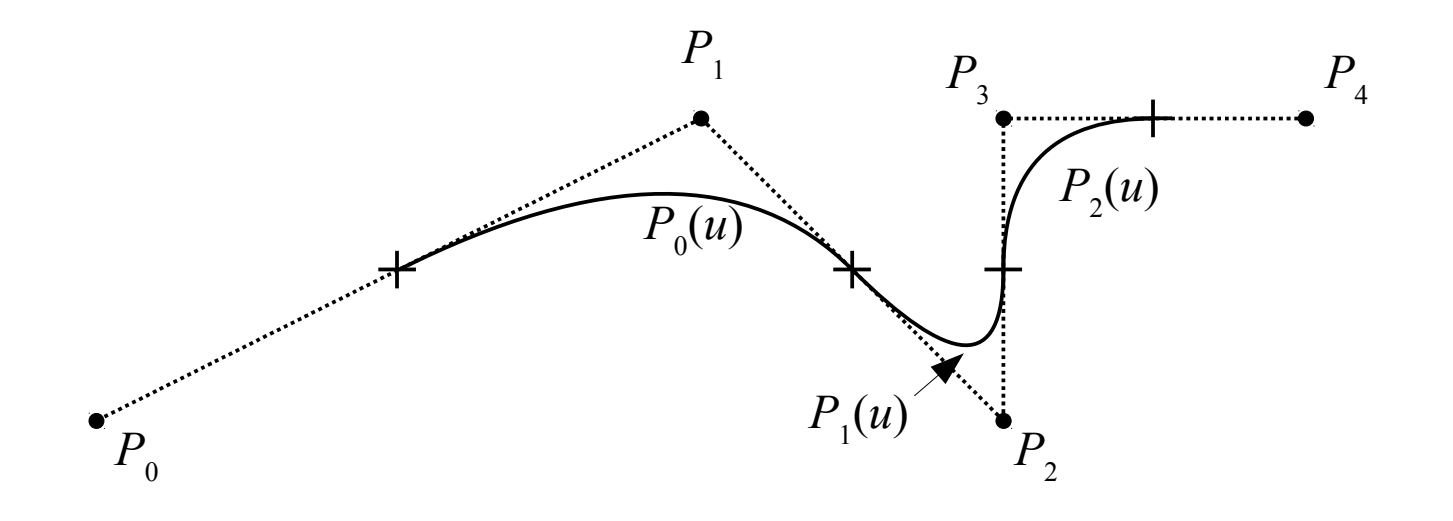

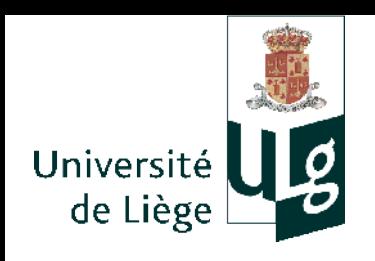

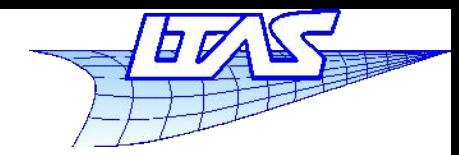

#### **Surfaces de subdivision**

■ Calcul des fonctions de forme de degré  $d \leq 2$  pour  $0 \leq u \leq 1$ 

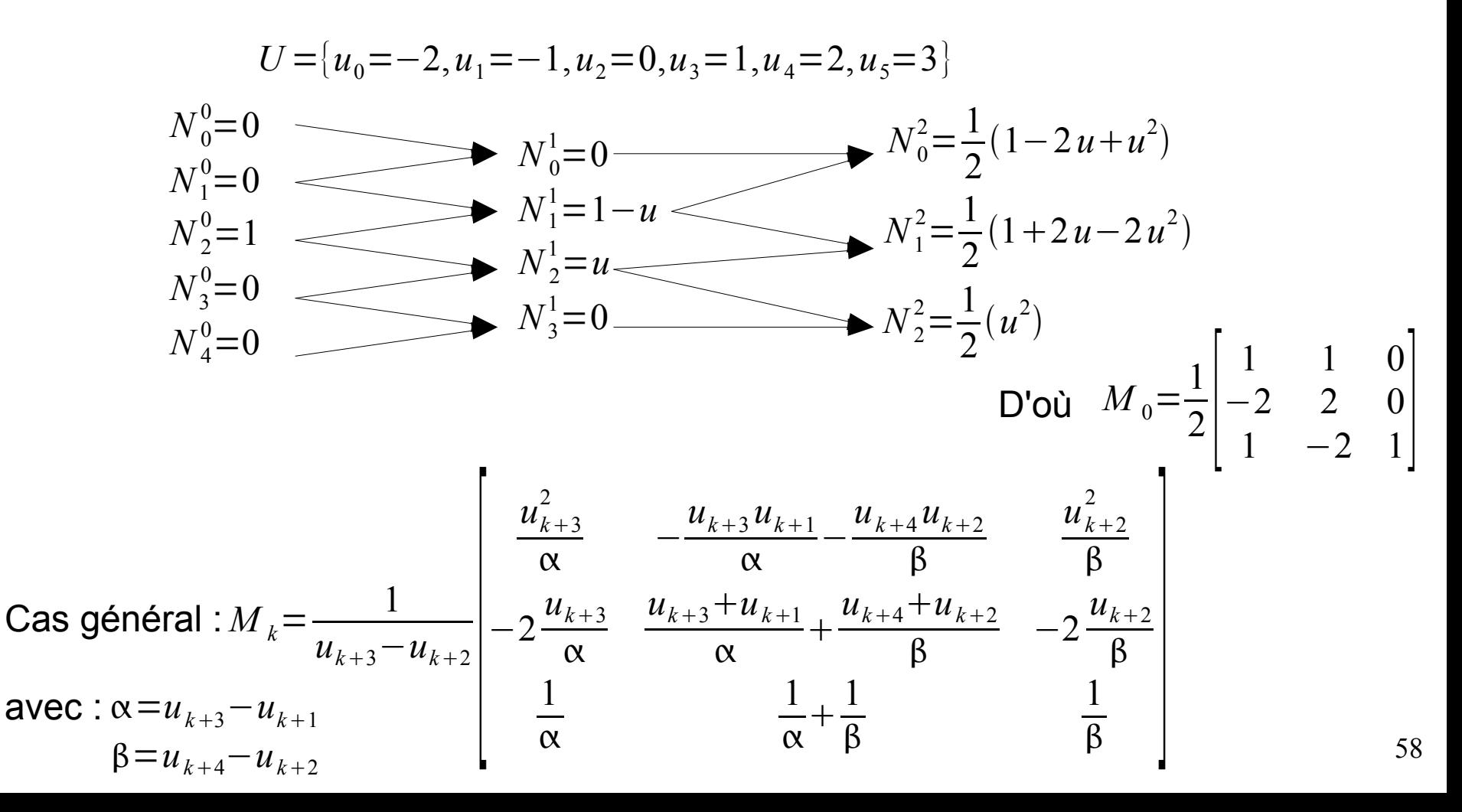

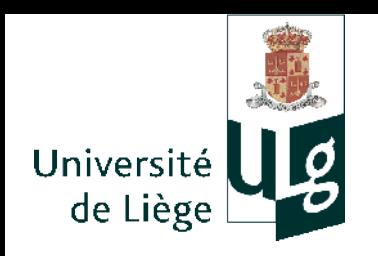

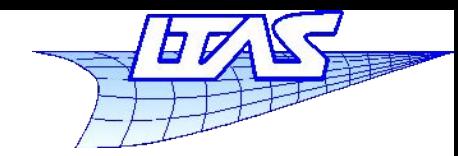

- Subdivision binaire d'une courbe B-Spline  $0 \le u \le 1$ 
	- Consiste en l'expression des P.C. correspondant à chaque moitié de la courbe
	- On va poser ici *n*=2 (nombre de P .C.)

$$
P(u) = \begin{bmatrix} 1 & u & u^2 \end{bmatrix} \cdot M \cdot \begin{bmatrix} P_0 \\ P_1 \\ P_2 \end{bmatrix} \qquad \qquad M = \frac{1}{2} \begin{bmatrix} 1 & 1 & 0 \\ -2 & 2 & 0 \\ 1 & -2 & 1 \end{bmatrix}
$$

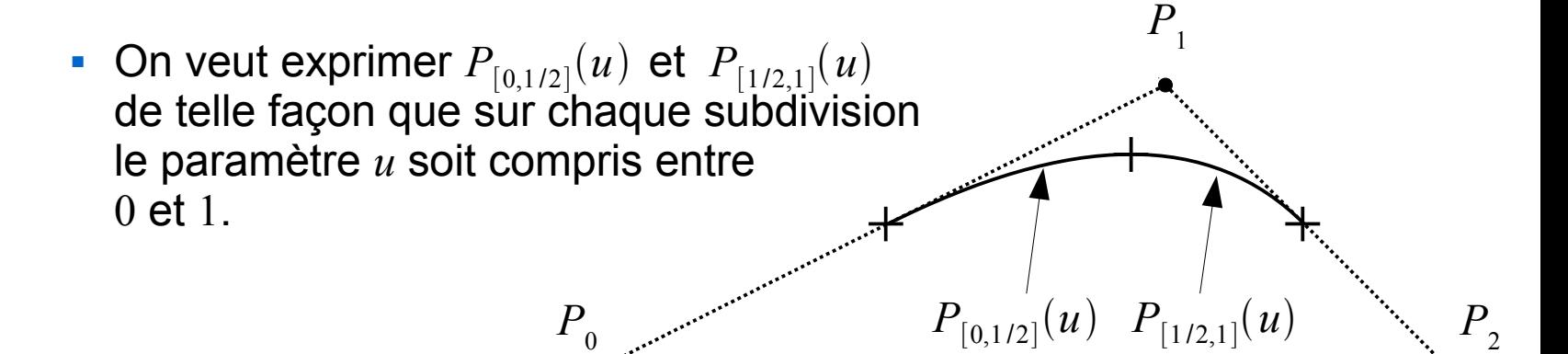

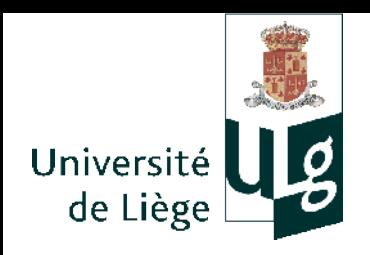

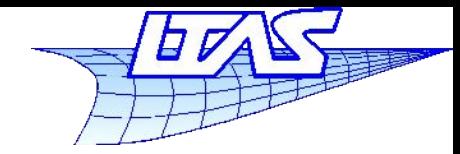

- **Case** 
$$
P_{[0,1/2]}(u)
$$
  
\n
$$
P_{[0,1/2]}(u) = P(u/2) = \begin{bmatrix} 1 & u/2 & u^2/4 \end{bmatrix} \cdot M \cdot \begin{bmatrix} P_0 \\ P_1 \\ P_2 \end{bmatrix}
$$
\n
$$
= \begin{bmatrix} 1 & u & u^2 \end{bmatrix} \cdot \begin{bmatrix} 1 & 0 & 0 \\ 0 & 1/2 & 0 \\ 0 & 0 & 1/4 \end{bmatrix} \cdot M \cdot \begin{bmatrix} P_0 \\ P_1 \\ P_2 \end{bmatrix}
$$
\n
$$
= \begin{bmatrix} 1 & u & u^2 \end{bmatrix} \cdot M \cdot M^{-1} \cdot \begin{bmatrix} 1 & 0 & 0 \\ 0 & 1/2 & 0 \\ 0 & 0 & 1/4 \end{bmatrix} \cdot M \cdot \begin{bmatrix} P_0 \\ P_1 \\ P_2 \end{bmatrix}
$$
\n
$$
= \begin{bmatrix} 1 & u & u^2 \end{bmatrix} \cdot M \cdot \begin{bmatrix} Q_0 \\ Q_1 \\ Q_2 \end{bmatrix} \text{ avec } \begin{bmatrix} Q_0 \\ Q_1 \\ Q_2 \end{bmatrix} = M^{-1} \cdot \begin{bmatrix} 1 & 0 & 0 \\ 0 & 1/2 & 0 \\ 0 & 0 & 1/4 \end{bmatrix} \cdot M \cdot \begin{bmatrix} P_0 \\ P_1 \\ P_2 \end{bmatrix}
$$

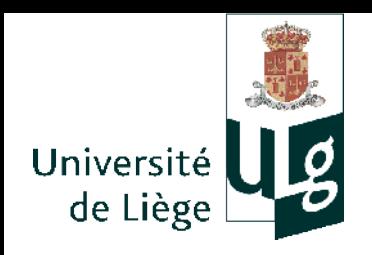

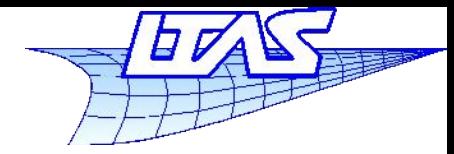

• Cas de 
$$
P_{[1/2,1]}(u)
$$
  
\n
$$
P_{[1/2,1]}(u) = P((1+u)/2) = [1 (1+u)/2 (1+u)^2/4] \cdot M \cdot \begin{bmatrix} P_0 \\ P_1 \\ P_2 \end{bmatrix}
$$
\n
$$
= [1 u u^2] \cdot \begin{bmatrix} 1 & 1/2 & 1/4 \\ 0 & 1/2 & 1/2 \\ 0 & 0 & 1/4 \end{bmatrix} \cdot M \cdot \begin{bmatrix} P_0 \\ P_1 \\ P_2 \end{bmatrix}
$$
\n
$$
= [1 u u^2] \cdot M \cdot M^{-1} \cdot \begin{bmatrix} 1 & 1/2 & 1/4 \\ 0 & 1/2 & 1/2 \\ 0 & 0 & 1/4 \end{bmatrix} \cdot M \cdot \begin{bmatrix} P_0 \\ P_1 \\ P_2 \end{bmatrix}
$$
\n
$$
= [1 u u^2] \cdot M \cdot \begin{bmatrix} R_0 \\ R_1 \\ R_2 \end{bmatrix} \text{ avec } \begin{bmatrix} R_0 \\ R_1 \\ R_2 \end{bmatrix} = M^{-1} \cdot \begin{bmatrix} 1 & 1/2 & 1/4 \\ 0 & 1/2 & 1/2 \\ 0 & 0 & 1/4 \end{bmatrix} \cdot M \cdot \begin{bmatrix} P_0 \\ P_1 \\ P_2 \end{bmatrix}
$$

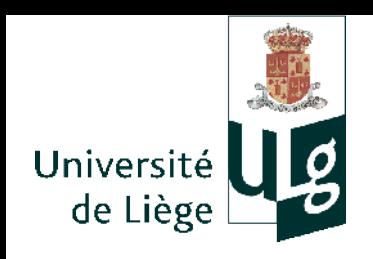

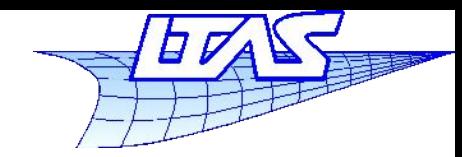

#### **Surfaces de subdivision**

#### ■ Au final,

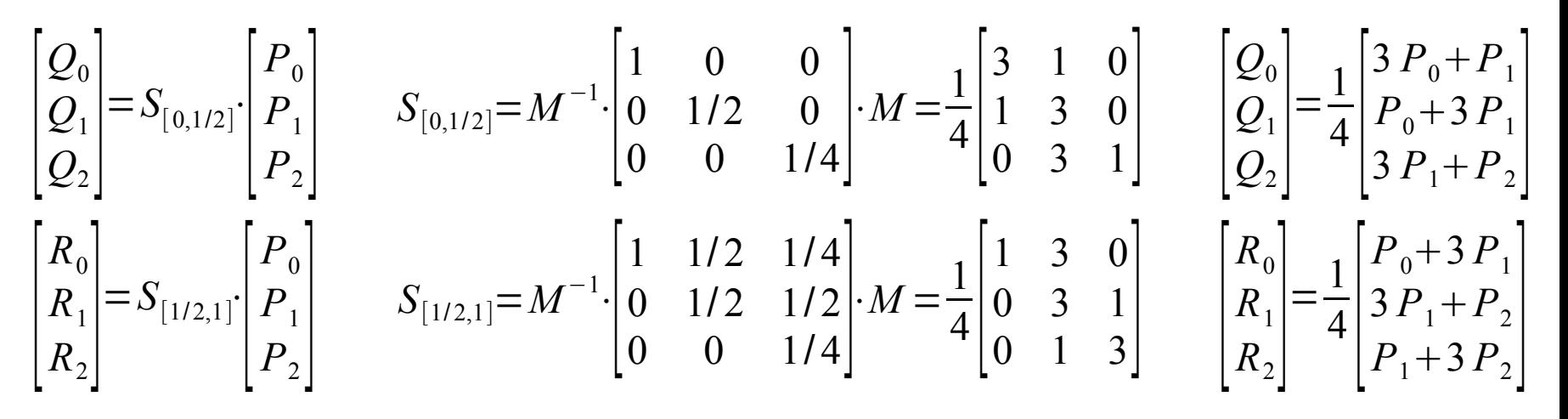

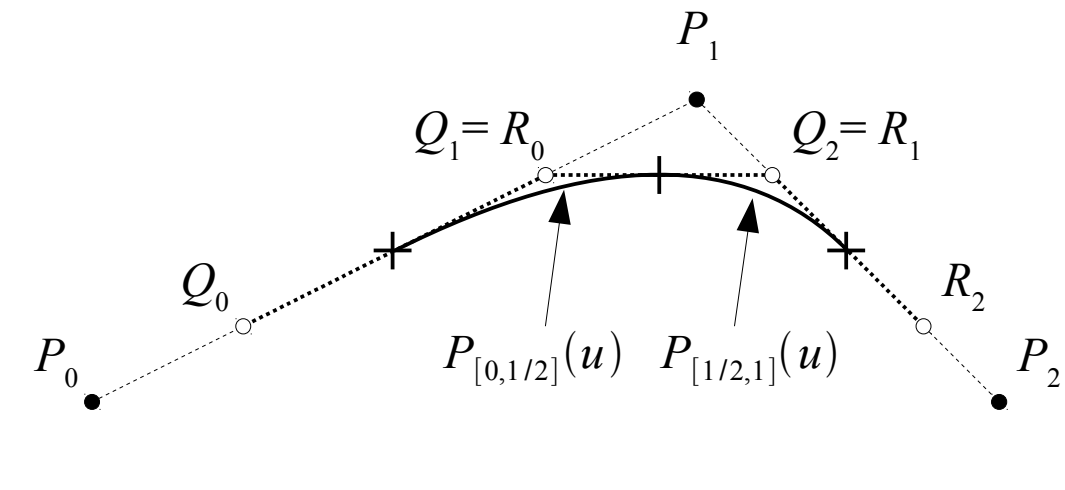

On retrouve les coefficients du schéma de Chaikin... (aux indices près)

$$
Q_i = \frac{3}{4} P_i + \frac{1}{4} P_{i+1}
$$

$$
R_i = \frac{1}{4} P_i + \frac{3}{4} P_{i+1}
$$

62

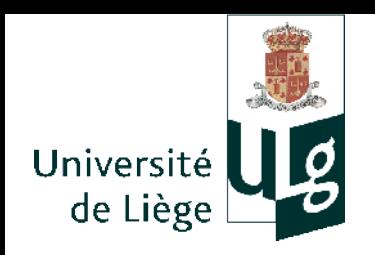

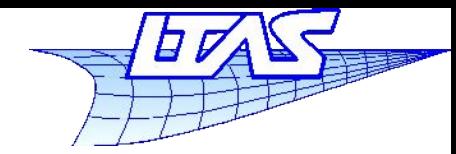

- **Extension aux B-Splines cubiques** 
	- Continuité *C* 2

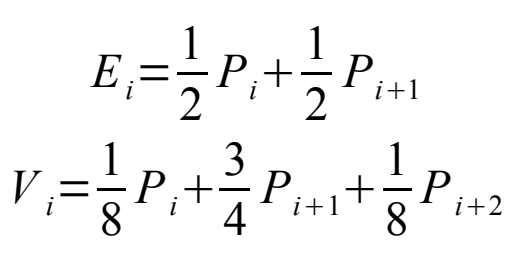

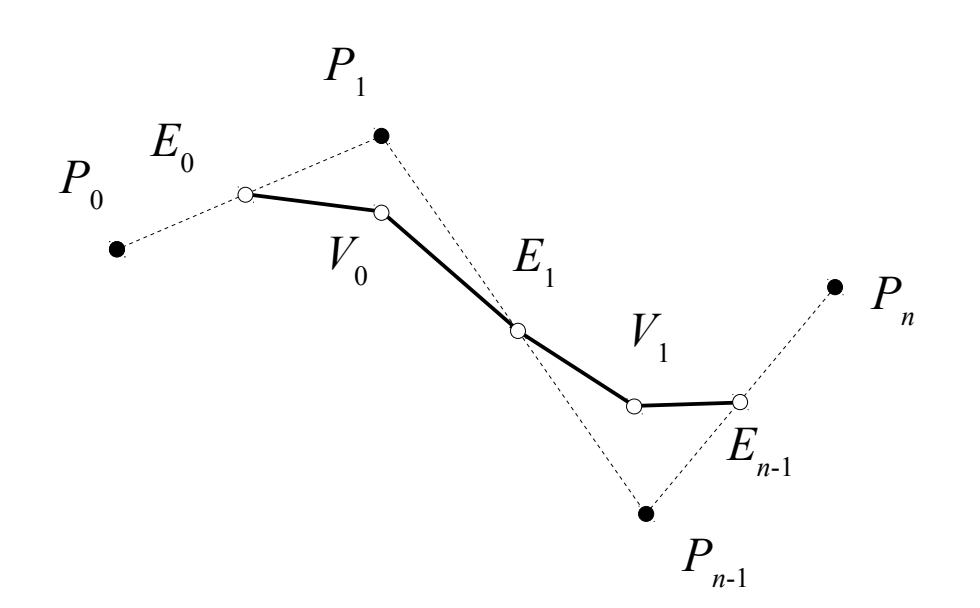

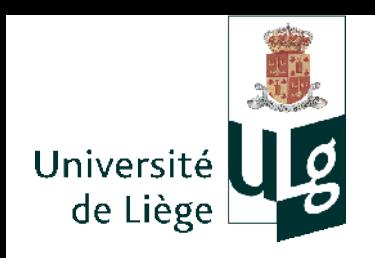

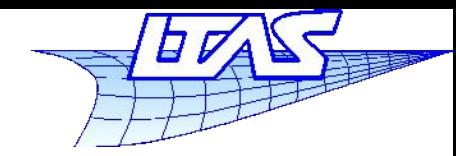

- **Schéma de Doo-Sabin** 
	- Extension du schéma de Chaikin pour une surface B-Spline biquadratique uniforme
	- Construction par la détermination des nouveaux points de contrôle de la subdivision du patch en 4 nouveaux patches.

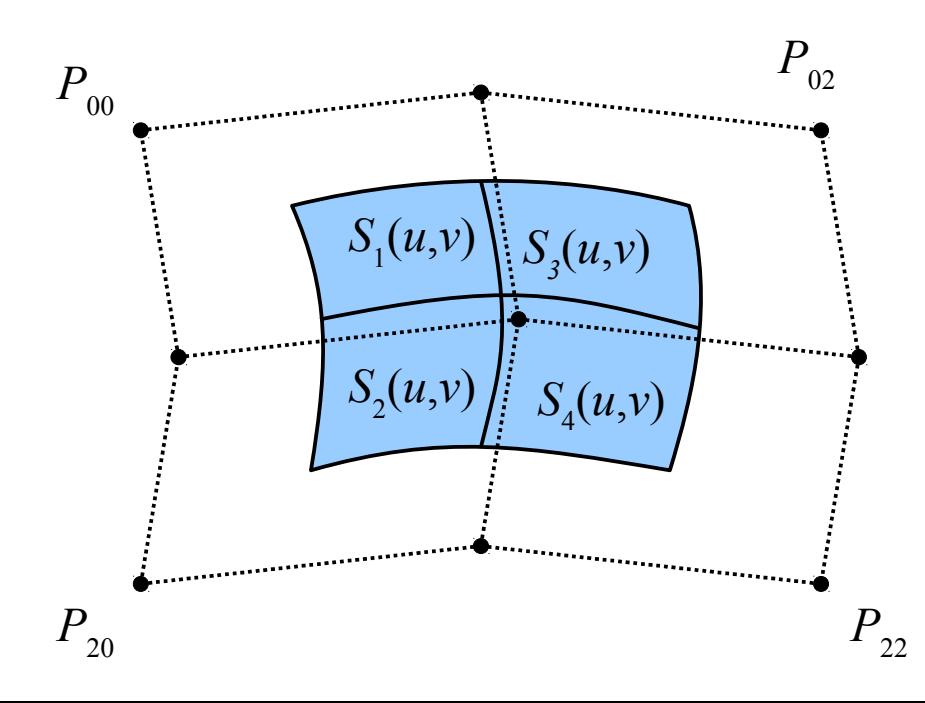

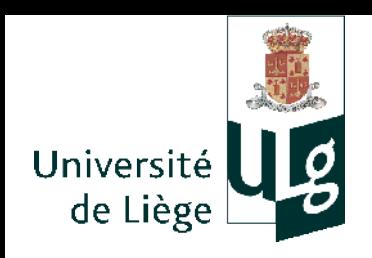

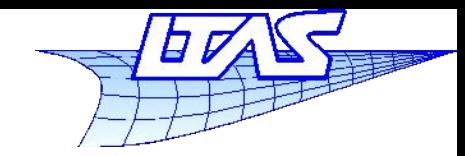

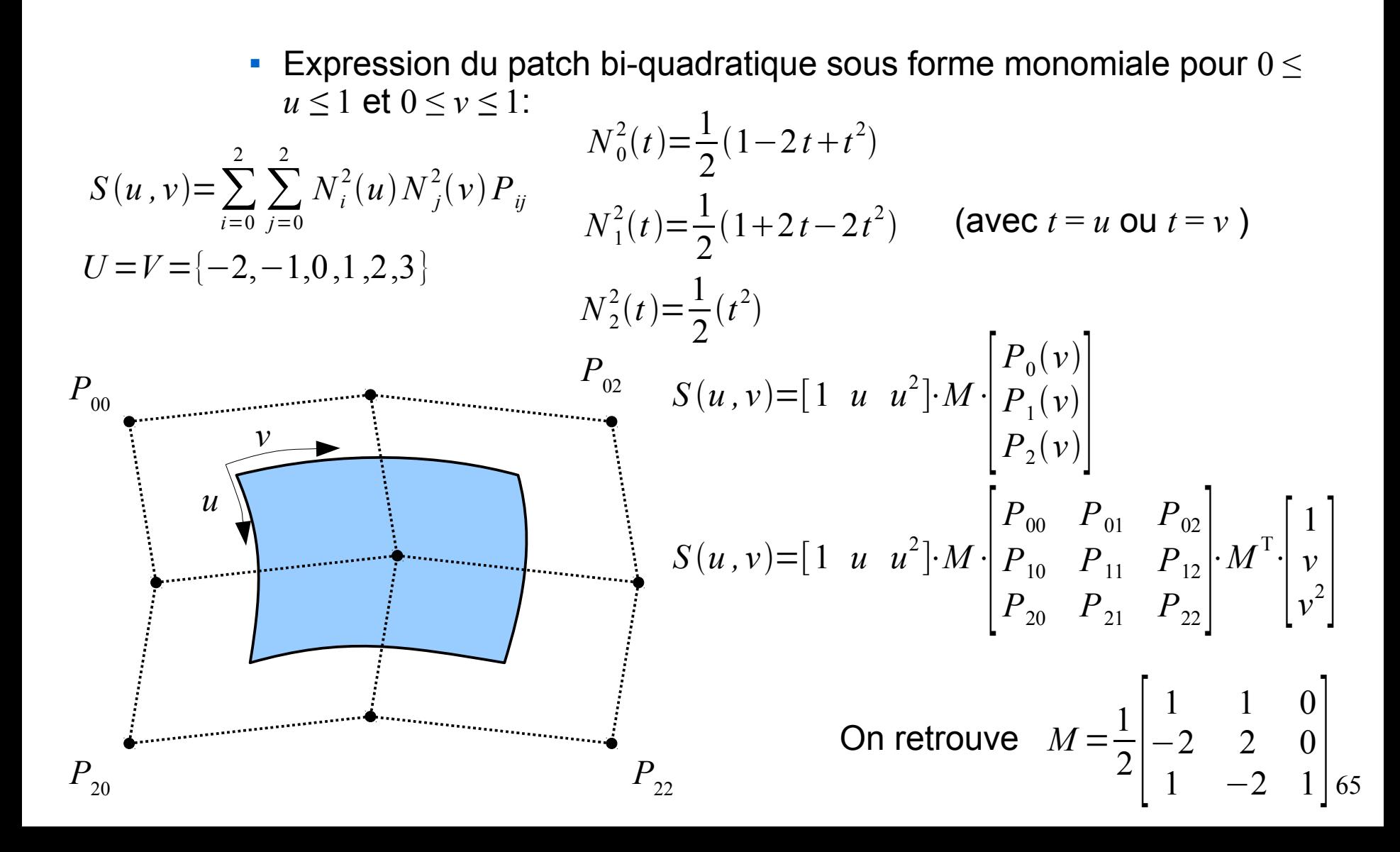

**Infographie**

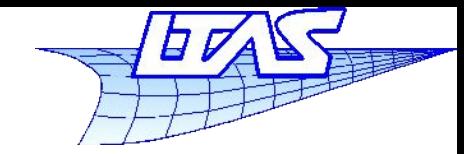

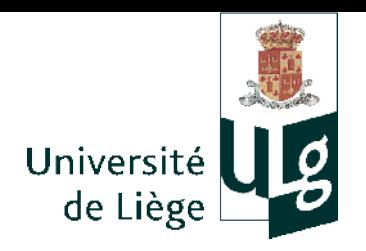

 $P_{00}$ 

 $P_{_{20}}$   $P_{_{22}}$ 

#### **Surfaces de subdivision**

$$
S_{1}(u, v) = S(u/2, v/2) = [1 \ u/2 \ u^{2}/4] \cdot M \cdot P \cdot M^{T} \begin{bmatrix} 1 \\ v/2 \\ v^{2}/4 \end{bmatrix} \qquad P = \begin{bmatrix} P_{00} & P_{01} & P_{02} \\ P_{10} & P_{11} & P_{12} \\ P_{20} & P_{21} & P_{22} \end{bmatrix}
$$
  
\n
$$
S_{1}(u, v) = S(u/2, v/2) = [1 \ u \ u^{2}] \cdot C \cdot M \cdot P \cdot M^{T} \cdot C^{T} \begin{bmatrix} 1 \\ v \\ v^{2} \end{bmatrix} \qquad C = \begin{bmatrix} 1 & 0 & 0 \\ 0 & 1/2 & 0 \\ 0 & 0 & 1/4 \end{bmatrix}
$$
  
\n
$$
= [1 \ u \ u^{2}] \cdot M \cdot M^{-1} C \cdot M \cdot P \cdot M^{T} \cdot C^{T} \cdot (M^{-1})^{T} \cdot M^{T} \cdot \begin{bmatrix} 1 \\ v \\ v^{2} \end{bmatrix}
$$
  
\n
$$
= [1 \ u \ u^{2}] \cdot M \cdot (M^{-1} C \cdot M) \cdot P \cdot (M^{-1} \cdot C \cdot M)^{T} \cdot M^{T} \cdot \begin{bmatrix} 1 \\ v \\ v^{2} \end{bmatrix}
$$
  
\n
$$
= [1 \ u \ u^{2}] \cdot M \cdot P' \cdot M^{T} \cdot \begin{bmatrix} 1 \\ v \\ v^{2} \end{bmatrix} \qquad P' = S \cdot P S^{T} \qquad S = M^{-1} C \cdot M
$$

 $|v^2|$ 

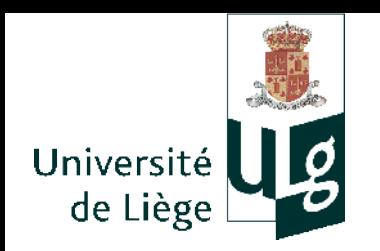

**Infographie**

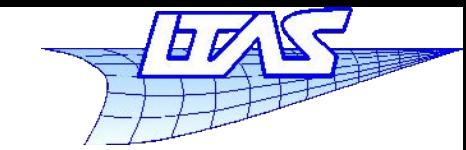

#### **Surfaces de subdivision**

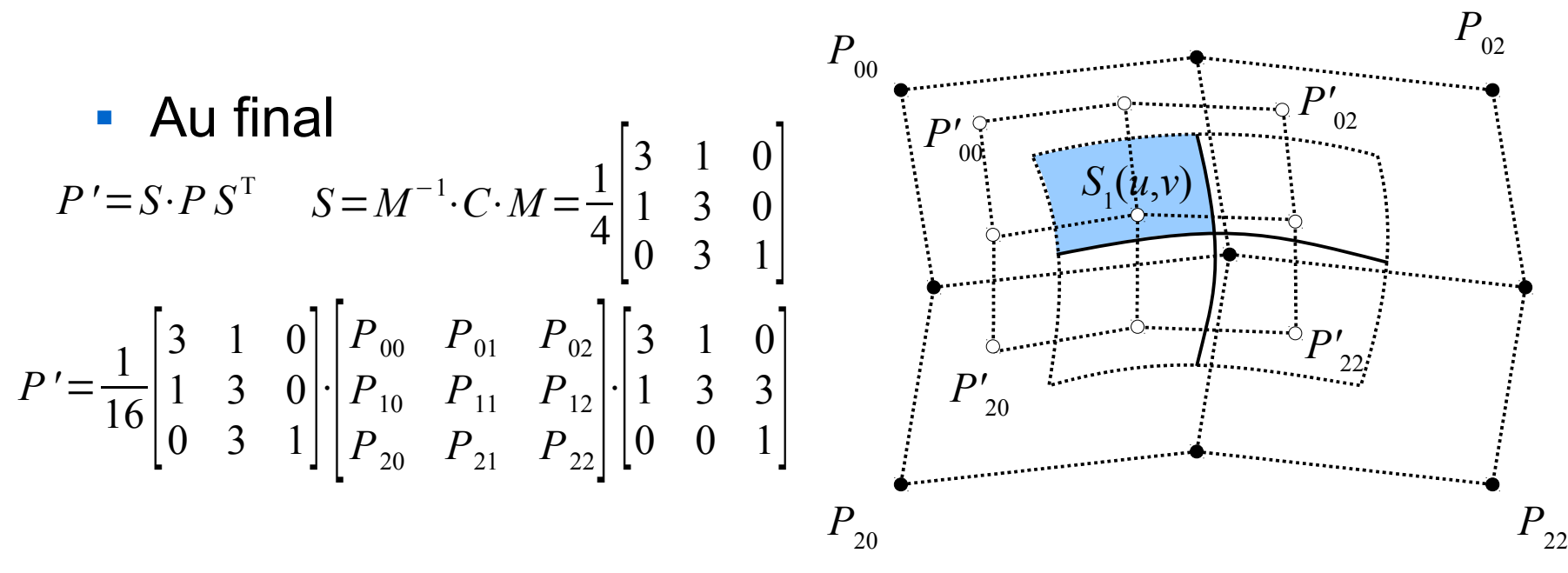

*P'*= 1  $16 \frac{3}{3}$  $3(3P_{00}+P_{10})+3P_{01}+P_{11}$   $3P_{00}+P_{10}+3(3P_{01}+P_{11})$   $3(3P_{01}+P_{11})+3P_{02}+P_{12}$  $3(P_{00}+3 P_{10})+P_{01}+3 P_{11}$   $P_{00}+3 P_{10}+3 (P_{01}+3 P_{11})$   $3(P_{01}+3 P_{11})+P_{02}+3 P_{12}$  $3(3P_{10}+P_{20})+3P_{11}+P_{21}$   $3P_{10}+P_{20}+3(3P_{11}+P_{21})$   $3(3P_{11}+P_{21})+3P_{12}+P_{22}$ 

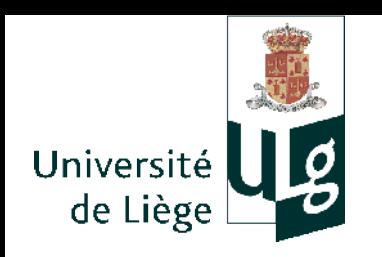

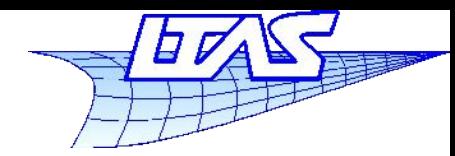

#### **Surfaces de subdivision**

**Extension aux maillages de topologie arbitraire** 

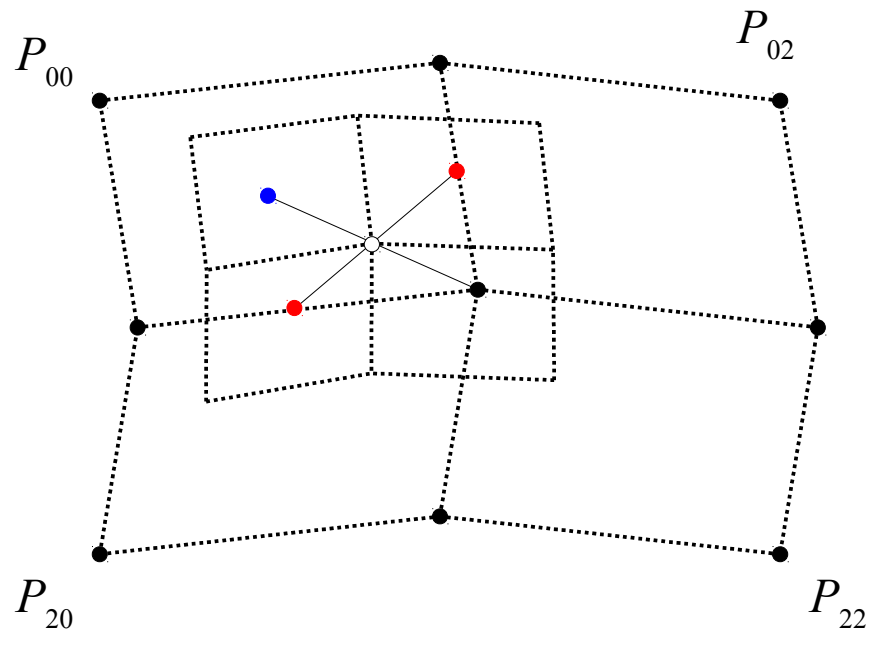

- On constate que les nouveaux points de contrôle sont obtenus par la moyenne simple entre 3 catégories de points :
	- Les anciens points de contrôles
	- Les points sur les arêtes (situés au barycentre des extrémités de l'arête)
	- Les points sur les faces (situés au barycentre des sommets de la face)

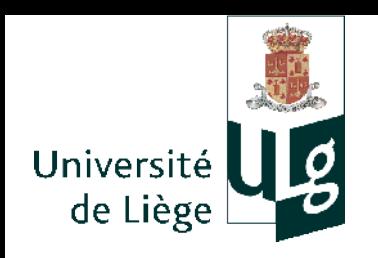

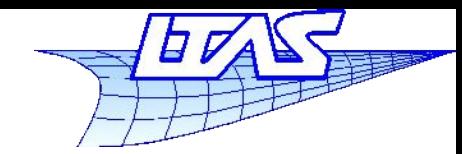

#### **Surfaces de subdivision**

**Extension aux maillages de topologie arbitraire** 

1 – Calcul des points *P*' (pour chaque sommet *P*, faire la moyenne de P, des points situés sur les faces et des points situés sur les arêtes adjacentes

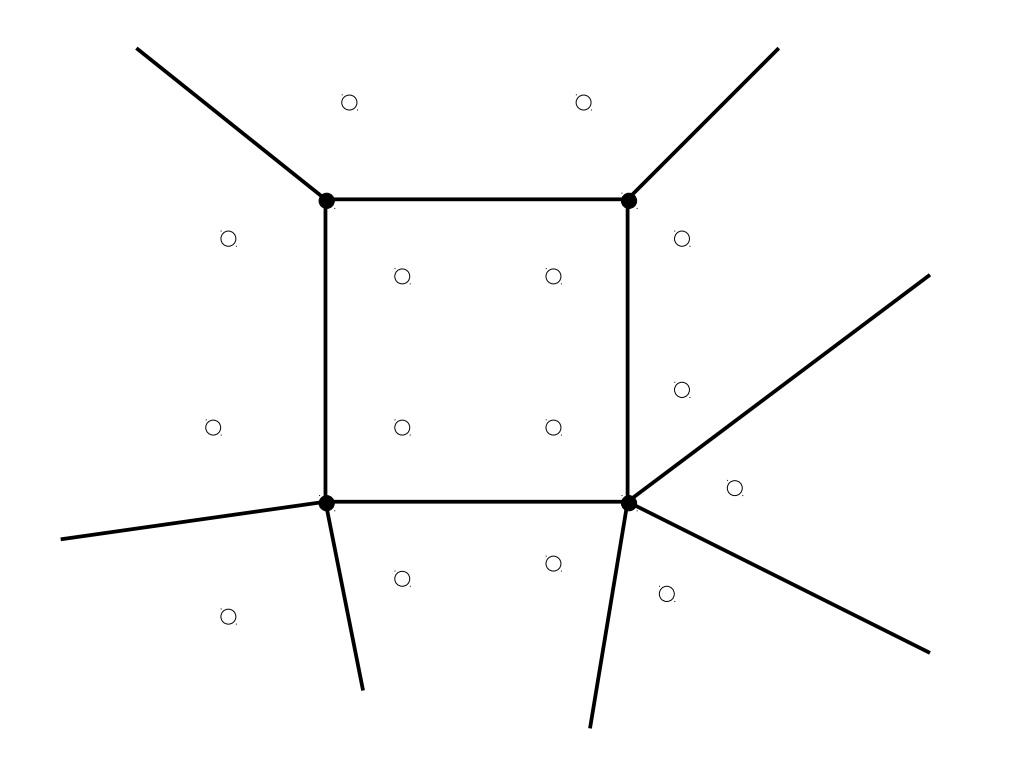

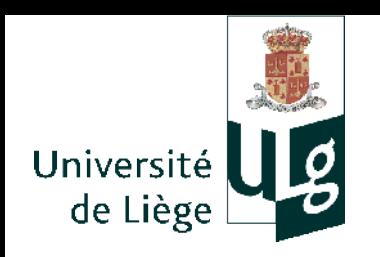

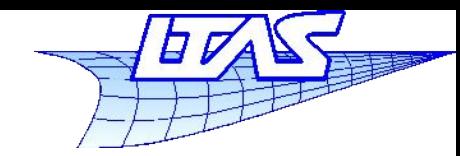

#### **Surfaces de subdivision**

**Extension aux maillages de topologie arbitraire** 

2 – Pour chaque face, relier les points *P*' créés à partir des sommets de la face

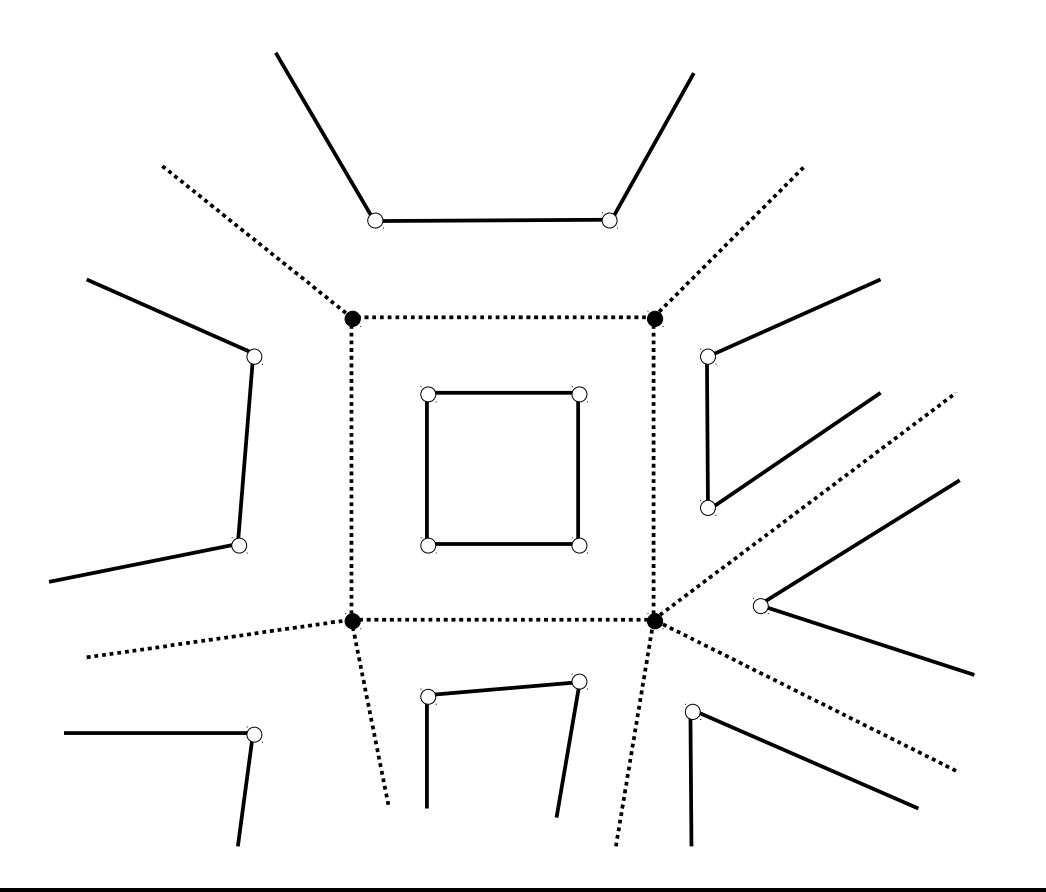

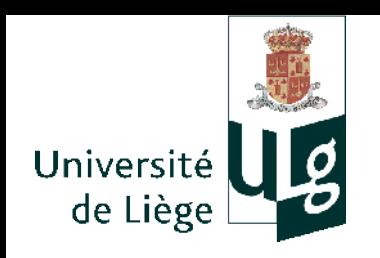

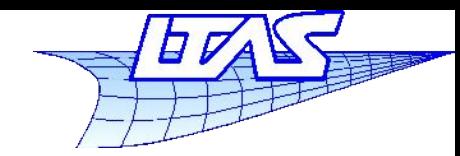

#### **Surfaces de subdivision**

**Extension aux maillages de topologie arbitraire** 

3 – Pour chaque ancien point de contrôle, connecter les nouveaux points créés pour toutes les faces adjacentes à cet ancien PC.

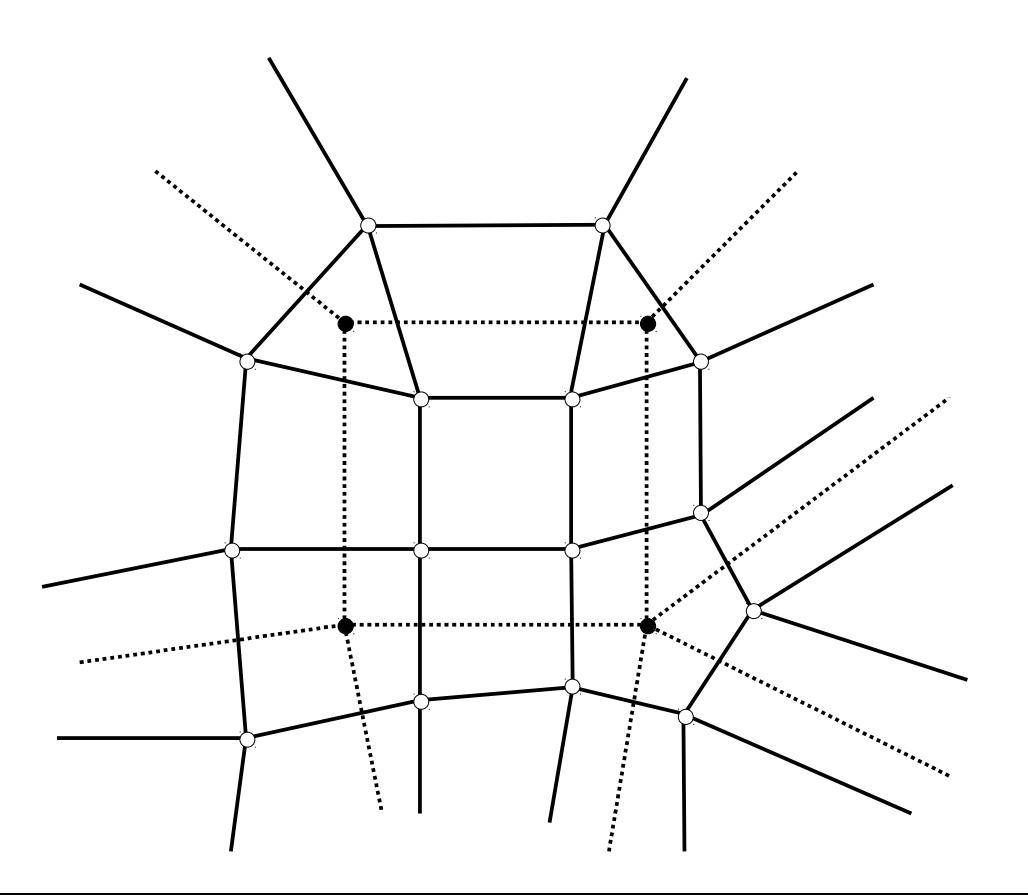

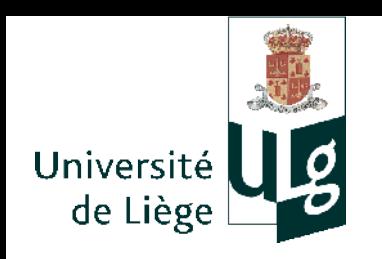

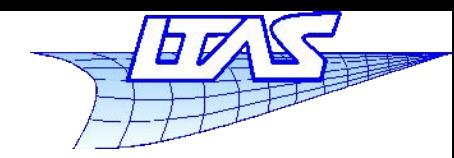

## **Surfaces de subdivision**

- Présence de points « extraordinaires » sur la surface limite
	- Correspondent à des P.C. dont la valence est  $\neq 4$

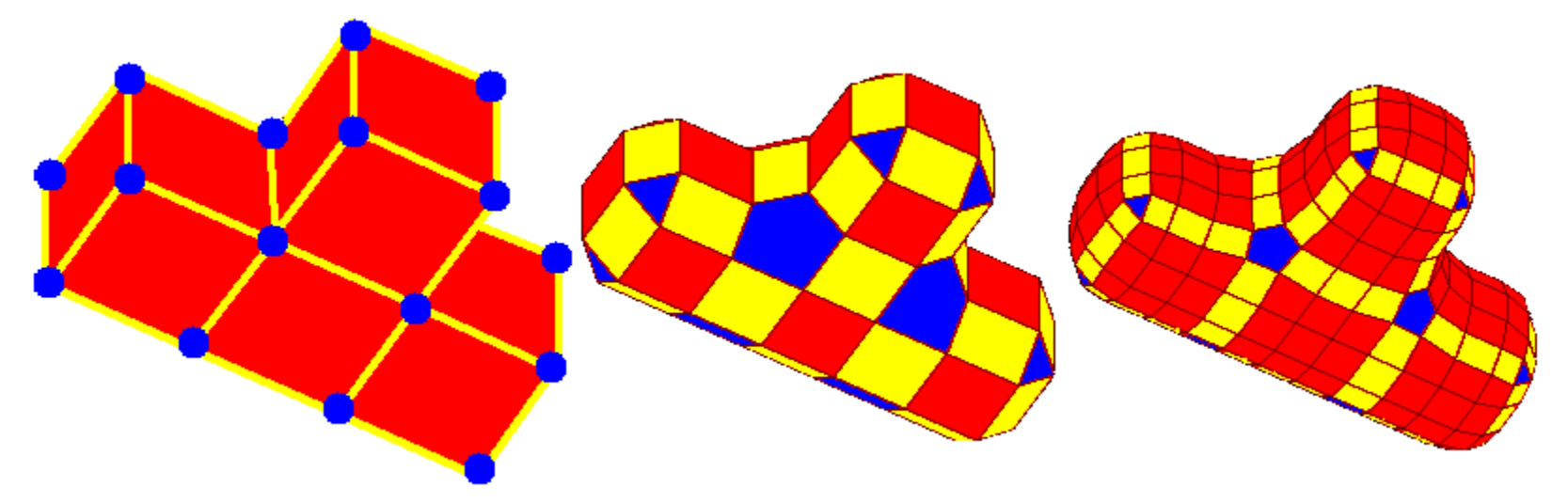

**Partout la continuité de la surface limite est**  $C<sup>1</sup>$ **; sauf aux points** extraordinaires, où elle est  $C^{\scriptscriptstyle 0}.$
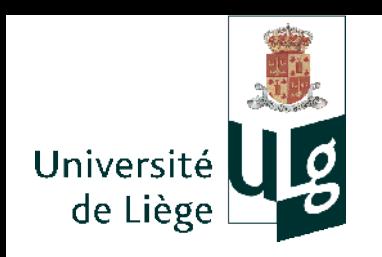

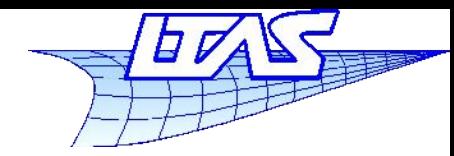

#### **Surfaces de subdivision**

- Schéma de Catmull-Clark
	- Idée similaire, pour des surfaces B-Spline bicubiques.

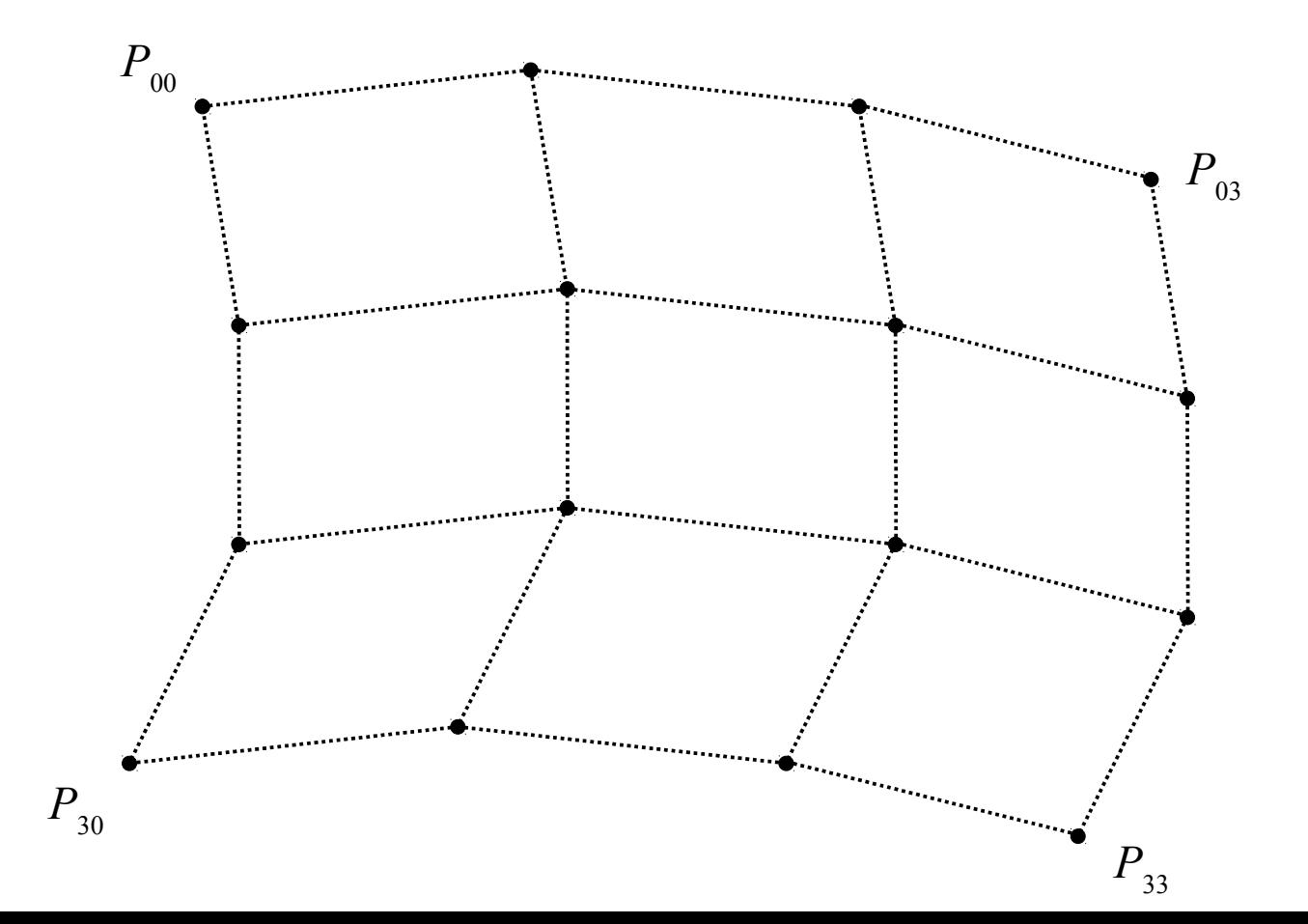

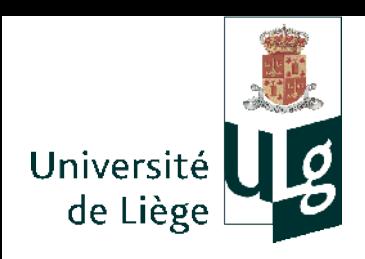

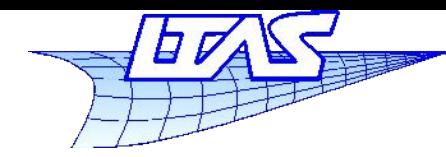

### **Surfaces de subdivision**

Trois types de points

- Les points « face » sont positionnés au barycentre des sommets de la face :  $P_f = Q$ 

- Les points « arête » sont positionnés au barycentre entre les extrémités de l'arête et les deux points « face » des faces adjacentes :

$$
P_e = \frac{Q + R}{2}
$$

- Les points « sommets » sont positionnés ainsi :

$$
P_v = \frac{Q + 2R + (n-3)S}{n}
$$

 $Q$  = moyenne des barycentres des faces incidentes *R* = moyenne des barycentres des arêtes incidentes *S* = Sommet original *n* = nombre d'arêtes incidentes à *S*.

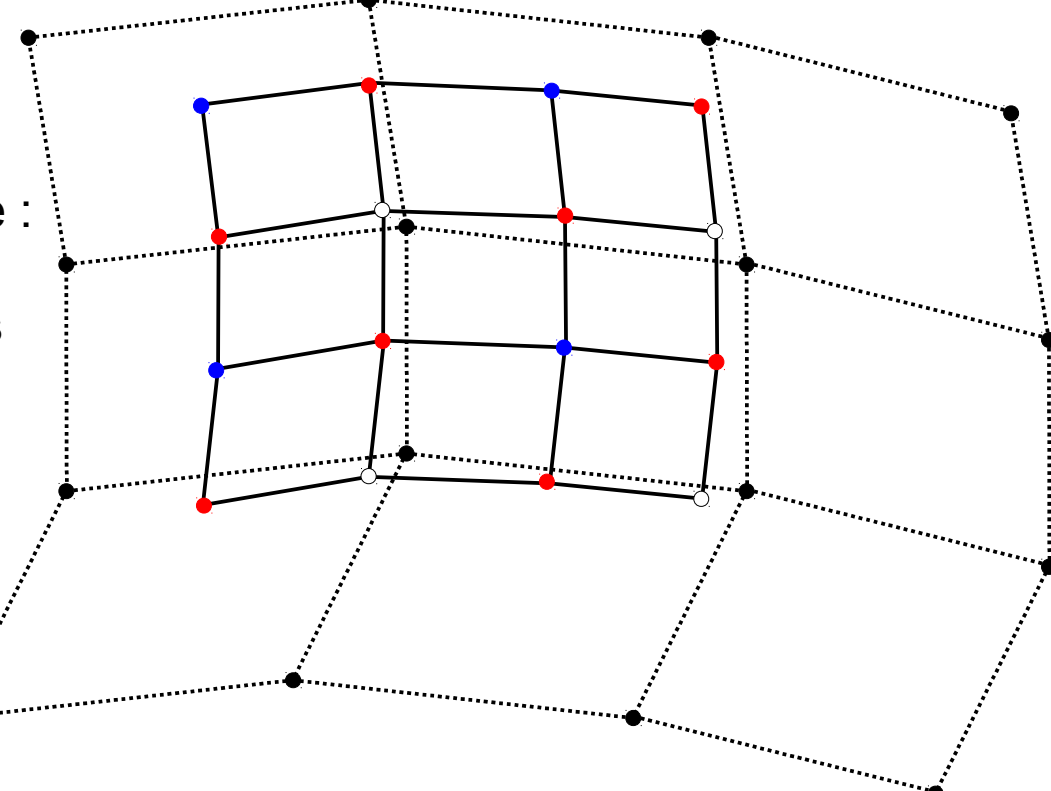

- Points « face »
- Points « arête »
- Points « sommet »

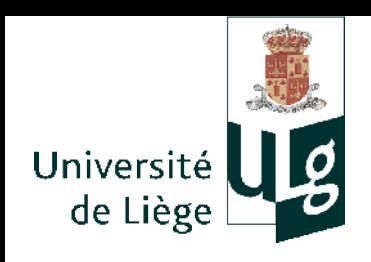

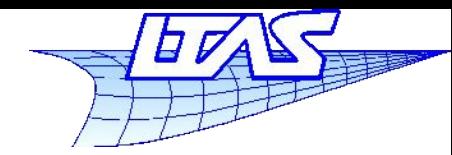

#### **Surfaces de subdivision**

- Reconnexion des nouveaux points de contrôle

1 – Connecter les points « face » aux points « edge » des arêtes communes

2 – Connecter les points « sommets » aux points « edges » des arêtes incidentes

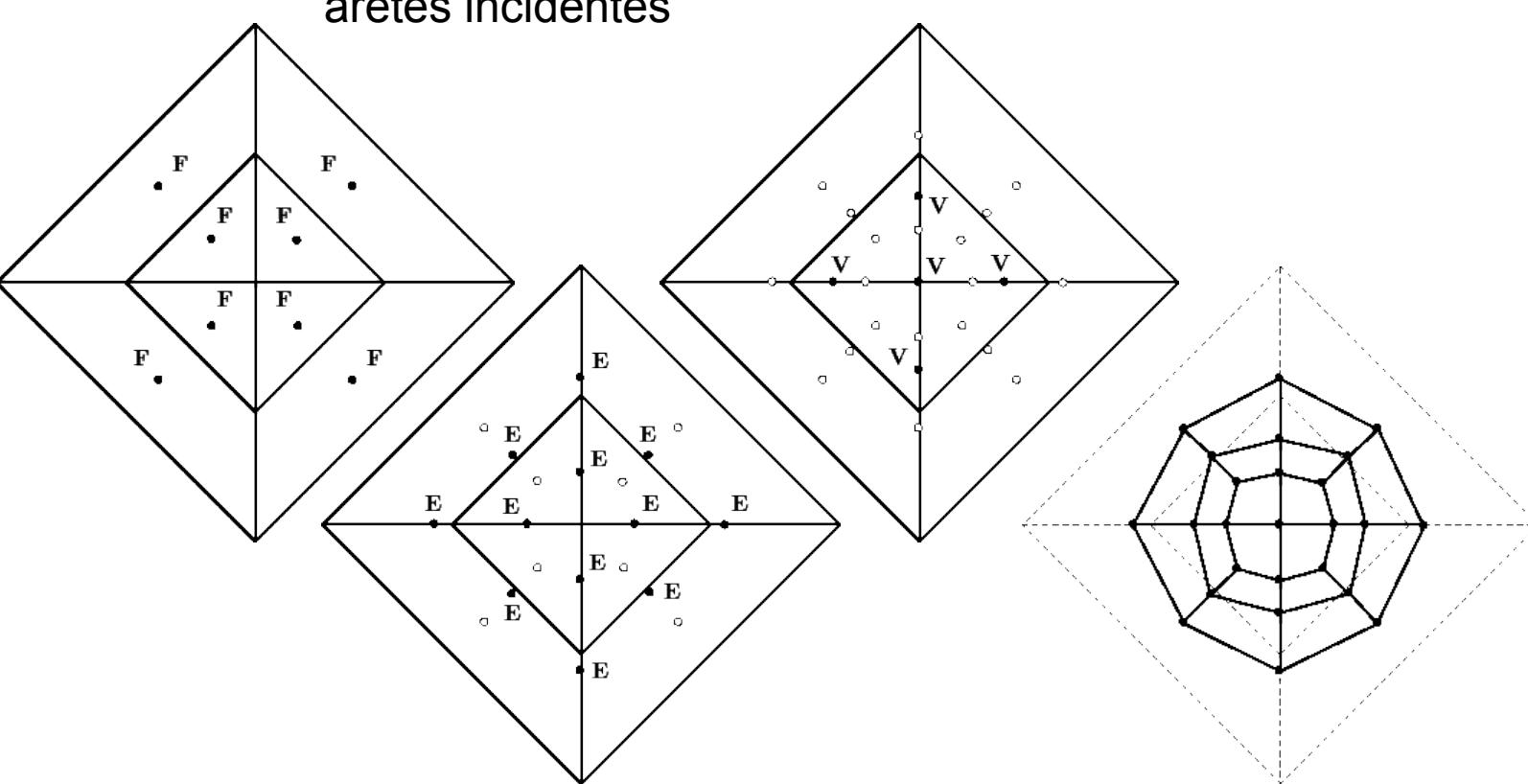

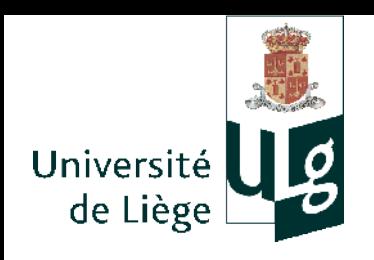

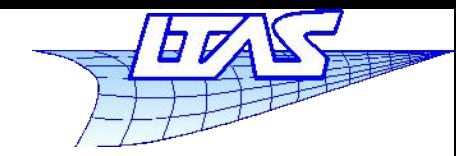

#### **Surfaces de subdivision**

 Comme pour les surfaces de Doo-Sabin, la contiunité est dégradée pour quelques points « extraordinaires ». Les surfaces sont bicubiques donc :

Continuité *C*<sup>2</sup> partout sauf aux points extraordinaires : *C*<sup>1</sup> .

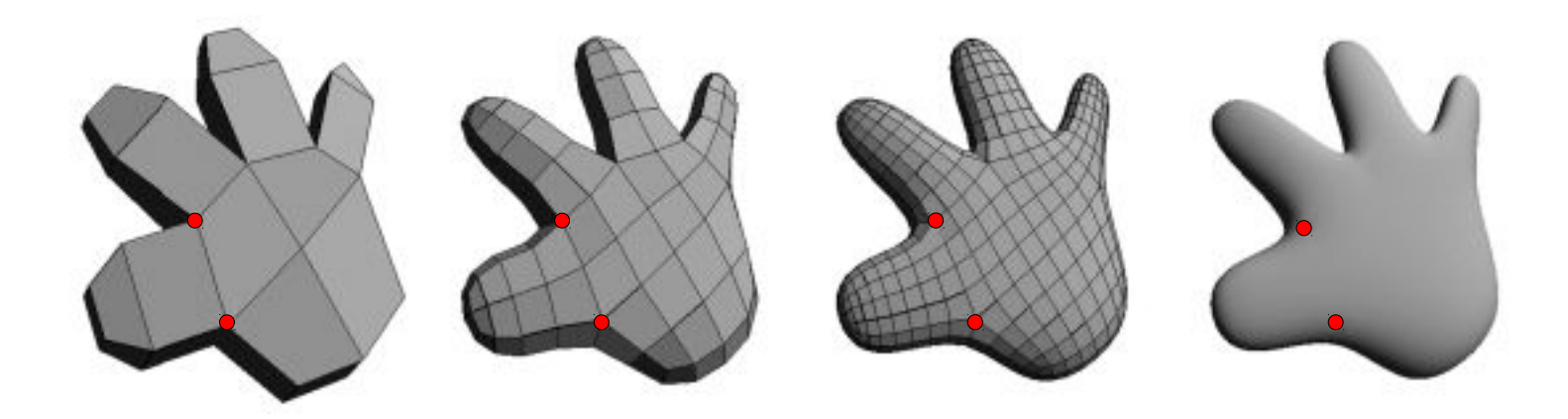

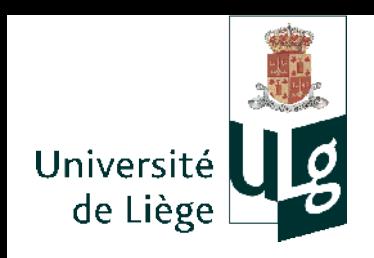

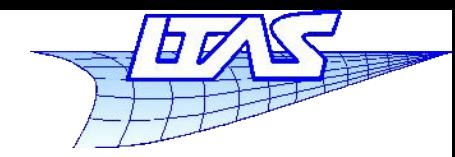

#### **Surfaces de subdivision**

- Schéma de Loop
	- **Permet la subdivision de surfaces triangulées**
	- Surface limite  $C^2$  , sauf aux points de valence  $\le$ >6,  $C^1$ .
	- Le principe est le découpage de triangles en 4 triangles.
		- Des points-sommets sont créés, ainsi que des points-arrêtes (rouges).

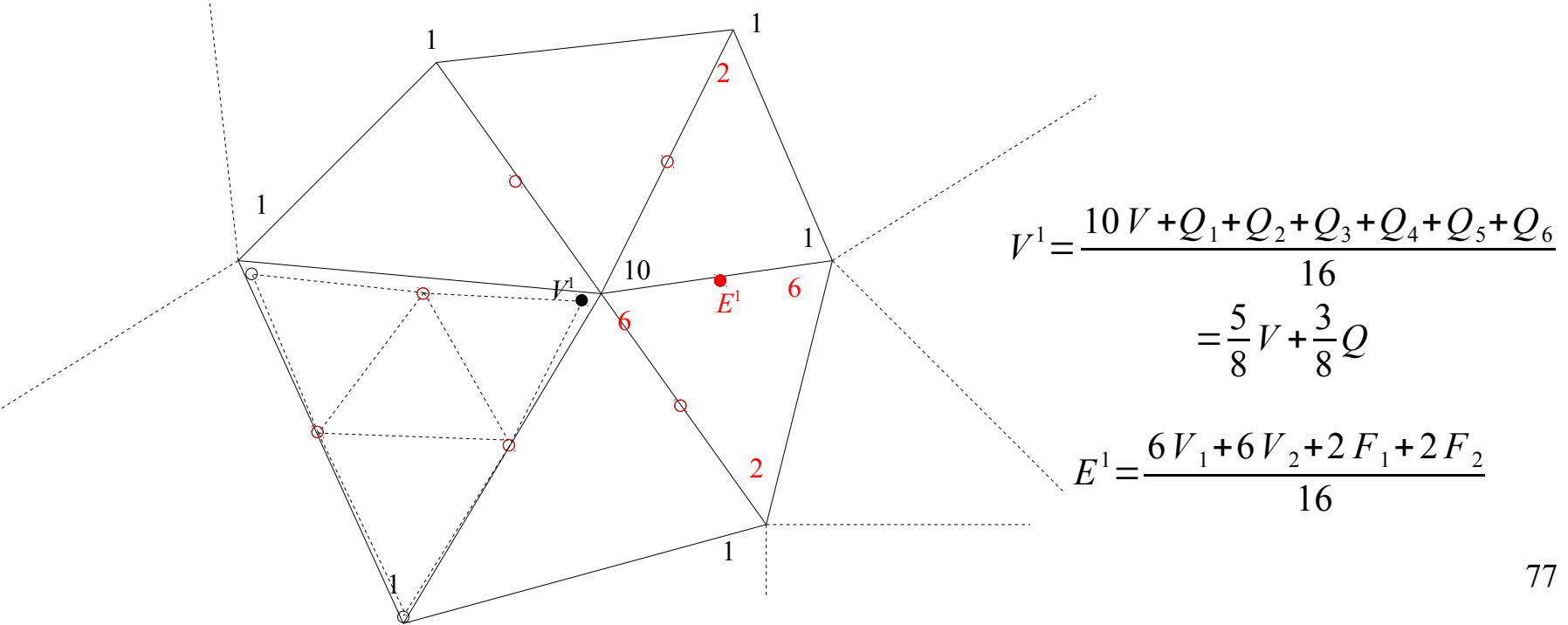

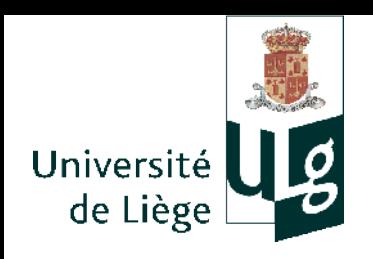

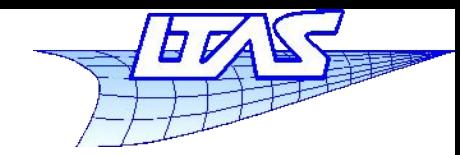

#### **Surfaces de subdivision**

- Ne fonctionne ici que pour des sommets de valence 6
- On peut étendre à des sommets de valence quelconque, à condition de modifier la formule. Telle quelle, elle mène à des surfaces limites non lisses.
- On pose  $V^1 = \alpha_{nV} + (1 \alpha_n)Q$ avec *n* est ici la valence du sommet original.  $\alpha_n = \frac{1}{8}$ 3 8 + 1 4 cos  $3\pi$ *n* ) 2 + 3 8
- Cas des frontières : les sommets ne doivent pas rentrer dans la surface mais se déplacer le long de la frontière. On retombe sur le cas d'une B-Spline cubique ( cf. slide 63)

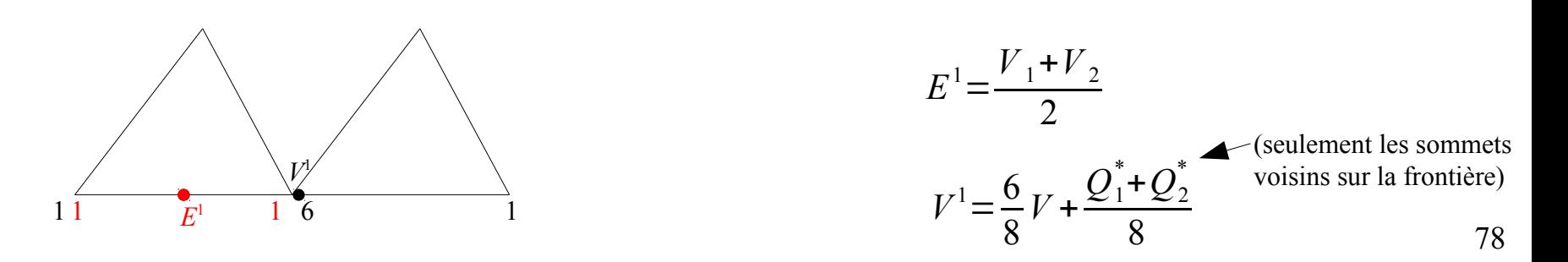

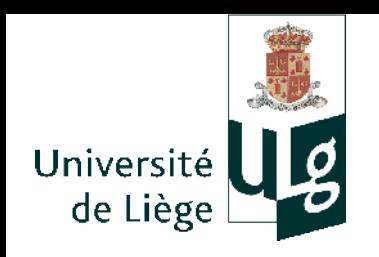

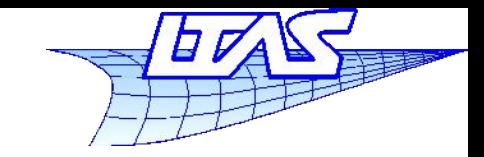

- Schéma sqrt(3) de Kobbelt
	- CF papier sur le site web du cours
	- Pour un même niveau de raffinement, moins de triangles sont générés que le schéma de Loop

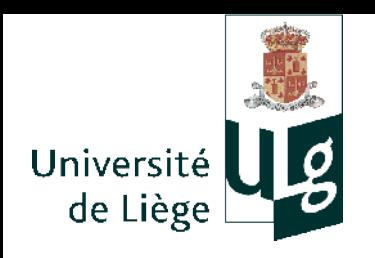

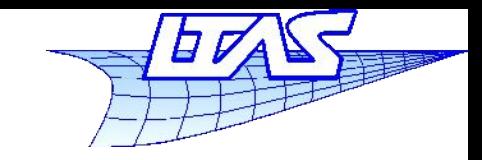

# Catia en architecture

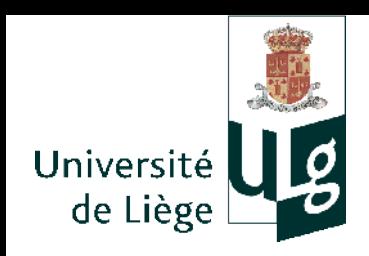

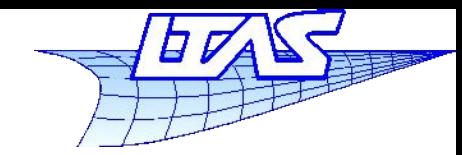

#### **Applications architecturales**

- Catia en architecture
	- Frank O. Gehry (Fish sculpture , Barcelona ,1992)

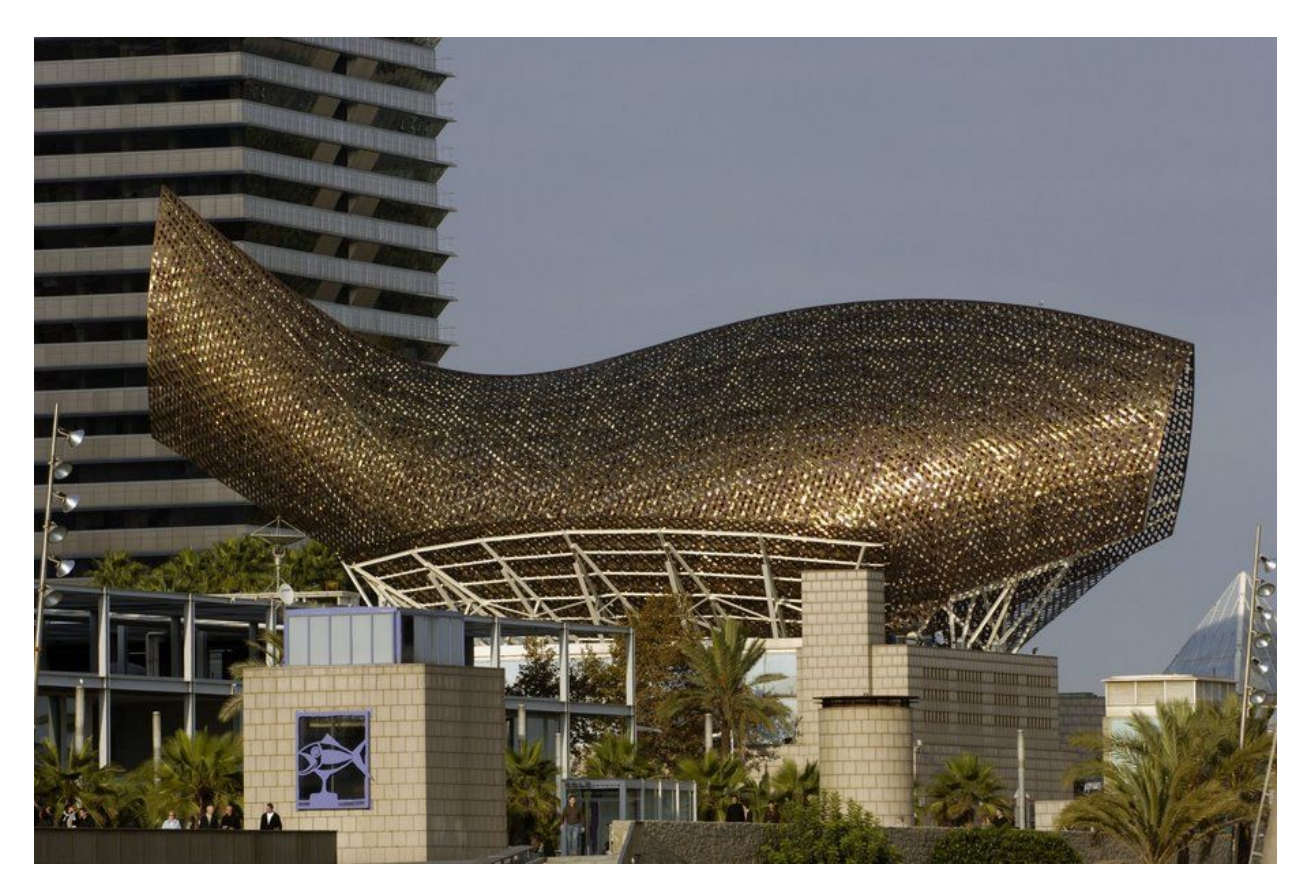

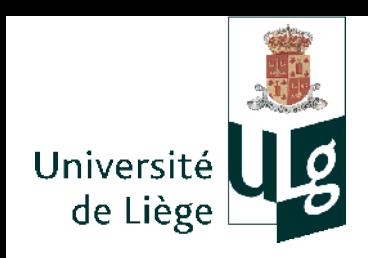

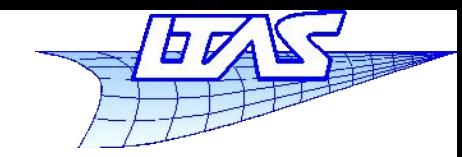

#### **Applications architecturales**

- Catia en architecture
	- Frank O. Gehry (Guggenheim museum, Bilbao ,1997)

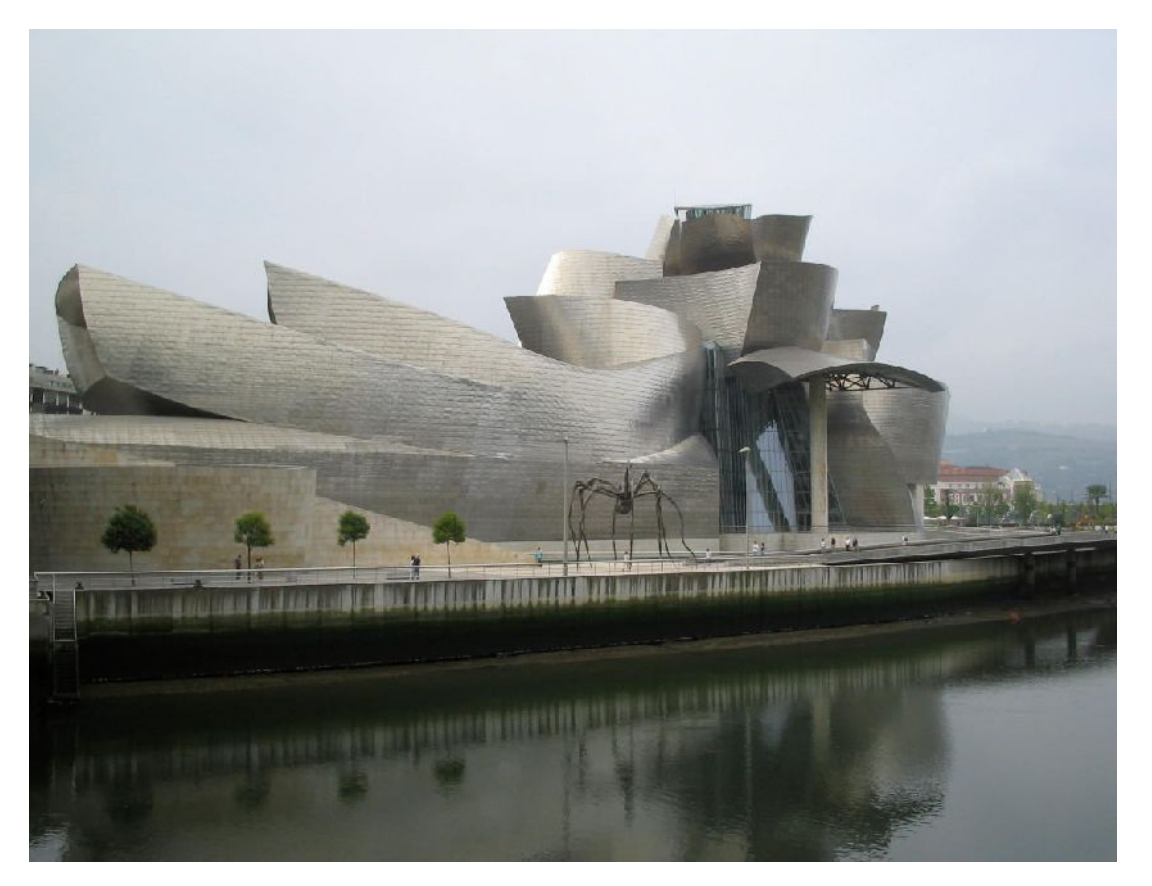

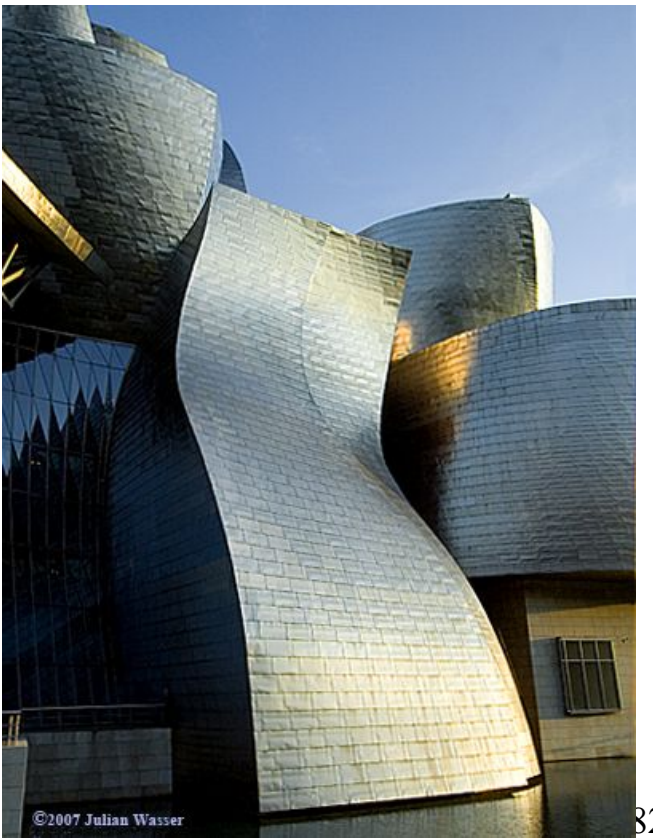

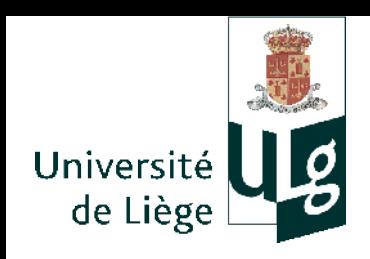

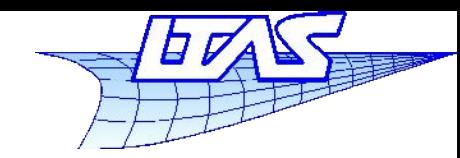

#### **Applications architecturales**

- Catia en architecture
	- Frank O. Gehry (Guggenheim museum, Bilbao ,1997)

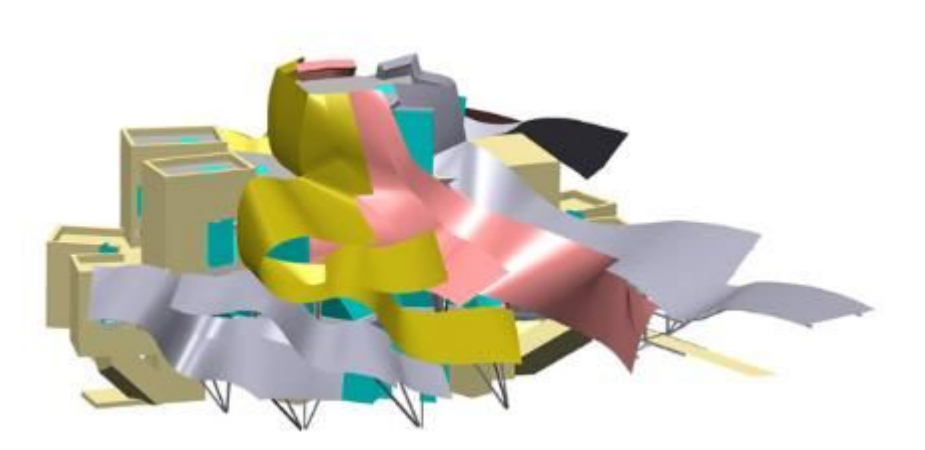

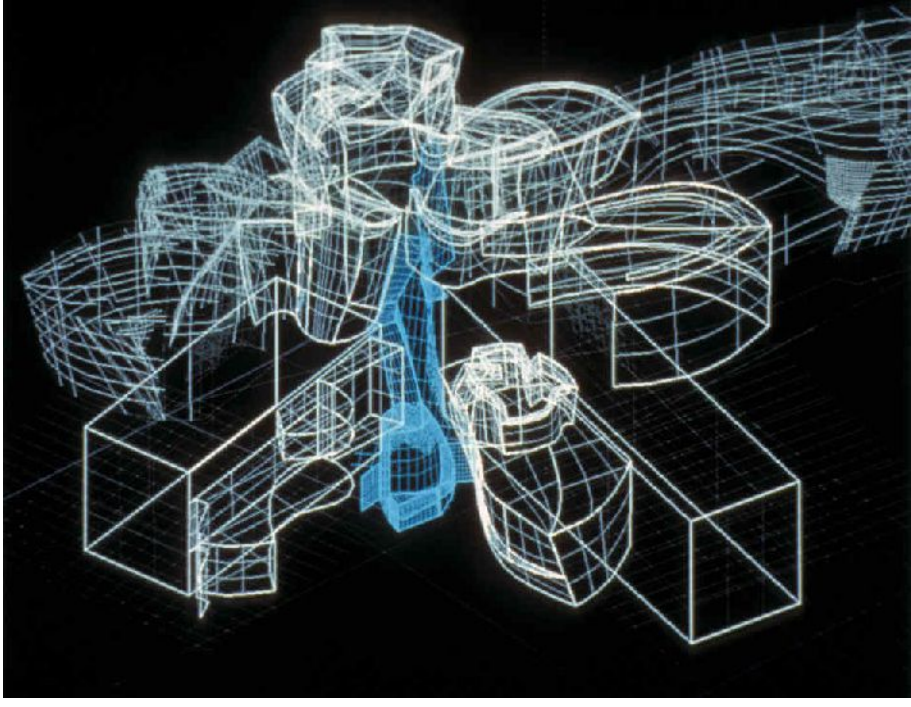

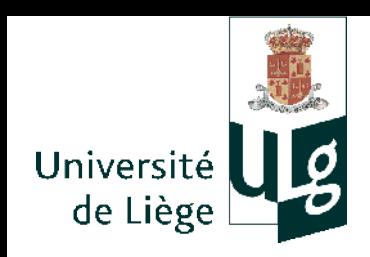

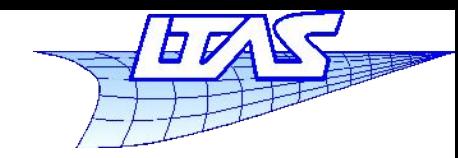

#### **Applications architecturales**

- Catia en architecture
	- **Frank O. Gehry (Walt Disney concert hall, Los** Angeles ,2003)

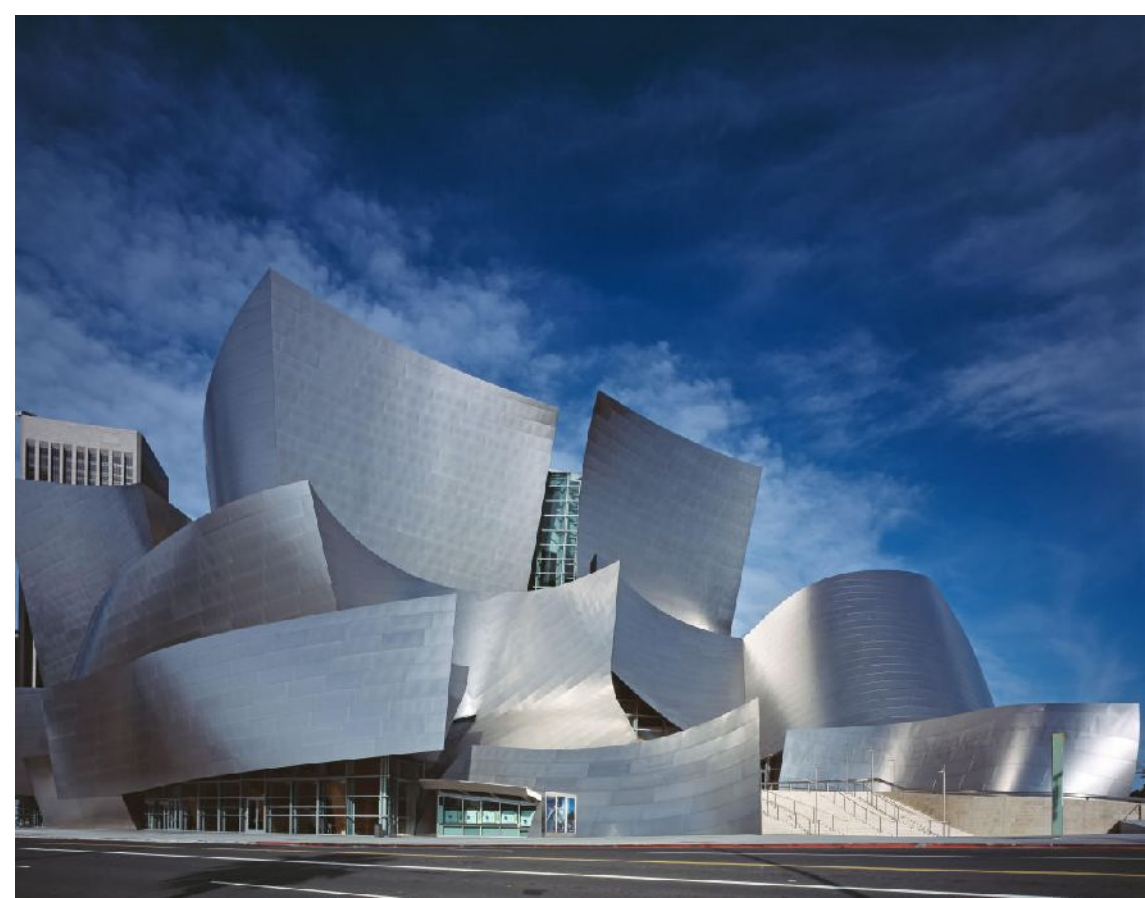

Carol  $\boldsymbol{\mathsf{X}}$ Hig hsmith

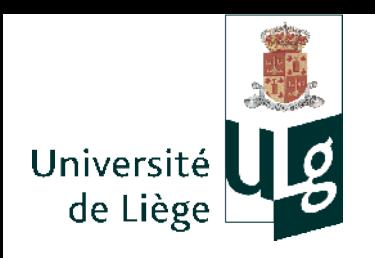

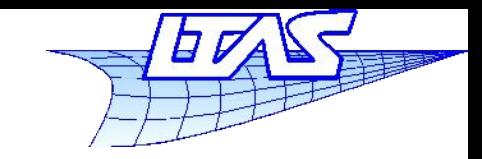

# Lancer de rayon « ray tracing »

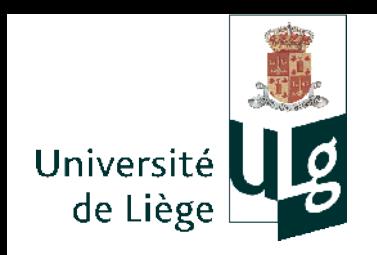

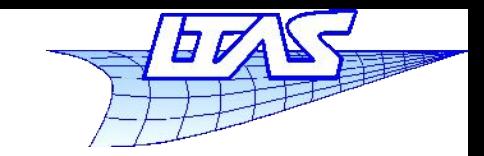

- **Principes du lancer de rayon** 
	- Intersection d'un rayon provenant de l'oeil avec les objets de la scène

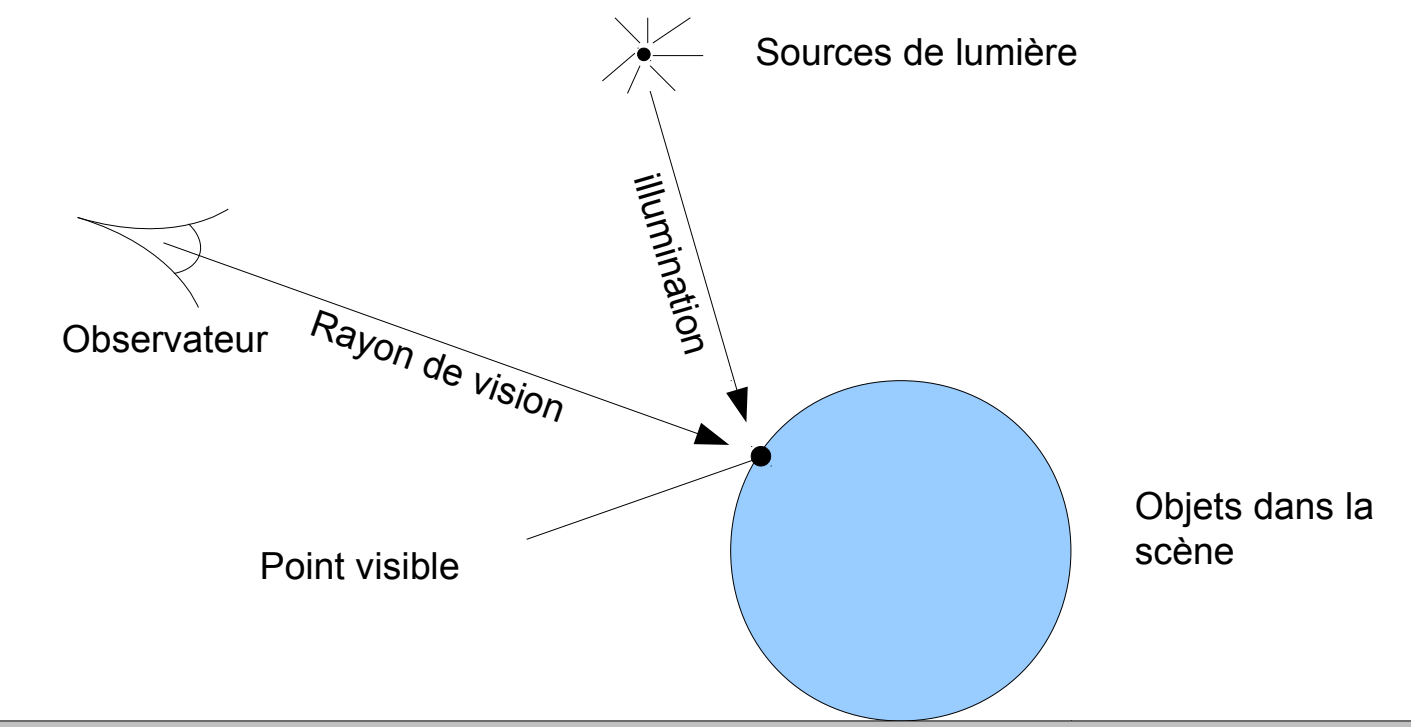

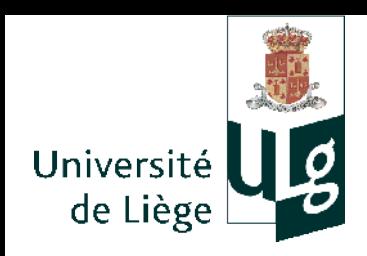

Algorithme

## **Infographie**

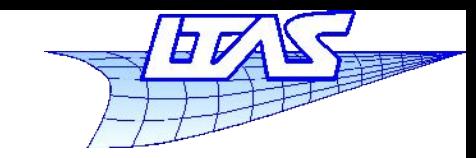

#### **Lancer de rayon**

Pour chaque pixel

 calculer le rayon de vue intersecter le rayon avec la scène calculer l'illumination au point visible afficher la couleur obtenue

Plan de vue (écran) nx\*ny pixels

{

}

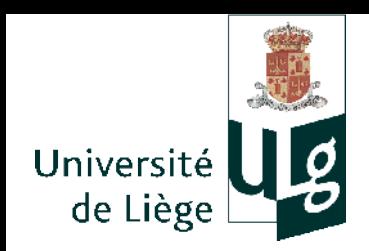

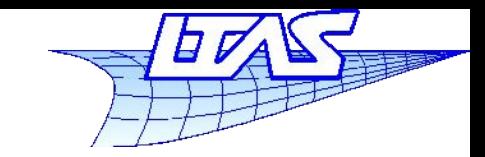

**Lancer de rayon**

Calcul des rayons

#### Projection perspective

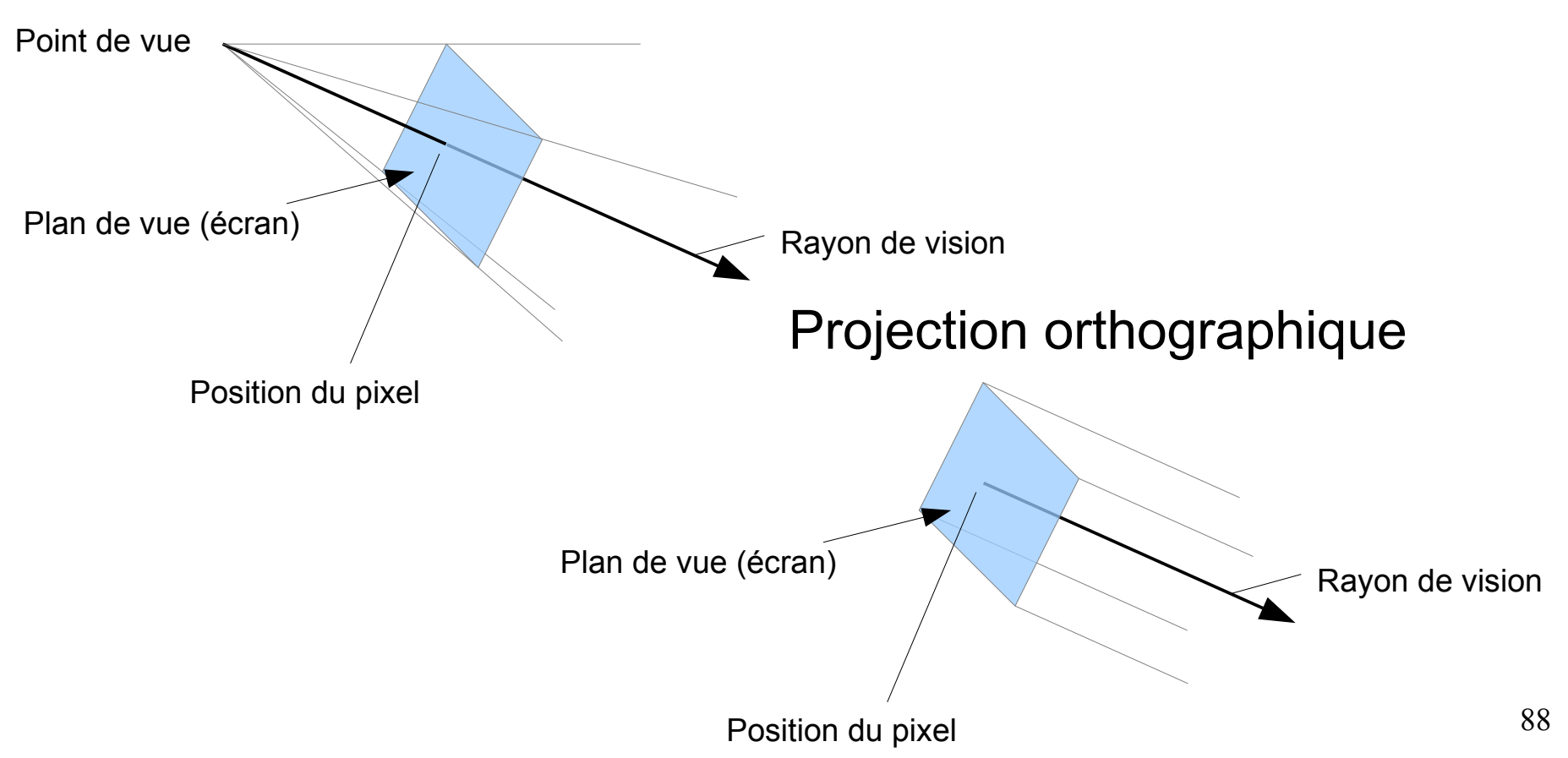

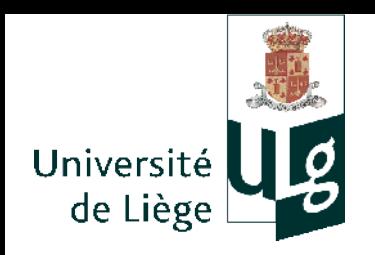

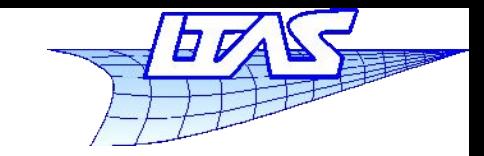

### **Lancer de rayon**

- Calcul des rayons projection orthographique
	- On doit calculer la position de p dans le plan de l'écran, ainsi que le vecteur v

Plan de vue (écran)

 On utilise une équation paramétrique  $\mathbf{r}(t) = \mathbf{p} + t \mathbf{d}$ 

d

p

Mais ou se situe le plan de l'écran dans l'espace 3D ?

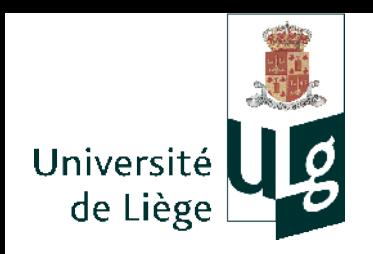

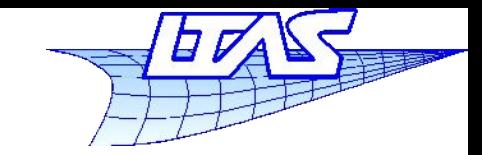

### **Lancer de rayon**

- Calcul des rayons projection orthographique
	- Détermination du plan de vue
		- On établit un repère lié à la caméra :  $(e, u, v, w)$
		- Le plan de vue est dans le plan u-v; celui ci est spécifié par les valeurs *l,r,t,b* (cf cours coord. homogènes)
		- **Le rayon s'exprime alors, en fonction** des coordonées (*u,v*) du pixel

$$
p=e+u u+v v
$$
  
d=-w  

$$
r(t)=p+t d
$$

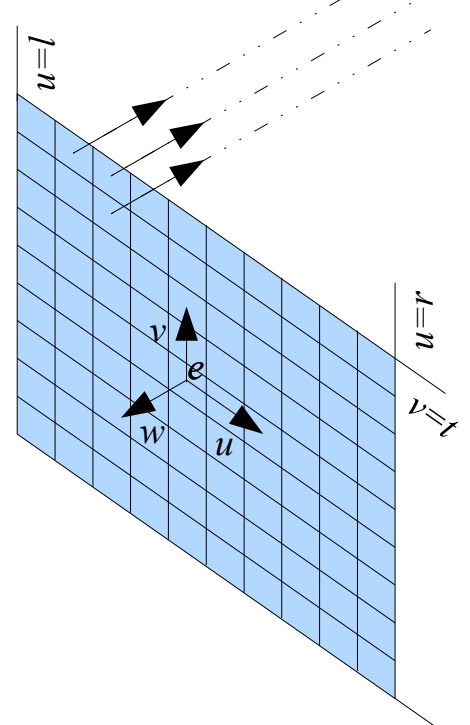

 $\sim$ 

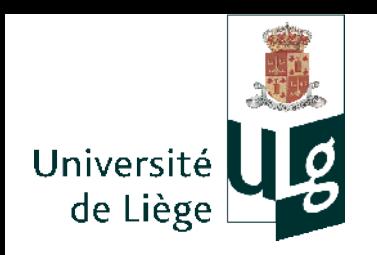

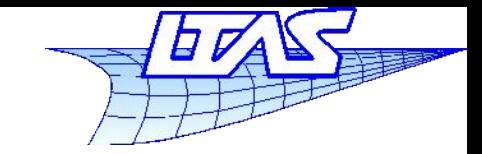

#### **Lancer de rayon**

**Calcul des rayons - projection perspective** 

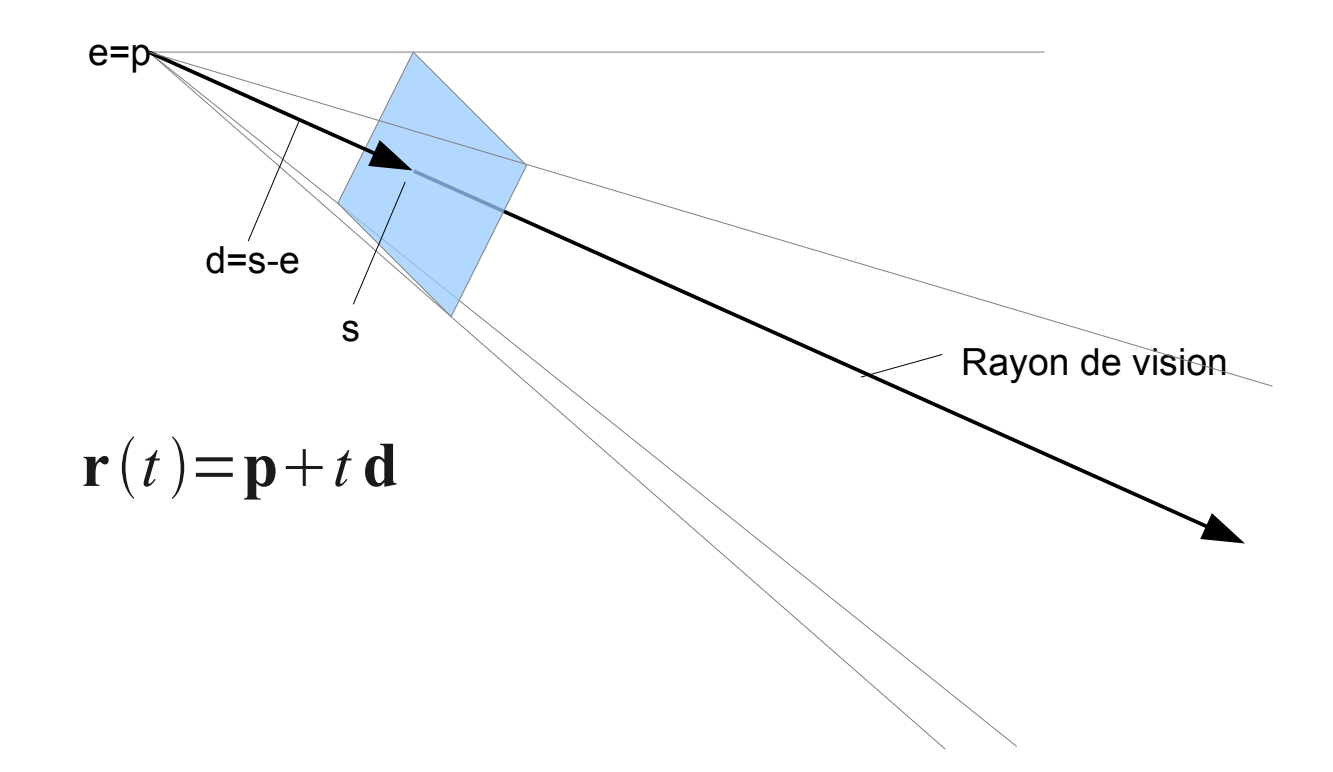

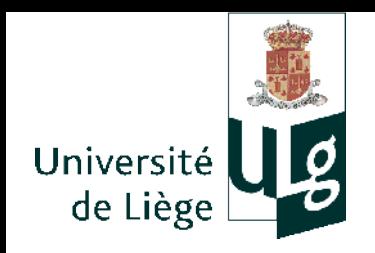

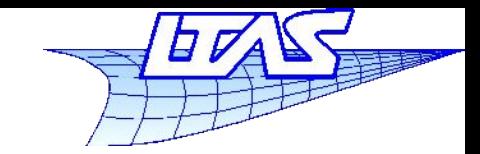

*v=t*

*v=b*

*u=r*

*s*

*u=l*

*d*

#### **Lancer de rayon**

- Calcul des rayons projection perspective
	- Détermination du plan de vue
		- Les coordonnées de s sont (*u*,*v*,-*d*)
		- Le rayon s'exprime alors , en fonction des coordonées (*u,v,w*) du pixel

$$
s = e + u u + v v - d w
$$
  

$$
p = e
$$

$$
\mathbf{d} = \mathbf{s} - \mathbf{e}
$$
  

$$
\mathbf{r}(t) = \mathbf{p} + t \mathbf{d}
$$

$$
\mathbf{s} - \mathbf{e}
$$
  
:\mathbf{p} + t \mathbf{d}

*v*

e

*w u*

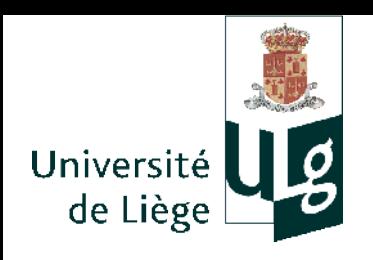

**Infographie**

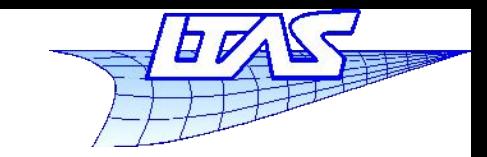

#### **Lancer de rayon**

#### **Du pixel vers l'image**

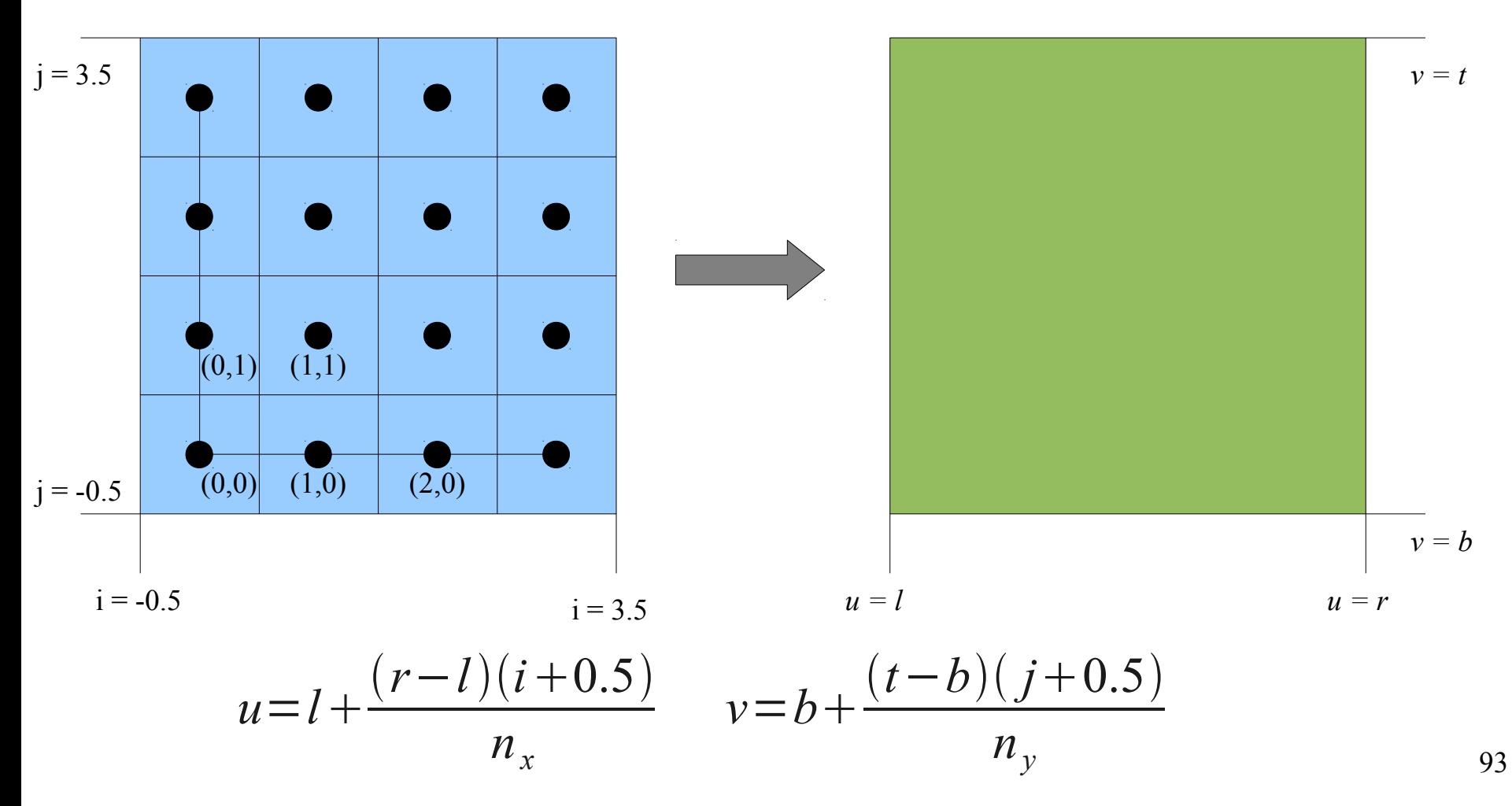

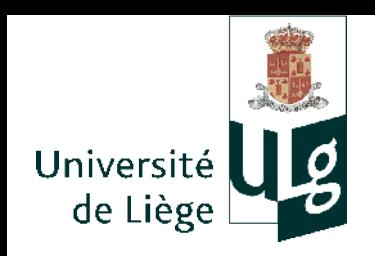

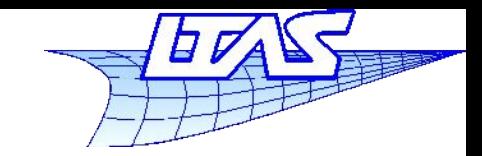

- Calculs d'intersection
	- **Les rayons intersectent les objets de la scène**

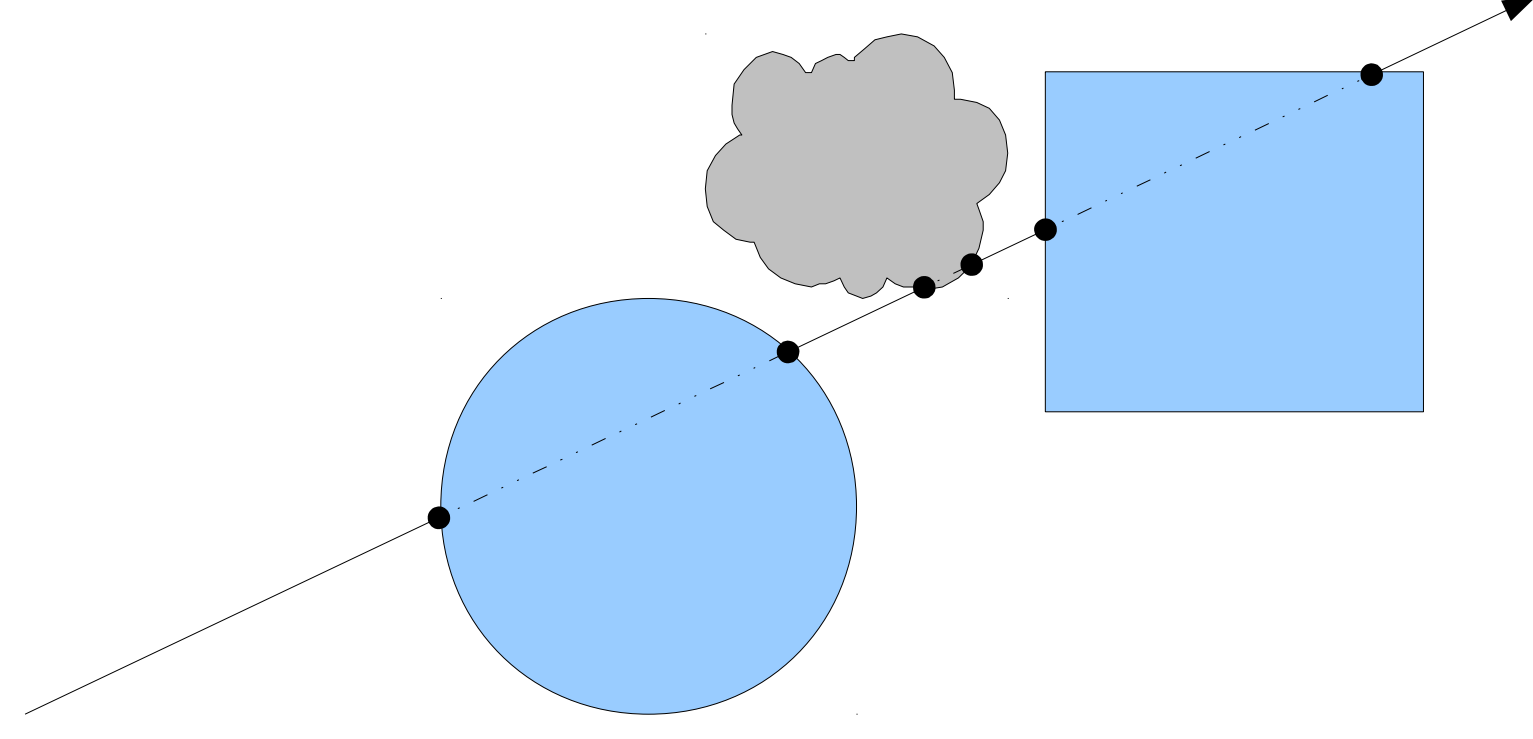

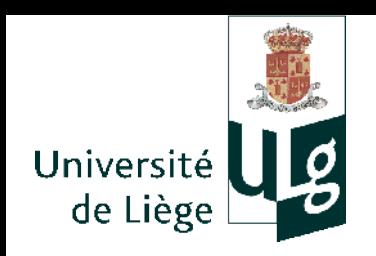

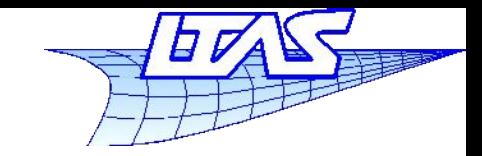

- Le rayon a une équation paramétrique  $\mathbf{r}(t) = \mathbf{p} + t \mathbf{d}$ 
	- On impose t>0 pour former une demi-droite
	- **Un rayon est donc directionnel**

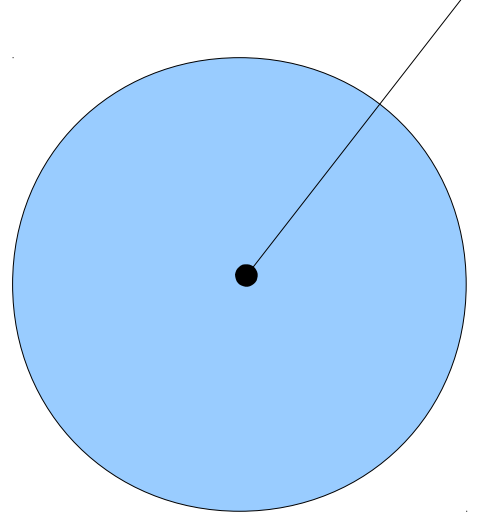

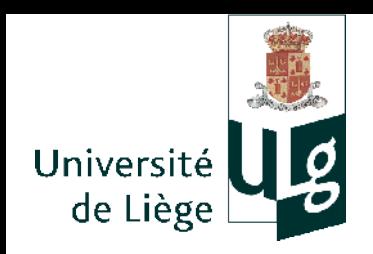

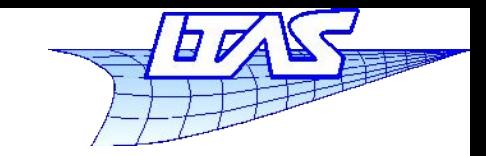

- $\overline{\mathbb{R}}$ Intersection rayon – sphère
	- Condition 1 : être le long du rayon  $\mathbf{r}(t) = \mathbf{p} + t \mathbf{d}$
	- Condition 2 : être sur la surface de la sphère  $||\mathbf{x}||=1$  ⇔ $|\mathbf{x}|^2=1$  $f(\mathbf{x}) = \mathbf{x} \cdot \mathbf{x} - 1 = 0$  $\blacktriangleright$  Forme implicite
	- **On substitue et on reporte**  $({\bf p}+t{\bf d})\cdot({\bf p}+t{\bf d})-1=0$ 
		- Équation quadratique en *t*

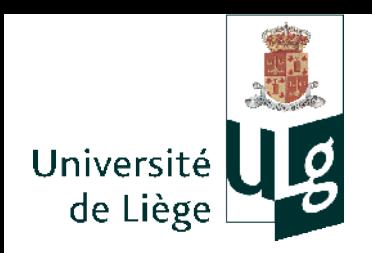

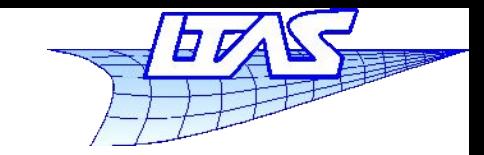

**Lancer de rayon**

- Intersection rayon – sphère
	- SolutionS pour *t* :

$$
t = \frac{-\mathbf{d} \cdot \mathbf{p} \pm \sqrt{(\mathbf{d} \cdot \mathbf{p})^2 - (\mathbf{d} \cdot \mathbf{d})(\mathbf{p} \cdot \mathbf{p} - 1)}}{\mathbf{d} \cdot \mathbf{d}}
$$

$$
t = -\mathbf{d} \cdot \mathbf{p} \pm \sqrt{(\mathbf{d} \cdot \mathbf{p})^2 - \mathbf{p} \cdot \mathbf{p} + 1}
$$
 si **d** est unitaire

 Prendre la plus proche (*t min*) des solutions situées du bon coté  $(t > 0)$ 

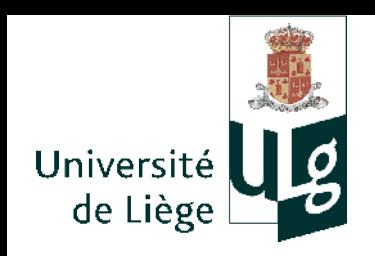

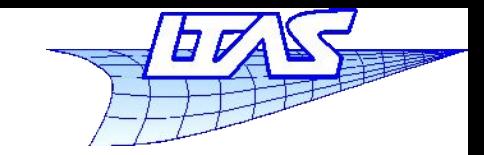

- $\overline{\phantom{a}}$ Intersection rayon – boîte
	- On pourrait faire les intersections avec les 6 faces individuellement
	- **I** lest plus simple de faire avec les intersections avec les trois « tranches »

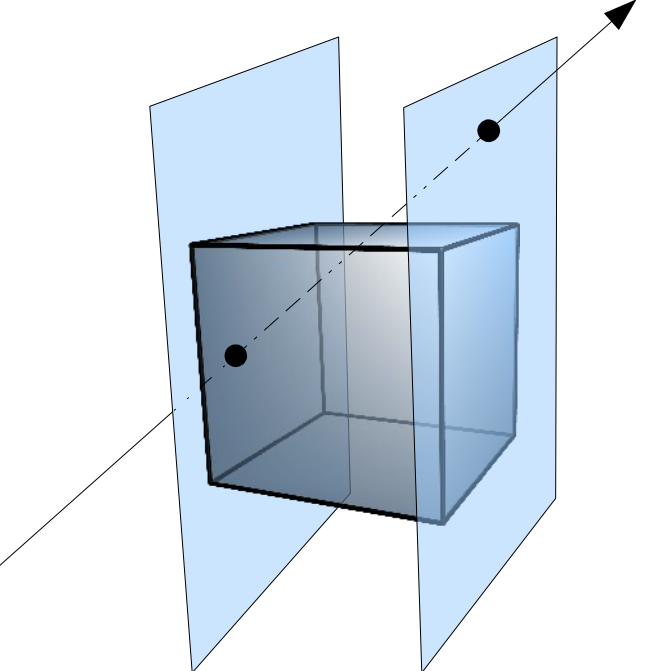

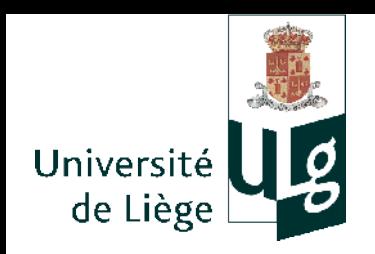

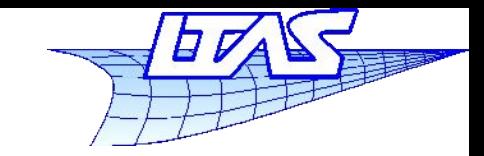

#### **Lancer de rayon**

I. Intersection rayon – tranche

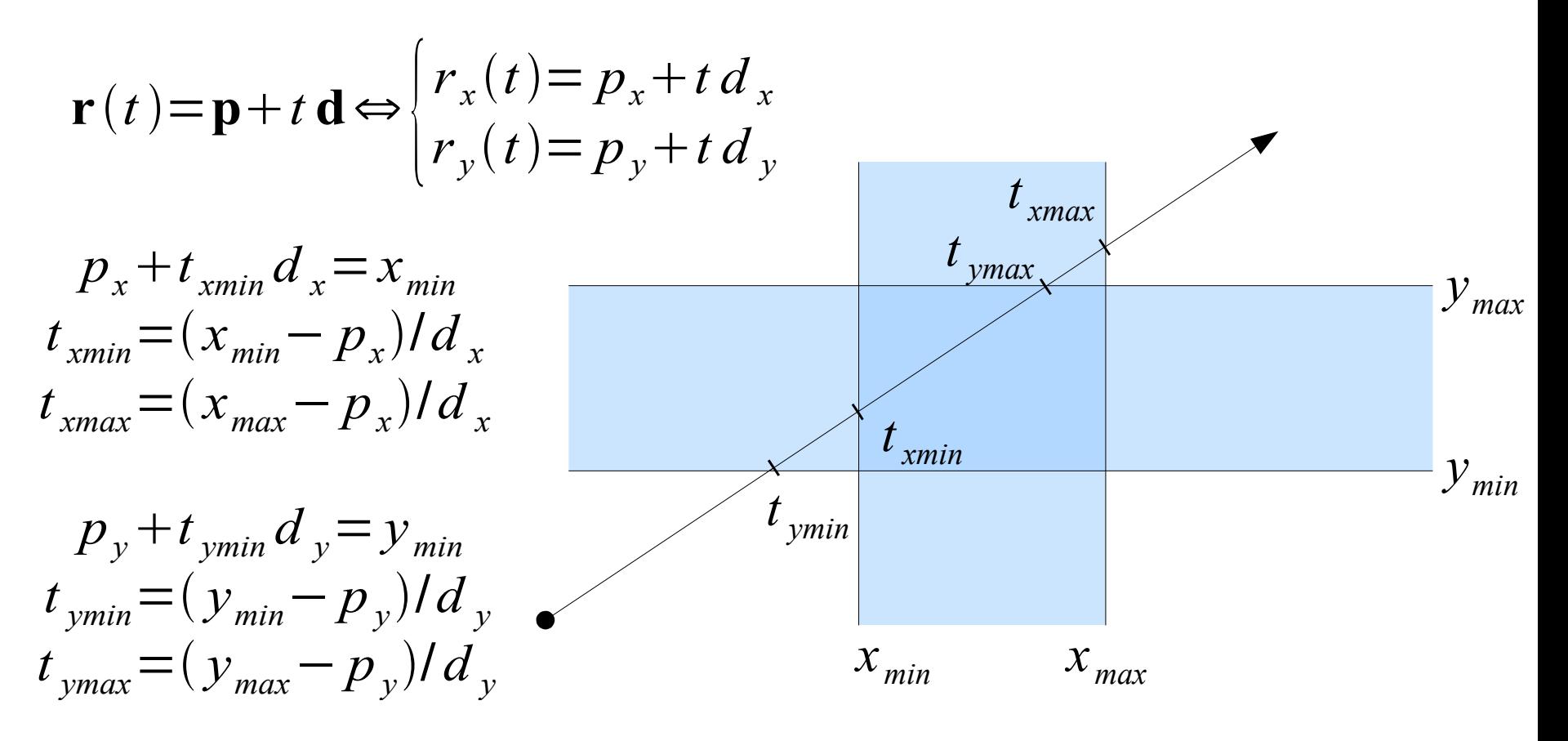

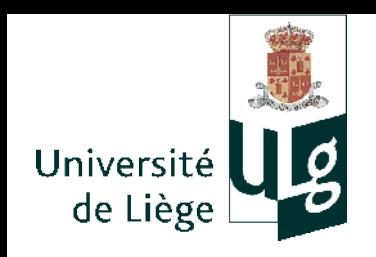

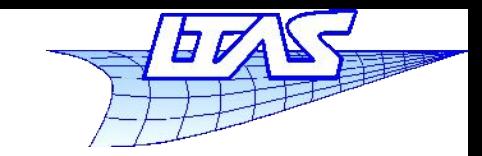

- On a les intersections avec les tranches. Comment obtenir les intersections avec la boîte ?
	- Combiner judicieusement les résultats obtenus...
	- **·** Le point de sortie du rayon est le plus petit  $t_{*max}$

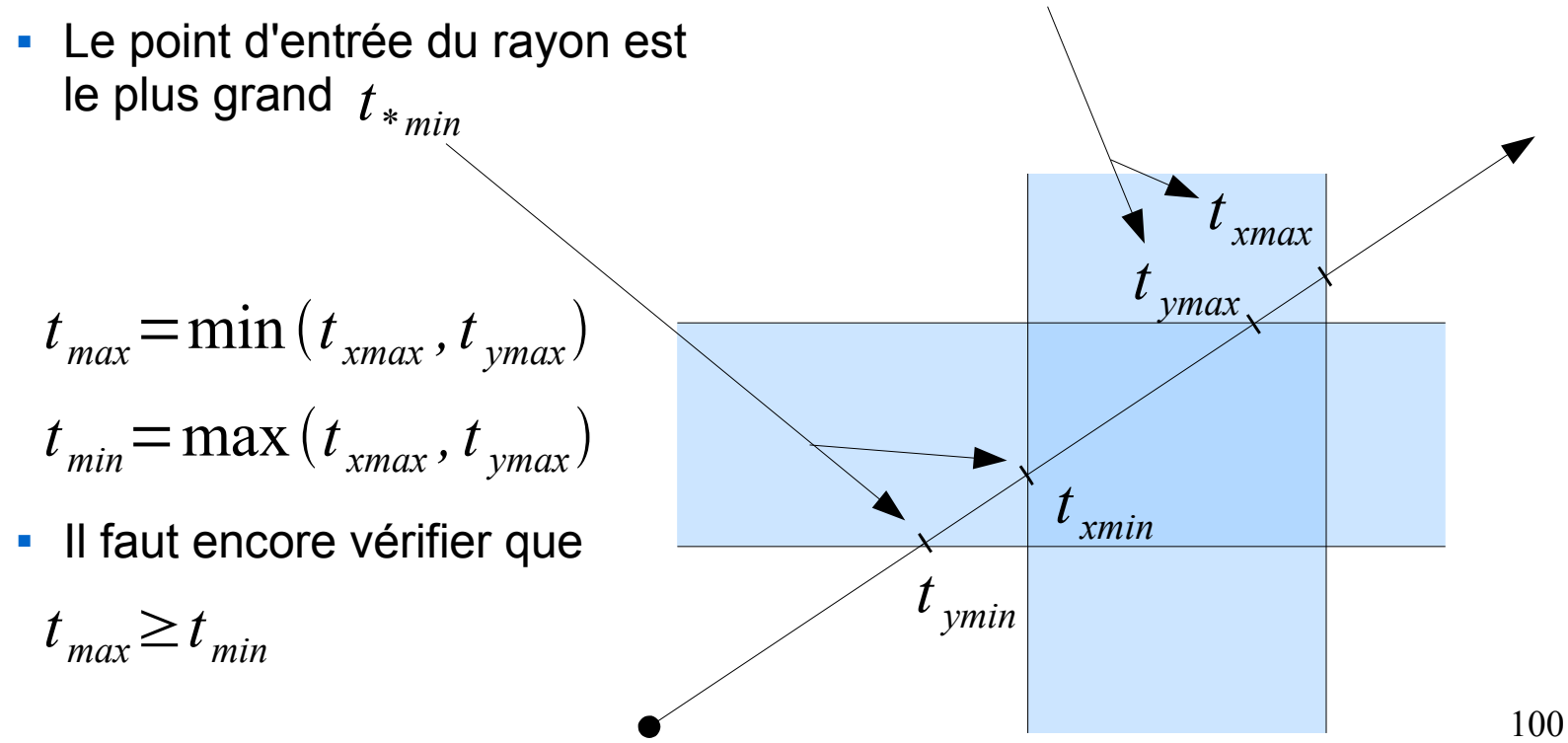

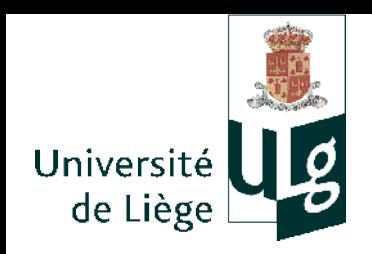

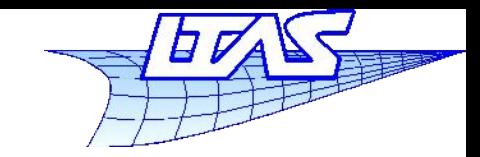

- $\overline{\phantom{a}}$ Intersection rayon – triangle
	- Condition 1 : être sur le rayon  $\mathbf{r}(t) = \mathbf{p} + t \mathbf{d}$
	- **Condition 2 : être dans le plan** du triangle

$$
(\mathbf{x}-\mathbf{a})\cdotp\mathbf{n}=\mathbf{0}
$$

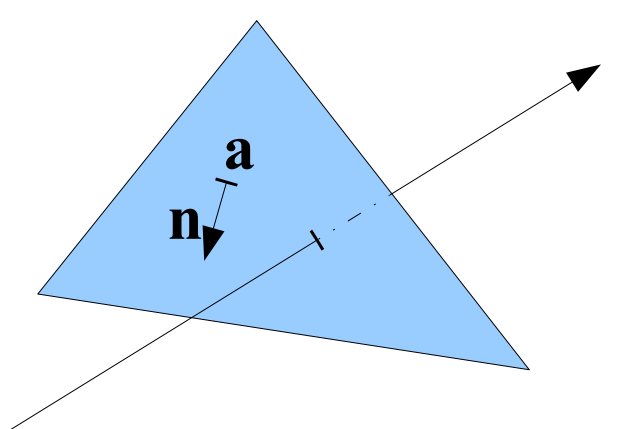

- Condition 3 : être à l'intérieur du triangle
- On résoud 1&2

$$
(\mathbf{p} + t \, \mathbf{d} - \mathbf{a}) \cdot \mathbf{n} = 0
$$

$$
t = \frac{(\mathbf{a} - \mathbf{p}) \cdot \mathbf{n}}{\mathbf{d} \cdot \mathbf{n}}
$$

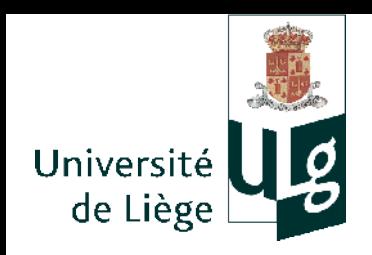

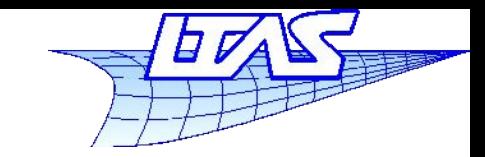

#### **Lancer de rayon**

- $\Box$ Intérieur du triangle (orienté...)
	- $\mathcal{L}_{\mathcal{A}}$ Intersection de trois demi – plans
	- **On vérifie que l'on est dans** chaque demi-plan

$$
(\mathbf{b}-\mathbf{a})\times(\mathbf{x}-\mathbf{a})\cdot\mathbf{n}>0
$$
  

$$
(\mathbf{c}-\mathbf{b})\times(\mathbf{x}-\mathbf{b})\cdot\mathbf{n}>0
$$
  

$$
(\mathbf{a}-\mathbf{c})\times(\mathbf{x}-\mathbf{c})\cdot\mathbf{n}>0
$$

ou avec le produit mixte : **<sup>b</sup>**

$$
(\mathbf{b}-\mathbf{a}, \mathbf{x}-\mathbf{a}, \mathbf{n}) > 0
$$
  

$$
(\mathbf{c}-\mathbf{b}, \mathbf{x}-\mathbf{b}, \mathbf{n}) > 0
$$
  

$$
(\mathbf{a}-\mathbf{c}, \mathbf{x}-\mathbf{c}, \mathbf{n}) > 0
$$

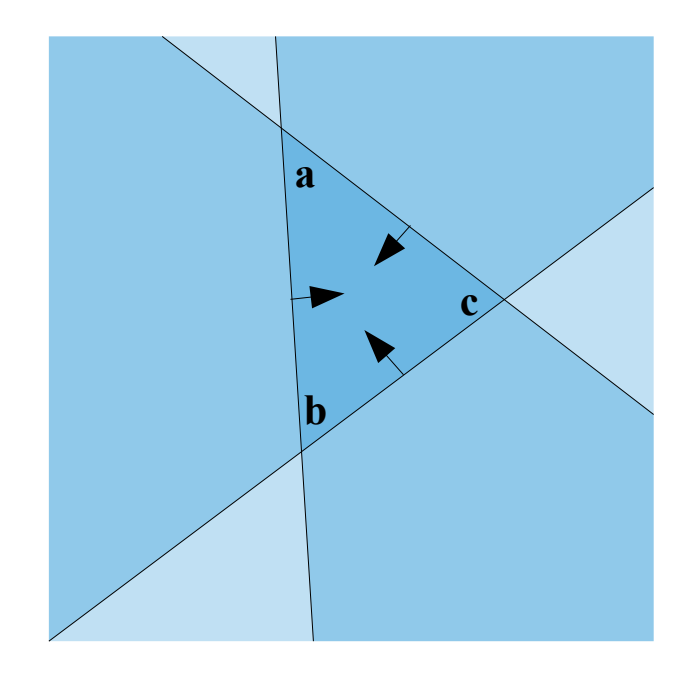

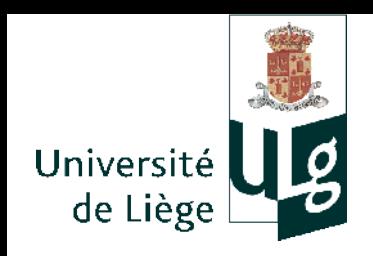

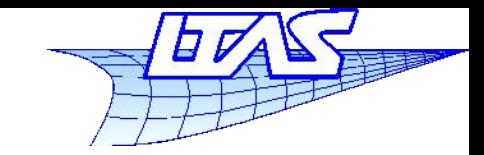

### **Lancer de rayon**

- $\mathcal{L}_{\mathcal{A}}$ Intersection rayon – triangle
	- **Doit être rapide**
	- Doit être robuste
	- $\mathcal{L}_{\mathcal{A}}$ Il existe un certain nombre d'algorithmes efficaces
		- Cf site du cours pour des pdfs:

T. Möller and B. Trumbore. *Fast, Minimum Storage Ray-Triangle Intersection.* Journal of Graphic Tools, 2(1), 21–28, 1997. E. Galin, S. Akkouche, *Fast processing of triangle meshes using triangle fans*, Intl Conf. On Shape Modeling and Applications, 2005 M. Shevtsov, A. Soupikov and A. Kapustin, *Ray-Triangle Intersection Algorithm for Modern CPU Architectures* , GraphiCon International Conference on Computer graphics & Vision, 2007

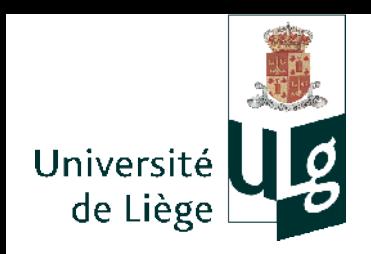

{

}

**Infographie**

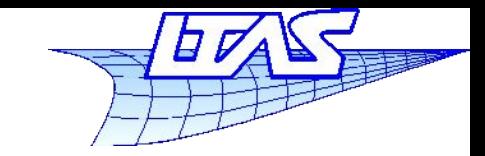

#### **Lancer de rayon**

### Bases du raytracing :

Soit S est une sphère(O,r) Pour chaque pixel de l'ecran i,j

 rayon r=camera.calcule\_rayon(i,j) S.intersecte(r,0,+infini,test\_intersecte,t) si (test\_intersecte) est vrai colorie le pixel i,j en blanc

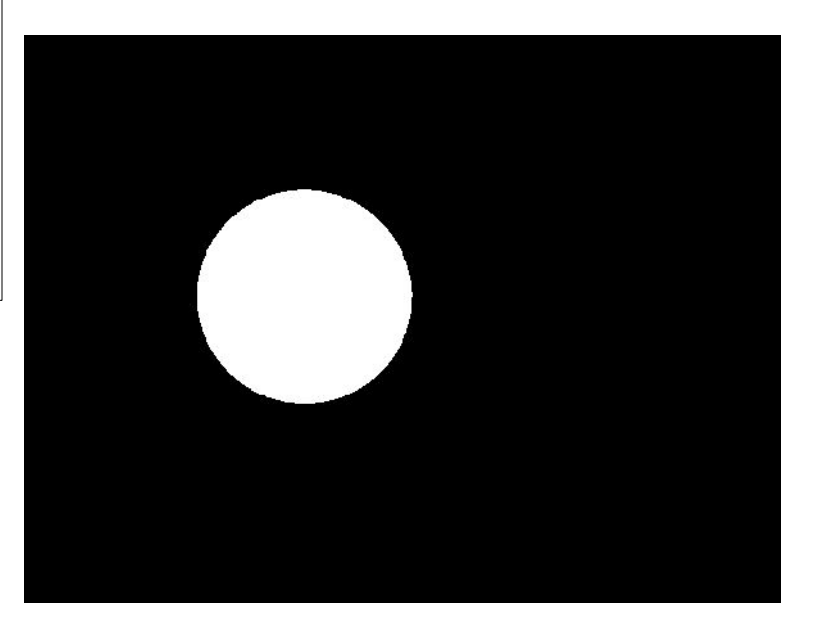

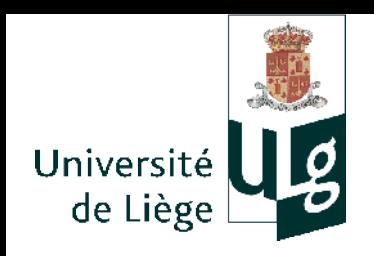

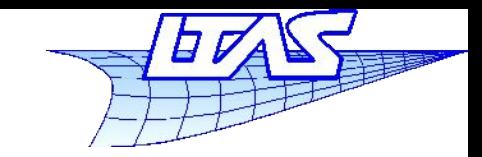

#### **Lancer de rayon**

- $\mathcal{C}_{\mathcal{A}}$ Intersection avec de nombreuses primitives
	- Pour une direction donnée , on veut l'intersection la plus proche de l'observateur ... l'idée est la suivante:

```
groupe.intersecte(r,tmin,tmax, tbest,surface_proche)
{
  initialiser tbest à +infini
  initialiser surface_proche à « rien »
  Pour chaque primitive s
 {
   calculer l'intersection de s avec le rayon r 
   intersection = s.intersecte(r,tmin,tbest)
  si (intersection) tbest = t ; surface proche = s
 }
}
```
105 Cet algorithme est linéaire en fonction du nombre de primitives (il existe des méthodes meilleures cf suite)

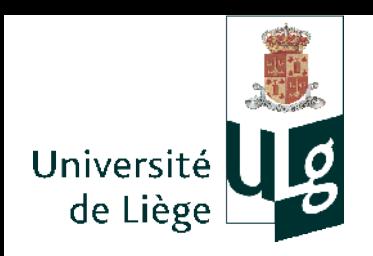

}

}

**Infographie**

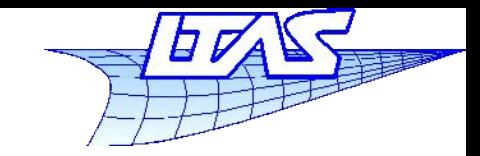

#### **Lancer de rayon**

## **• Modification du ray-tracer et image obtenue**

Soit S une scène Pour chaque pixel de l'ecran i,j {

```
 rayon r=camera.calcule_rayon(i,j)
c = S.trace(r, 0, +inf) colorie le pixel i,j de la couleur c
```
Scene.trace(r,tmin,tmax)

{ groupe.intersecte(r,tmin,tmax,surf,t) si (surf non vide) retourne la couleur de la surface

sinon retourne la couleur noire

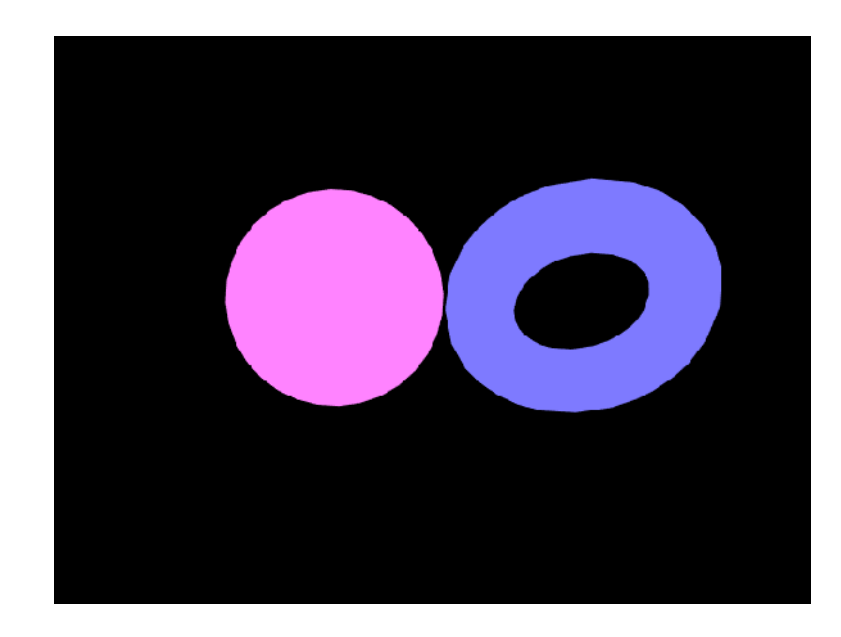

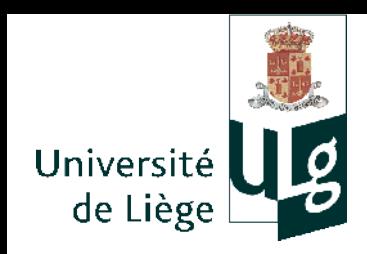

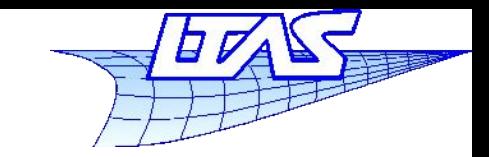

 $\mathbf{v}$  **v n** 

**l**

- **Ombrages** 
	- On doit tenir compte d'un éclairement des surfaces par une ou plusieurs lumières
	- La couleur renvoyée vers l'observateur dépend :
		- de la surface (matière, couleur)
		- de l'angle de vue
		- de l'angle de la source de lumière
		- de la normale de la surface.
		- Ces paramètres sont associés à un **modèle** permettant de calculer la couleur perçue par l'observateur
		- Ce modèle peut être empirique ou basé sur des considération physiques

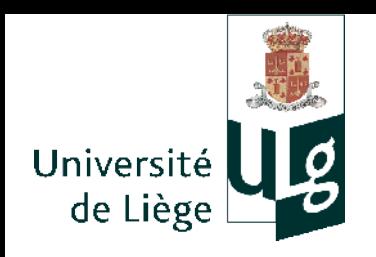

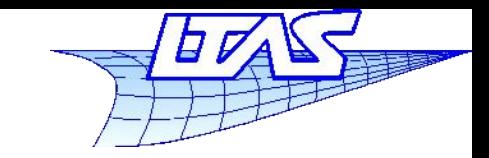

**Lancer de rayon**

# Grandeurs physiques associé à la la propagation de la lumière
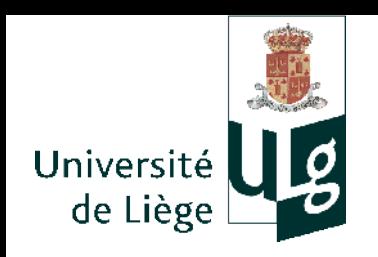

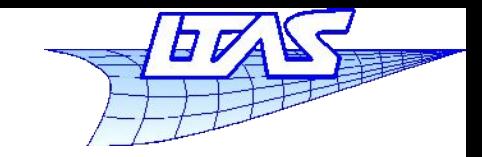

**Lancer de rayon**

- Quelle est la grandeur adéquate pour représenter une couleur ou une intensité lumineuse ?
	- Puissance (W)?
	- Radiosité ( $\text{W}\cdot \text{m}^{-2}$ )?
	- Ľ Intensité radiante ( $W \cdot sr^{-1}$ )?
	- Radiance  $(\text{W}\cdot \text{m}^{-2}\cdot \text{sr}^{-1})$  ?
	- Toutes ces unités supposent une indépendance de la sensibilité de l'œil avec la longueur d'onde. Ce n'est évidemment pas vrai !

*Note* : Angle solide d'un cône quelconque mesuré en stéradians: c'est la mesure de la surface interceptée par une sphère de rayon unitaire centrée sur le sommet du cône.

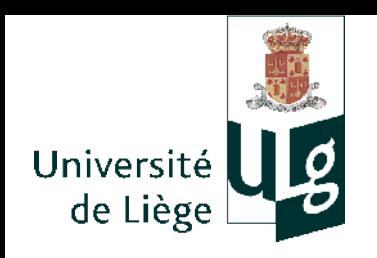

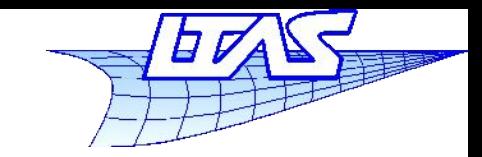

- On préfère utiliser une autre unité de base qui est le candela, ou lumen par stéradian ;
- $\blacksquare$  1 lm = *f*(spectre d'émission) \* 1 W, c'est une unité SI reliée au watt par un facteur multiplicatif dépendant de l'observateur standard
	- Flux lumineux (Lumen =  $lm$ )
	- Ľ Intensité lumineuse  $(lm \cdot sr^{-1} = cd)$
	- Illuminance  $(\text{lm}\cdot\text{m}^{-2})$
	- **-** Luminance  $(\text{lm}\cdot\text{m}^{-2}\cdot\text{sr}^{-1})$

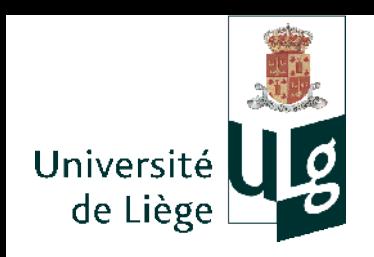

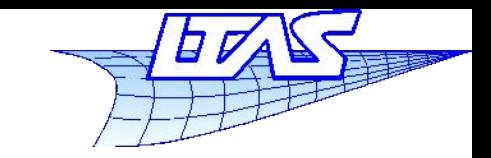

- ► Radiance / Radiométrie  $W \cdot m^{-2} \cdot sr^{-1}$  ou  $W \cdot m^{-2} \cdot sr^{-1} \cdot (nm)^{-1}$ 
	- Mesure physique de l'énergie électromagnétique
	- unité basée sur le watt SI
	- Lois de conservation de l'énergie
- Luminance / Colorimétrie  $\text{Im}\cdot\text{m}^{-2}\cdot\text{sr}^{-1}=\text{cd}\cdot\text{m}^{-2}$ 
	- Mesure perceptuelle de la quantité de lumière à différentes longueurs d'onde
	- Unité basée sur le lumen SI
	- Lois de conservation si pas de phénomènes de fluorescence (changement de longueur d'onde de la lumière)

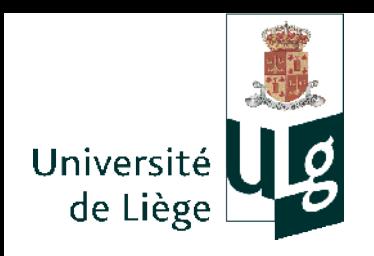

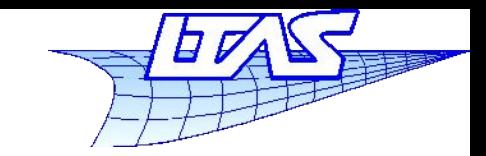

- Lampe incandescente de 100 W
	- 1500 lumens ou encore environ 120 candelas si elle émet de façon uniforme dans toutes les directions.
	- Seule une partie de l'énergie lumineuse est émise dans les fréquences visibles (le reste est dans l'infrarouge)
- Une lampe fluocompacte de 21W
	- Environ 1500 lumens aussi !
	- Presque toute l'énergie est émise dans certaines fréquences visibles

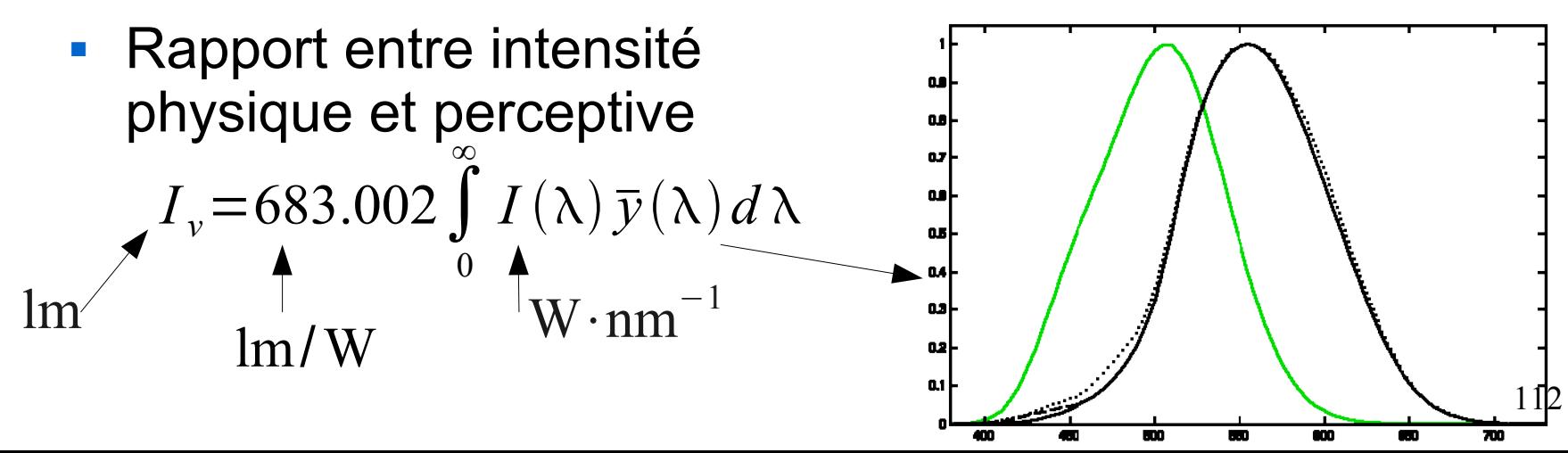

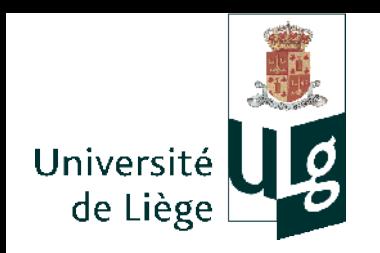

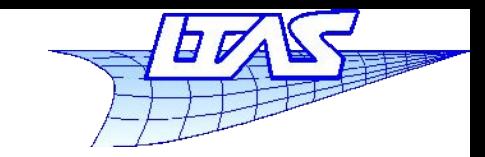

#### **Lancer de rayon**

 La luminance (radiance) est la puissance par surface unitaire orientée perpendiculairement au rayon; par unité d'angle solide Lumens ou watts

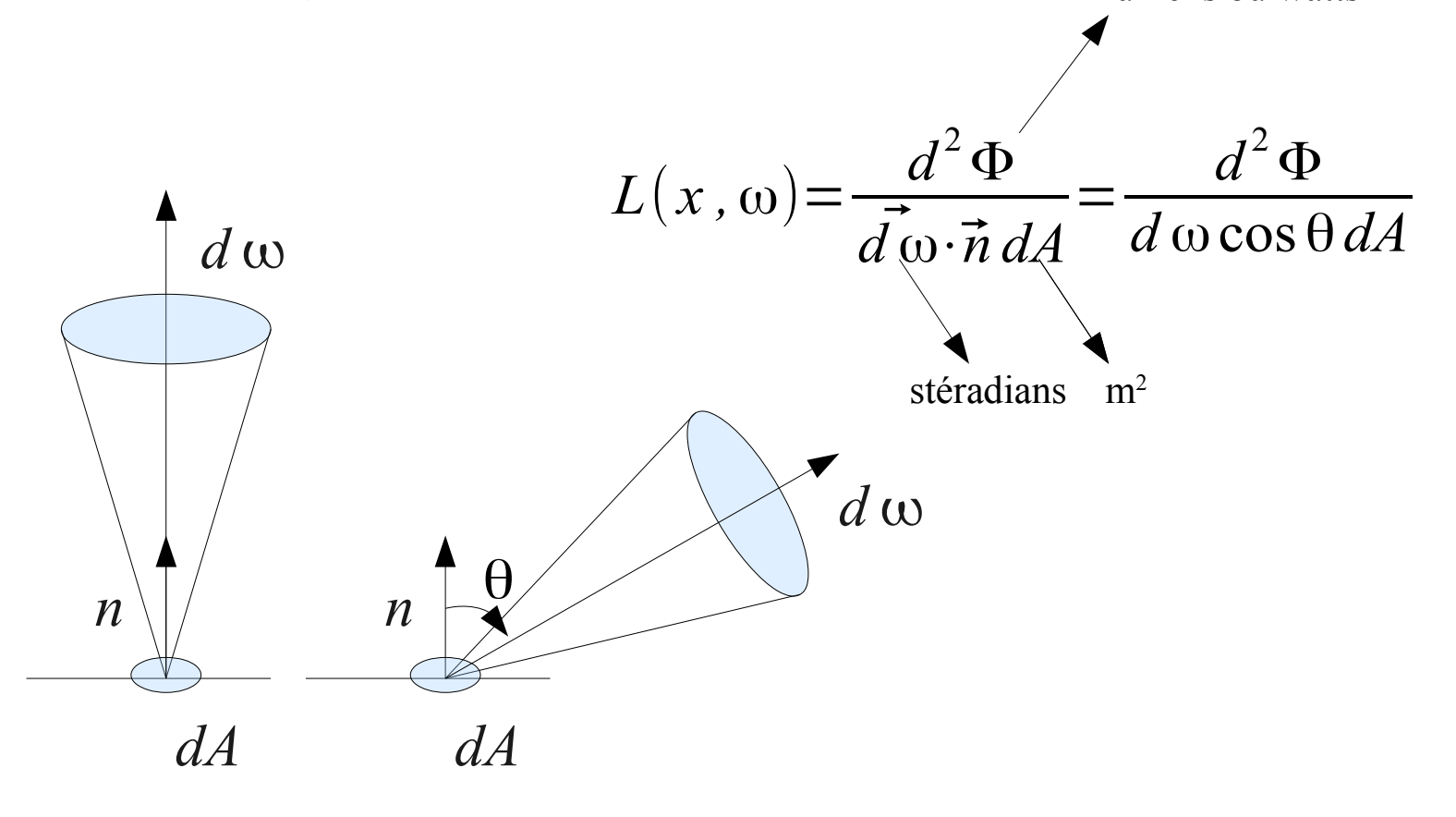

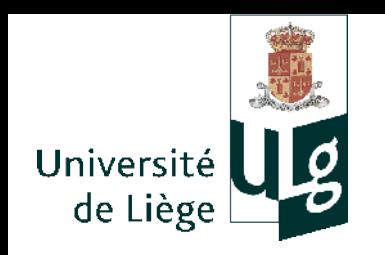

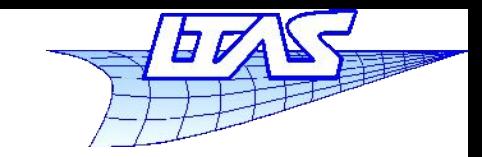

#### **Lancer de rayon**

 Si la surface émet uniformément (*L* constante) une puissance *dQ*, cette relation est vérifiée :  $d\omega$ *dA n*  $d\omega$ *dA n* θ  $dQ = \int d^2 \Phi = \int L d\omega \cos\theta dA$  $dQ = \int \int L \cos \theta \sin \theta d\phi d\theta dA$ 0 π 2  $2 \pi$ 0 *dQ*=<sup>2</sup> π⋅*<sup>L</sup>*∫ sin θ cosθ *d* θ *dA*=π *L dA*0 π 2

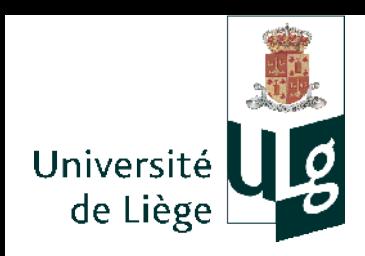

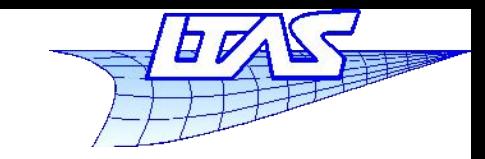

#### **Lancer de rayon**

# Quiz :

 La radiance/luminance augmente-t-elle si l'on concentre les rayons du soleil avec une loupe ?

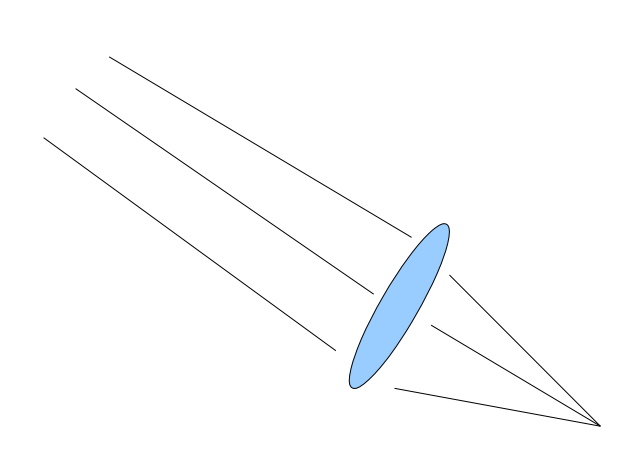

 La radiance/luminance d'une surface éclairante dépend-elle de son aire visible (distance d'observation) ?

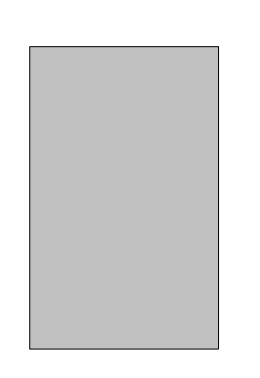

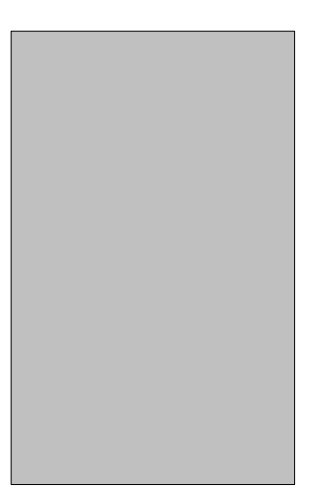

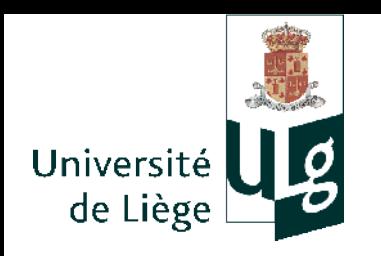

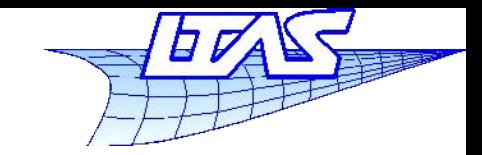

### **Lancer de rayon**

**Lois de conservation pour la luminance** 

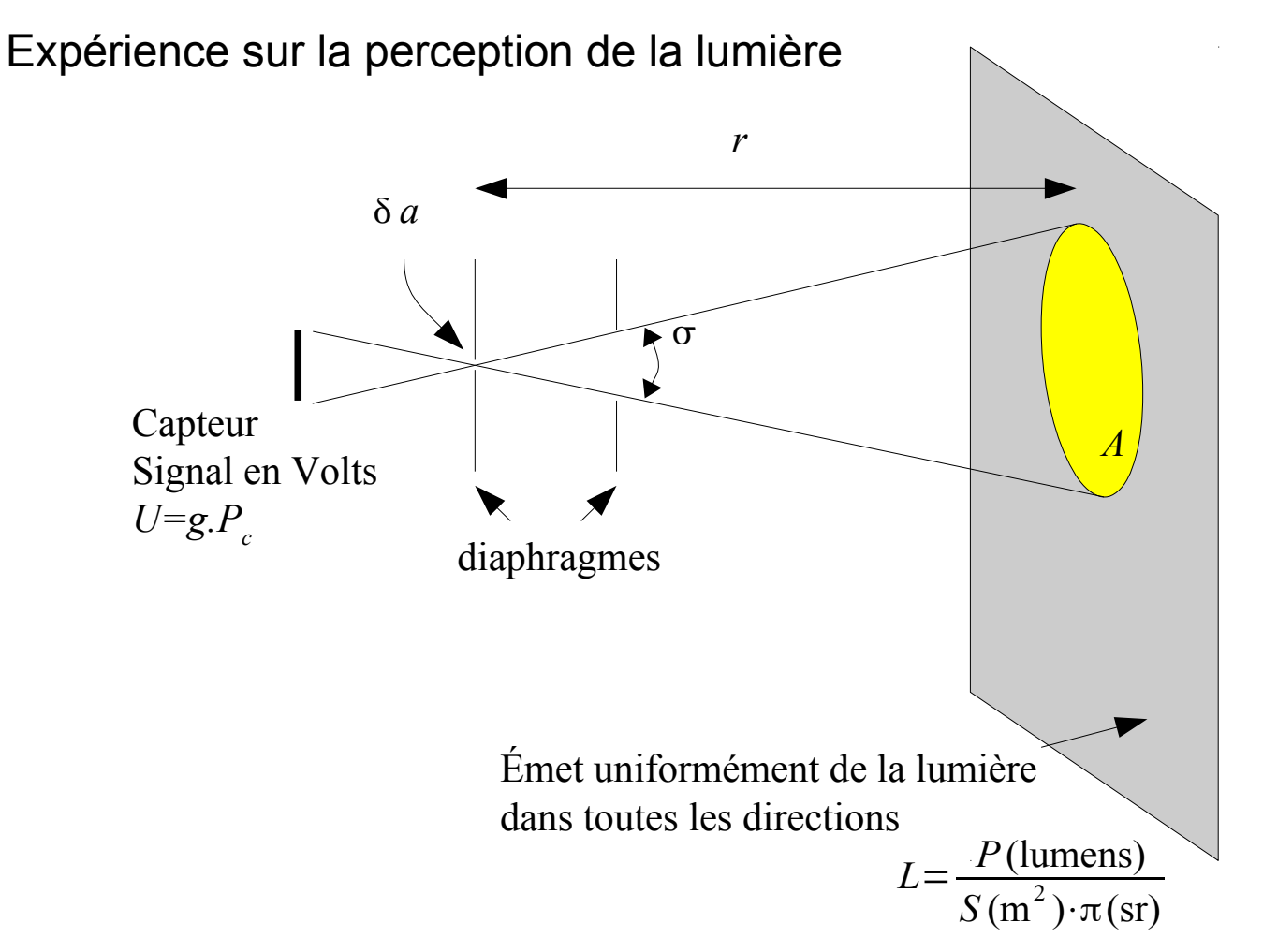

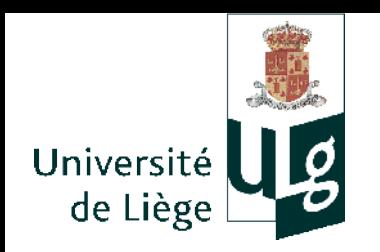

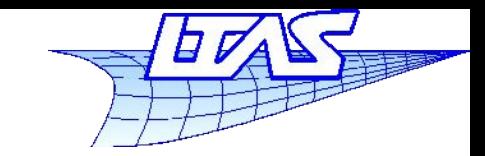

#### **Lancer de rayon**

**Lois de conservation pour la luminance** *r*

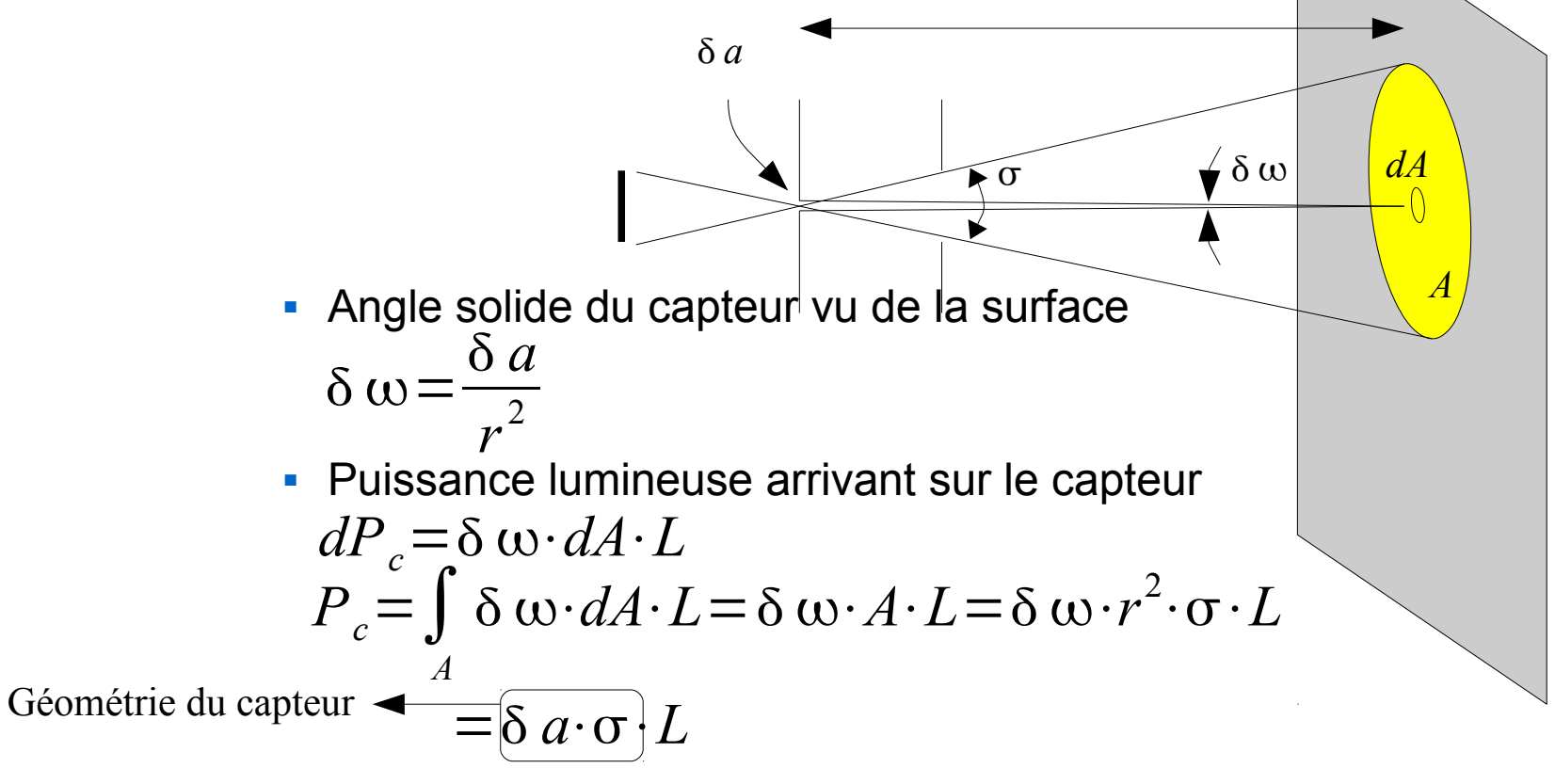

- Le résultat ne dépend pas de la distance !
- La luminance (ou la radiance) se conservent

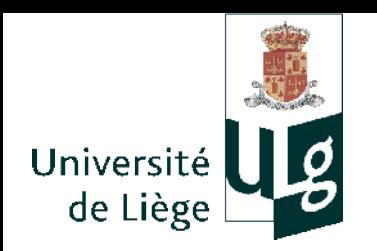

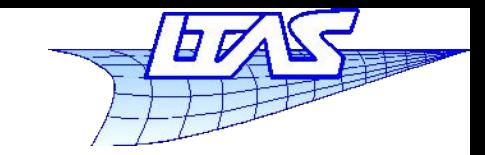

#### **Lancer de rayon**

**Lois de conservation pour la luminance** *r*

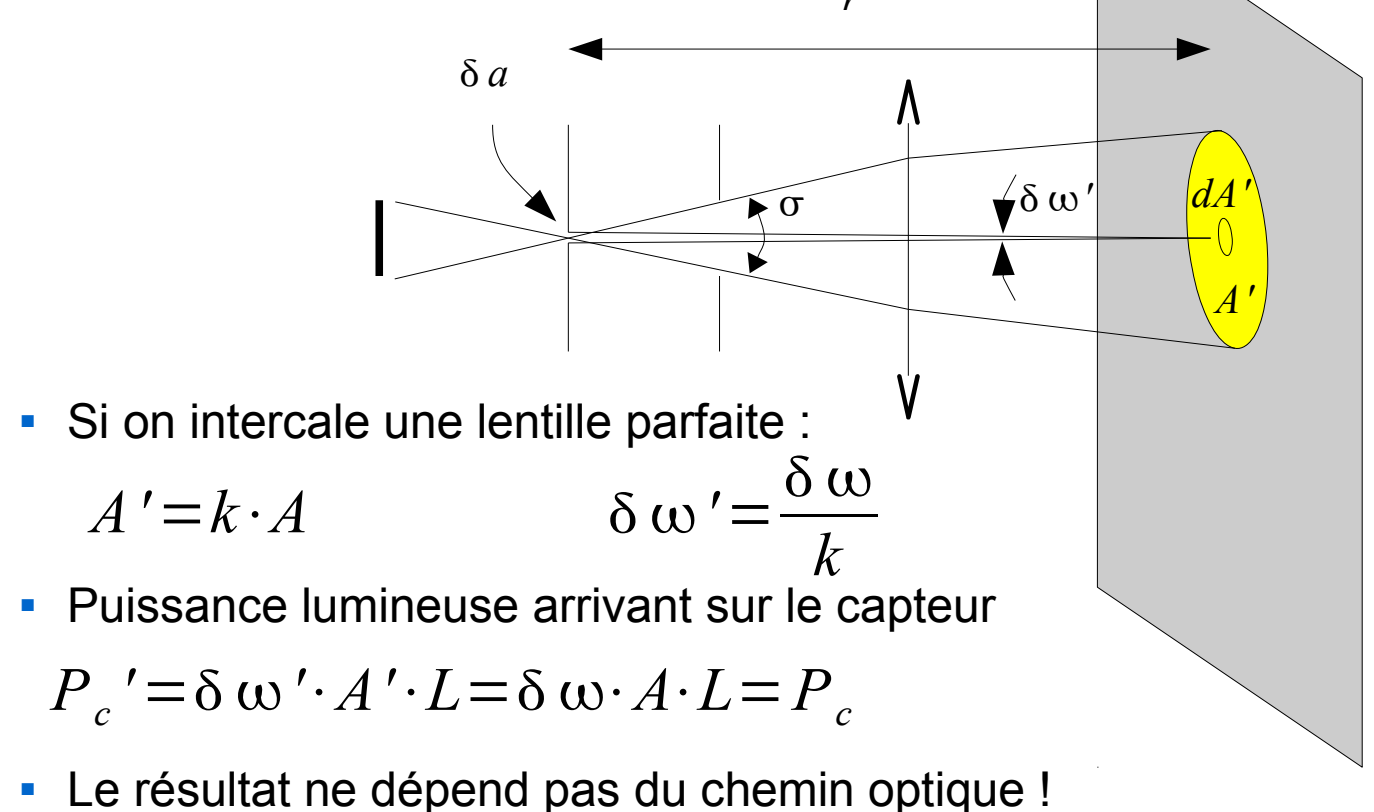

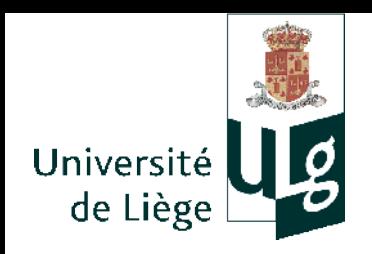

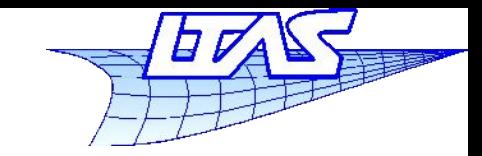

# **Lancer de rayon**

- Quelques valeurs caractéristiques de la luminance
	- Surface du Soleil : à midi, atmosphère claire (hors de l'atmosphère :  $L_v^0 \sim 2 \cdot 10^9$   $\rm{Im} \cdot \rm{m}^{-2} \cdot \rm{sr}^{-1}$  )  $L_v \sim 1.6 \cdot 10^9$  lm · m<sup>-2</sup> · sr<sup>-1</sup>
	- **Pleine lune, minuit**  $L_m$ ~4000 lm⋅m<sup>-2</sup>⋅sr<sup>-1</sup>
	- **Ecran de TV, ordinateur etc...**  $L_{\text{TV}} = 50 \sim 500 \text{ } \ln \cdot \text{m}^{-2} \cdot \text{sr}^{-1}$
	- Projecteur multimédia 2000 lumens, écran de projection 2m\*1.5m, parfaitement réfléchissant (albédo=1), diffusant la lumière selon la loi de lambert

$$
L_p = \frac{2000}{1.5 \cdot 2 \cdot \pi} \sim 200 \text{ lm} \cdot \text{m}^{-2} \cdot \text{sr}^{-1}
$$

 Luminance d'une feuille de papier blanche A4 (albédo = 0.6) parfaitement réfléchissante exposée au soleil ( $\Omega_{\rm v}$ ~6⋅10<sup>-5</sup> sr)

$$
L_f \sim 0.6 \frac{1.6 \cdot 10^9 \cdot 6 \cdot 10^{-5}}{\pi} \sim 18000 \text{ lm} \cdot \text{m}^{-2} \cdot \text{sr}^{-1}
$$

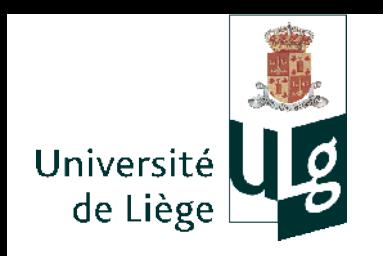

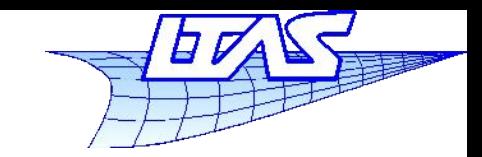

#### **Lancer de rayon**

 Lors de la restitution (affichage), on transforme un signal *U* en Volts en une intensité lumineuse.

Pixel de surface *s*

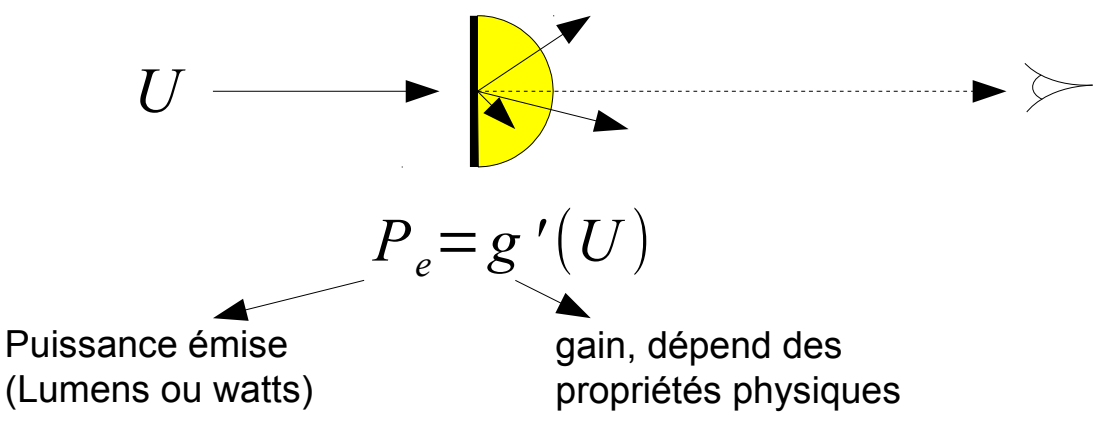

 Supposons l'émission de lumière uniforme dans toutes les directions, on a donc une luminance

$$
L = \frac{P_e}{s \cdot \pi} = \frac{g'(U)}{s \cdot \pi} = g''(U)
$$

120 Dépend uniquement des caractéristiques géométriques et physiques du « pixel »

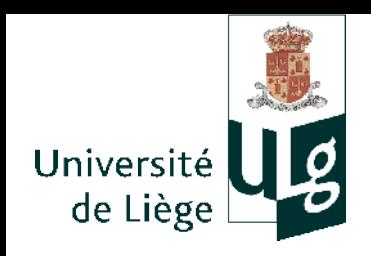

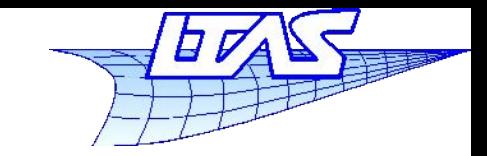

**Lancer de rayon**

Conclusion :

- La luminance est la bonne grandeur à « afficher » pour rendre compte fidèlement de la réalité
- Lors du lancer de rayon, c'est cette grandeur qui est associée à un rayon, et qui est calculée / transportée.

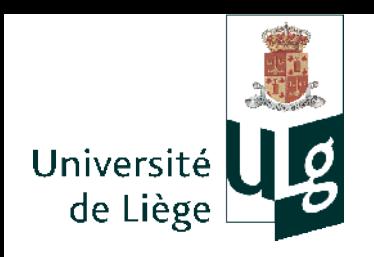

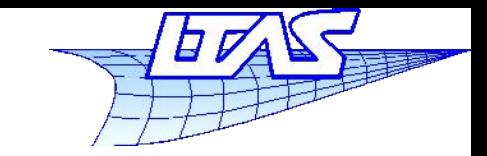

**Lancer de rayon**

# Quelques lois de réflexion de la lumière

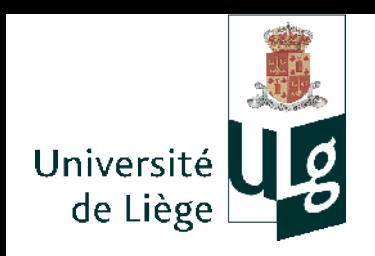

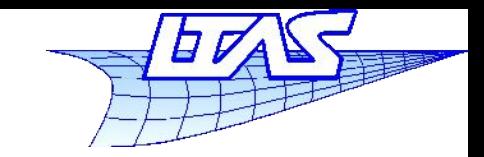

#### **Lancer de rayon**

- Lumière incidente
	- Loi de Lambert (Jean-Henri Lambert 1728-1777)

La face supérieure reçoit une certaine quantité de lumière

La face supérieure reçoit une fraction de la

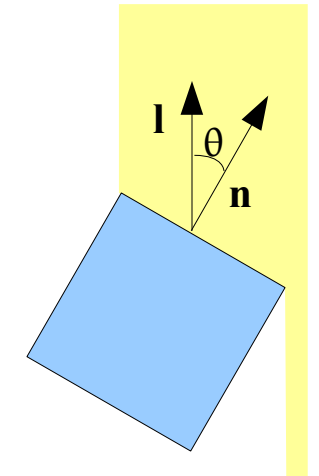

quantité de lumière émise proportionnelle à cos θ=**l**⋅**n** En fait, la face supérieure reçoit une quantité de lumière

123 Dans tous les cas, la lumière incidente est rediffusée dans toute les directions avec la même intensité

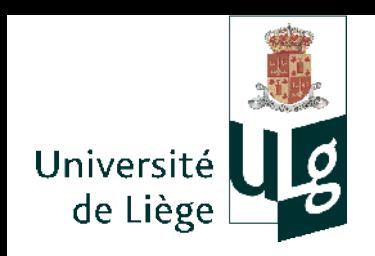

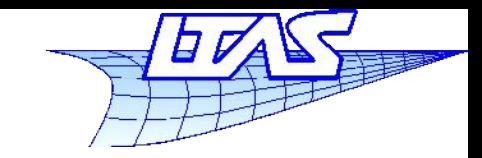

- Modèle de surface parfaitement diffuse
	- Appelée aussi surface lambertienne
	- Elle renvoie la lumière « équitablement » dans toutes les directions
	- **L'apparence (luminance) ne dépend pas** de la position de l'observateur

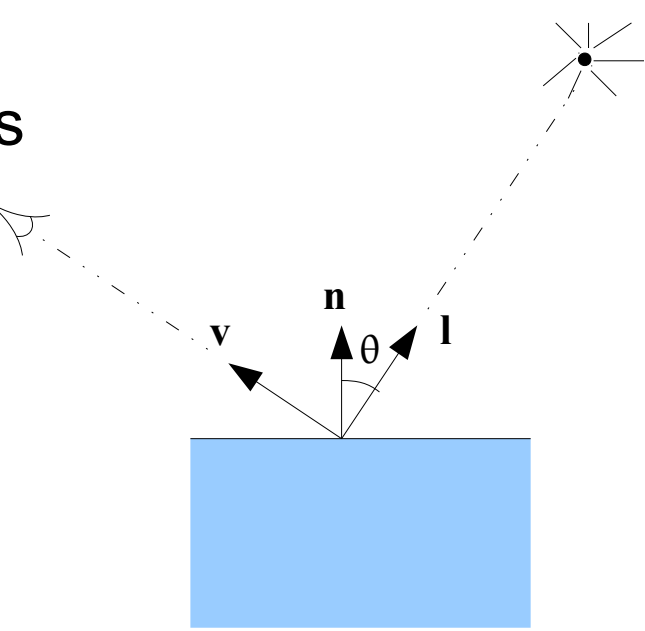

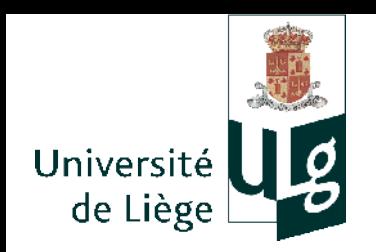

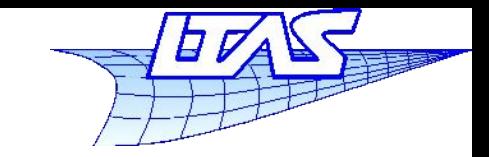

# **Lancer de rayon**

- Modèle de surface lambertienne
	- Quantité de lumière reçue par élément de surface  $d\varepsilon=$ *dS*

$$
dQ = L_i \cdot \hat{d} \epsilon \cdot \cos \theta \cdot ds
$$
 (Lumens)

 Celle ci est réémise avec une luminance qui est uniforme

$$
L_d = \frac{dQ}{ds \cdot \pi} = L_i \cdot \cos\theta \frac{d\epsilon}{\pi} = \cos\theta I_i
$$

$$
I = L_i \cdot \frac{d\epsilon}{\pi} = L_i \cdot \frac{dS}{\pi d^2}
$$

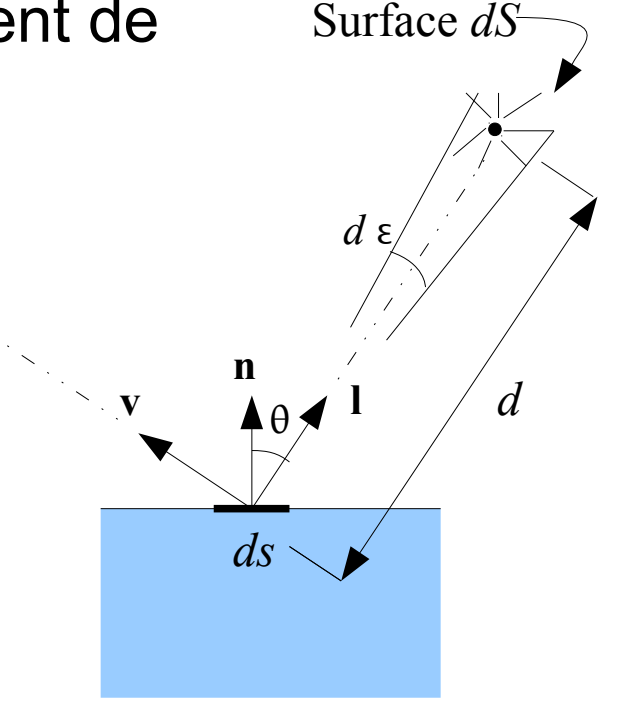

est l'illumination incidente.

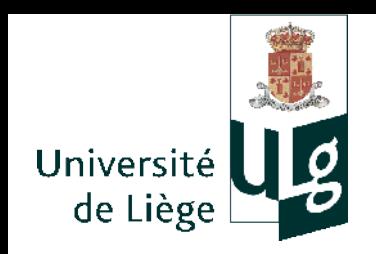

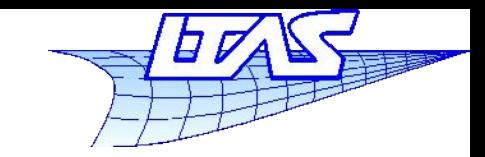

#### **Lancer de rayon**

- Modèle de surface Lambertienne
	- Cette surface est pourvue d'une couleur et d'un coefficient d'albédo\*

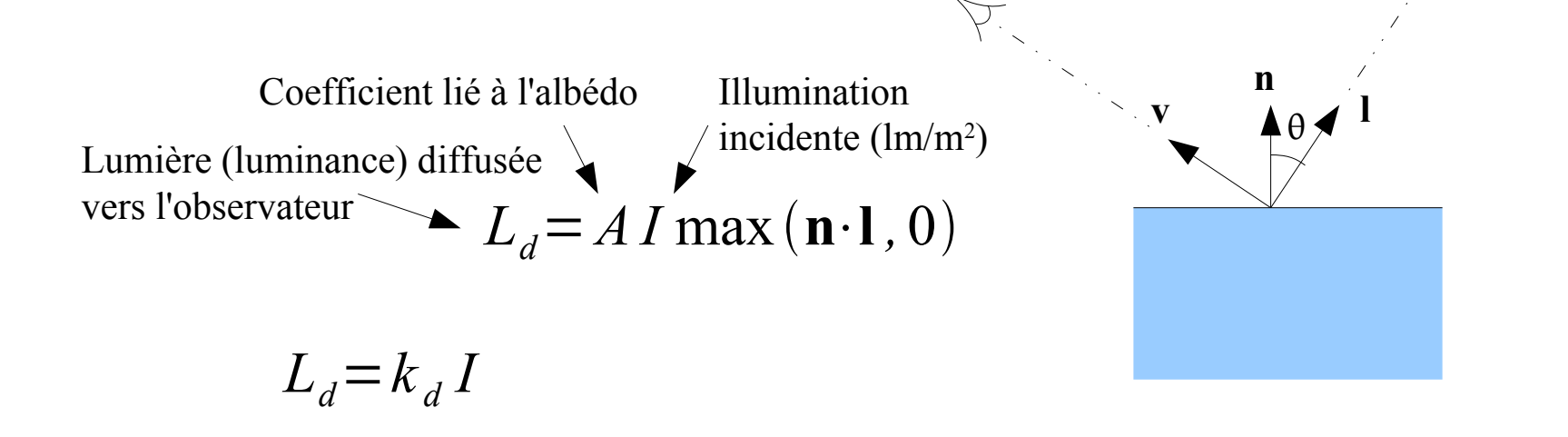

\* l'albédo est le rapport entre la quantité d'énergie incidente et la quantité réfléchie (compris entre 0 et 1) <sup>126</sup>

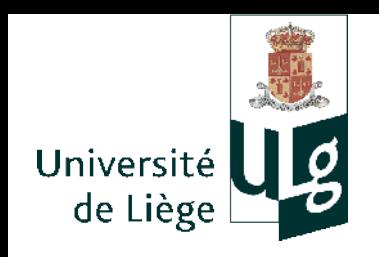

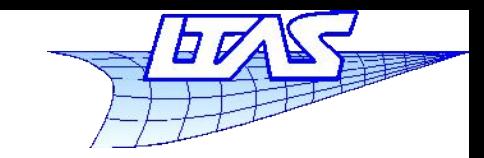

# **Lancer de rayon**

 $\sim 10$   $\mu$  *m* 

- Surface Lambertienne : Physique
	- Surface rugueuse (pas d'effet miroir)
		- Pénétration des rayons lumineux
		- diffusion par des particules ( ce sont les particules et la matrice qui donnent la couleur ! )
		- Une fraction des rayons lumineux réussit à sortir (paramètre *A* du modèle de Lambert)
		- Tout se passe à très fine échelle
		- Les rayons lumineux sortants peuvent être considérés comme provenant du point d'entrée

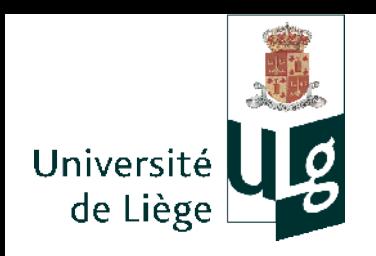

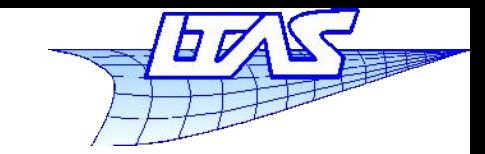

- Limites du modèle lambertien
	- Ne pas être dans les conditions de la lumière rasante
		- Le modèle lambertien tend vers une réflexion nulle...
		- Cf image de la lune : les bords ne tendent pas vers une intensité nulle ! (pleine lune)
	- Surfaces non conductrices (pas de métaux)
		- Plâtre « rugueux », céramique dépolie, etc., bitume, béton « rugeux », verre opaque et dépoli

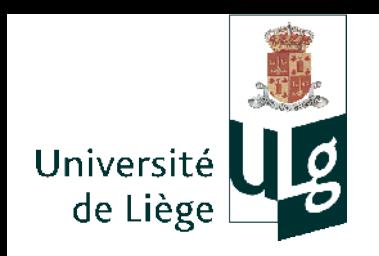

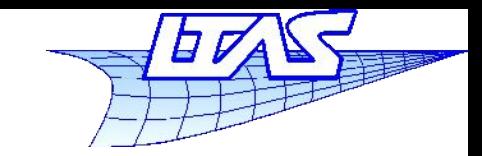

- Surface lambertienne : apparence matte
	- La luminance renvoyée ne dépend que de la position de la source.

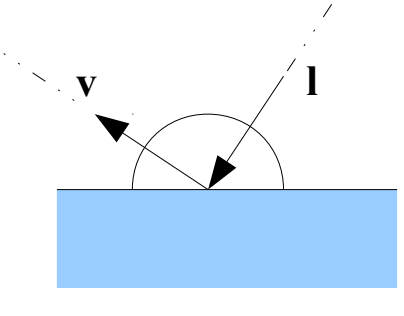

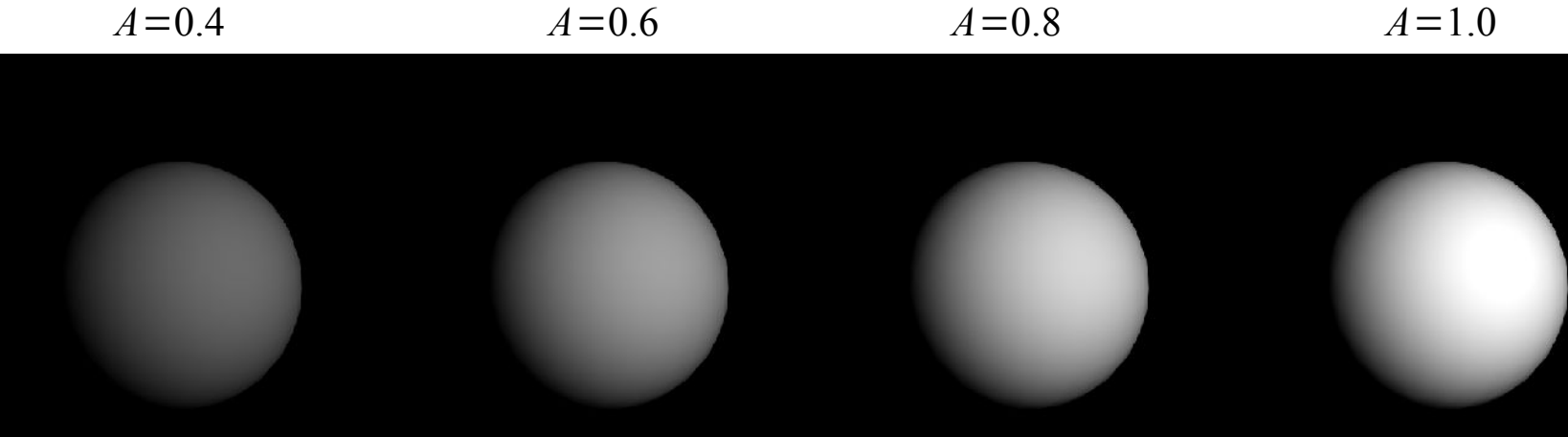

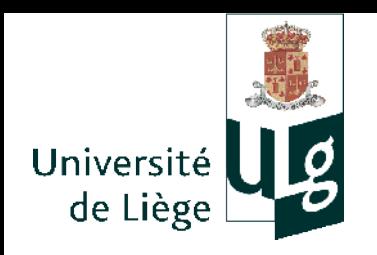

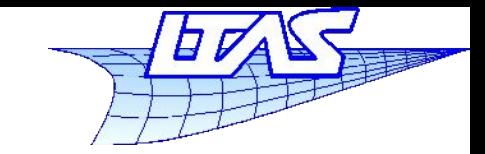

- Autres modèles de réflexion diffuse
	- Modèle de Oren-Nayar
		- $\blacksquare$ Inclut l'inter-réflexion sur les irrégularités de la surface... ajoute un paramètre de rugosité.

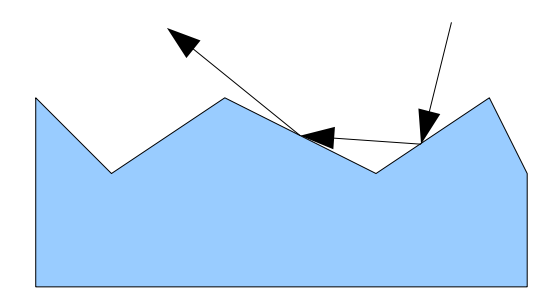

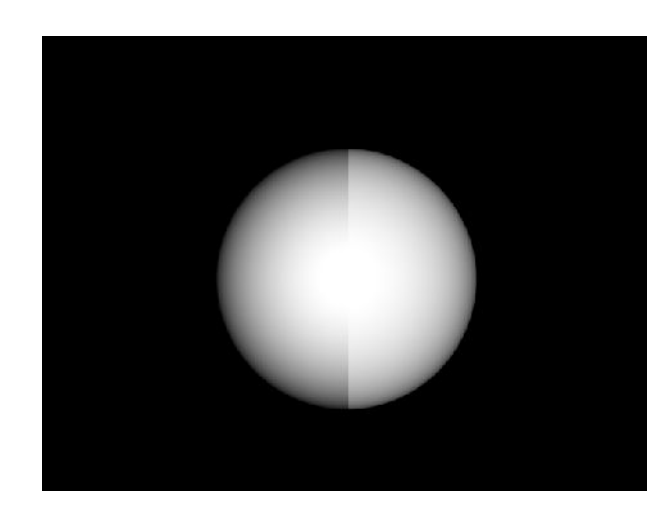

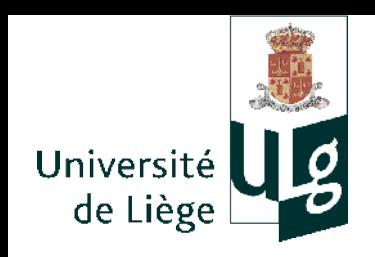

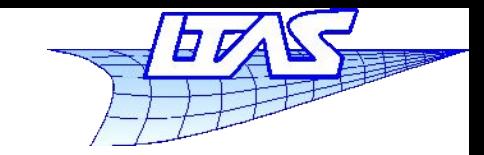

- Surface lambertienne : couleur
	- Coefficient d'albédo différent pour les trois couleurs primaires
	- **En pratique, on fixe un coefficient unique (A) à** multiplier par un coefficient dépendant de chaque couleur (précisément le triplet représentant la couleur de la matière)

$$
\begin{pmatrix} L_d^R \\ L_d^G \\ L_d^B \end{pmatrix} = A \begin{pmatrix} C^R \cdot I^R \\ C^G \cdot I^G \\ C^B \cdot I^B \end{pmatrix} \text{max } (\mathbf{n} \cdot \mathbf{l}, 0)
$$
  
\sim Couleur de la matière

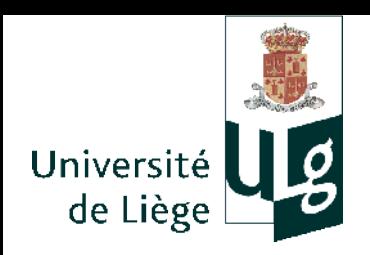

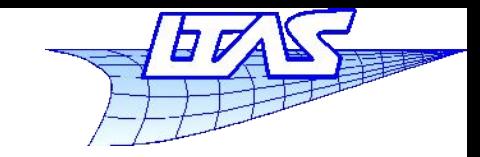

### **Lancer de rayon**

#### I. Image obtenue avec ombrage lambertien

```
Scene.trace(r,tmin,tmax)
{
  groupe.intersecte(r,tmin,tmax,surf,t)
  si (surf non vide) 
 {
  point = r.evalue(t) normale=surf.donne_normale(point)
   retourne surf.ombrage(r,point,normale,lampe)
 }
  sinon retourne la couleur de fond
}
```
surface.ombrage(rayon,point,normale,lampe) { v = -normalise(rayon.direction) l = normalise(lampe.position-point) // calcule l'ombrage lambertien retourne la couleur }

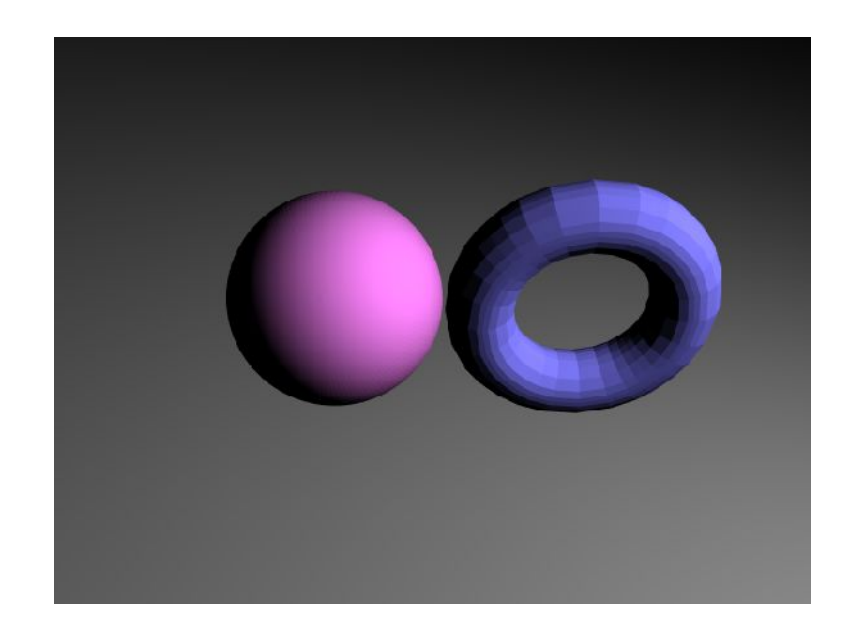

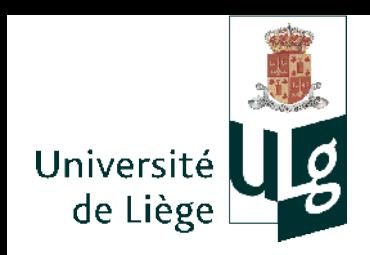

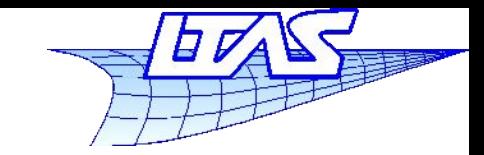

#### **Lancer de rayon**

Références

J. H. Lambert. Photometria sive de mensure de gratibus luminis, colorum umbrae. Eberhard Klett, 1760

P. Kubelka and F. Lunk. Ein Beitrag zur Optik der Farbanstriche. *Z. Techn. Physik*, **12**:593-601, 1931

S. Orchard. Reflection and transmission of light by diffusing suspensions. *J. Opt. Soc. Am.*, **59**:1584-1597, 1969

J. Reichmann. Determination of absorption and scattering coefficients for non homogeneous media. *Applied Optics*, **12**:1811-1815, 1973.

M. Oren and S. K. Nayar "Generalization of Lambert's reflectance model", ACM SIGGRAPH 1994 Proceeding.

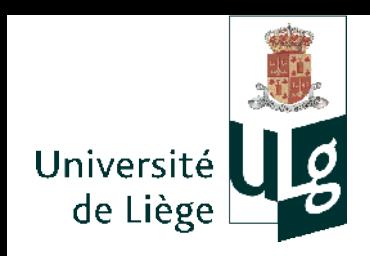

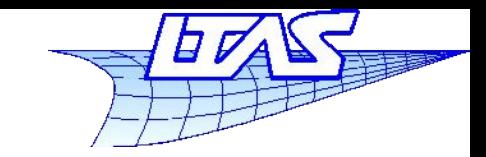

- **Combres portées** ...
	- Les surfaces ne sont éclairées que si rien ne bloque la lumière issue de la lampe
	- On dispose de tout de ce qu'il faut pour tester cela !
	- Construire un rayon provenant de la lampe et passant par le point courant sur la surface et vérifier qu'il n'intersecte rien

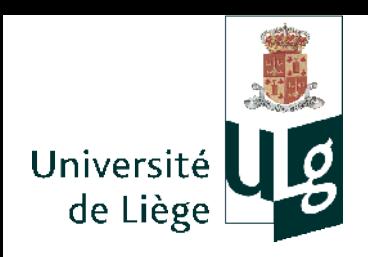

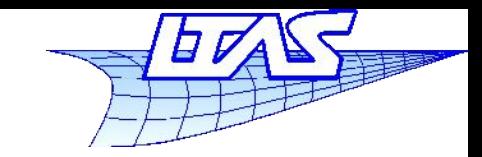

### **Lancer de rayon**

# Ombrage lambertien + ombres portées

```
surface.ombrage(rayon,point,normale,lampe)
{
  rayon_ombre = rayon(point, lampe.position – point)
  groupe.intersecte(rayon_ombre,tmin,tmax,t,surf)
  si surf est vide
 {
   v = -normalise(rayon.direction)
   l = normalise(lampe.position-point)
   calculer l'ombrage lambertien
   retourne la couleur obtenue
 }
```
sinon retourne couleur noire

}

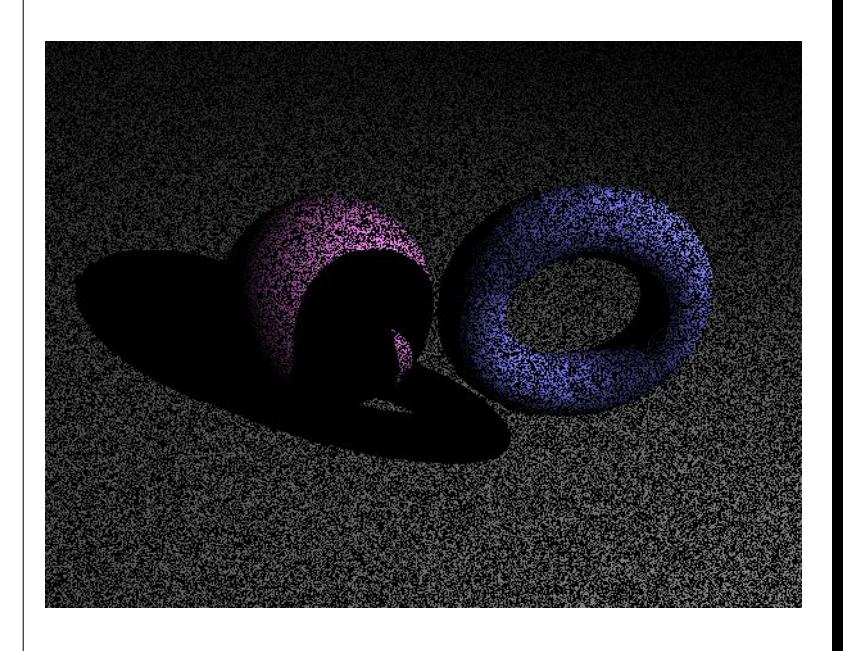

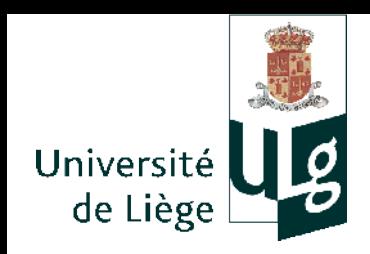

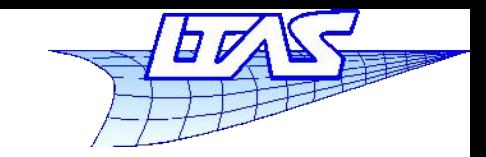

#### **Lancer de rayon**

- Ombres portées
	- Attention lors de la recherche d'intersection du rayon provenant de la source de lumière
		- Le point d'intersection calculé avec le rayon en provenance de l'observateur est il situé numériquement exactement sur la surface ?
		- Si il est un peu à « l'extérieur », alors tout se passe comme prévu
		- Si il est un peu à « l'intérieur », alors on trouvera une intersection pour le rayon provenant de la lampe...
		- Solution :

faire en sorte que le rayon utilisé pour le calcul des ombres portées commence à une petite distance de la surface (vers l'extérieur)

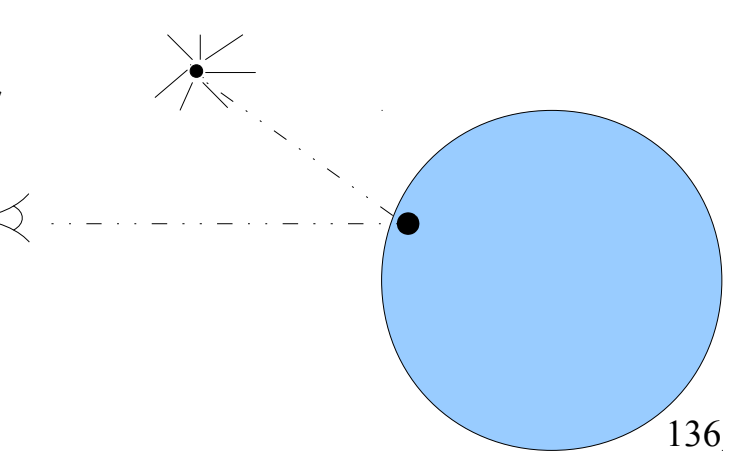

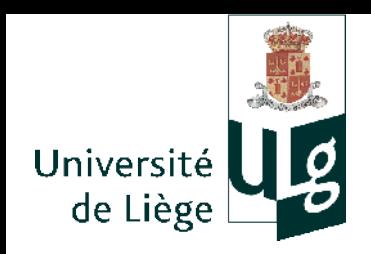

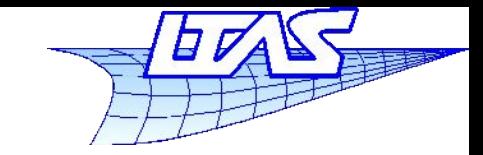

#### **Lancer de rayon**

# Ombres portées – traitement correct !

 rayon\_ombre = rayon(point+normale\*epsilon, lampe.position – point)

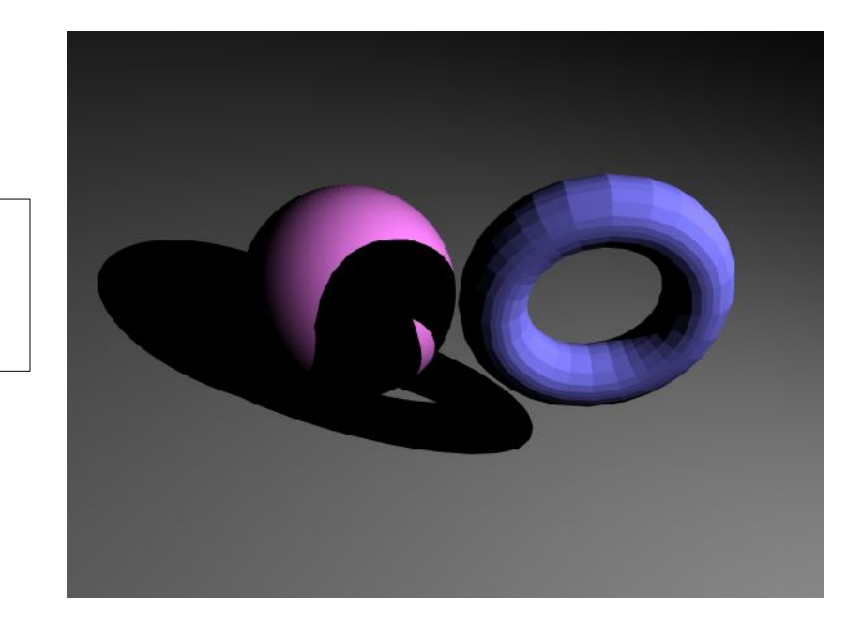

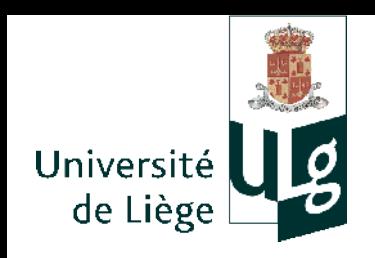

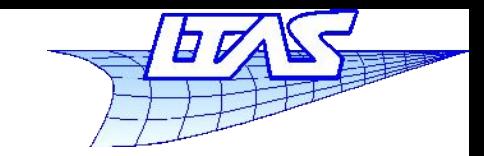

- Sources lumineuses multiples
	- Ľ Important pour « déboucher » les ombres
	- L Implémentation très simple : pour chaque lumière, ajouter la contribution correspondante
- Ombrage ambiant
	- Une ombre parfaitement noire est peu réaliste
		- Solution 1 : placer une faible source de lumière juste à coté de la caméra
		- Solution 2 : ajouter une contribution constante à l'ombrage calculé par ailleurs

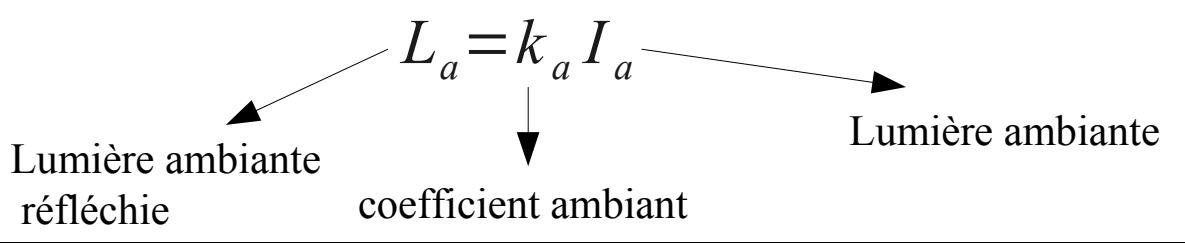

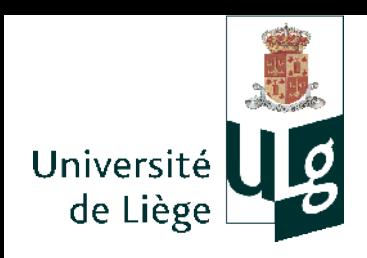

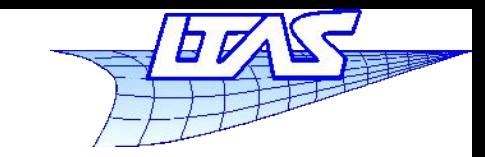

#### **Lancer de rayon**

# Sources lumineuses multiples

```
surface.ombrage(rayon,point,normale,lampeS)
{
  couleur= ambiant // eventuellement noir !
  pour chaque lampe dans lampeS
 {
   si pas dans ombre (cf plus avant)
\{ v = -normalise(rayon.direction)
    l = normalise(lampe.position-point)
    calculer l'ombrage lambertien
    couleur = couleur + ombrage calculé
 }
 }
  retourne couleur
}
```
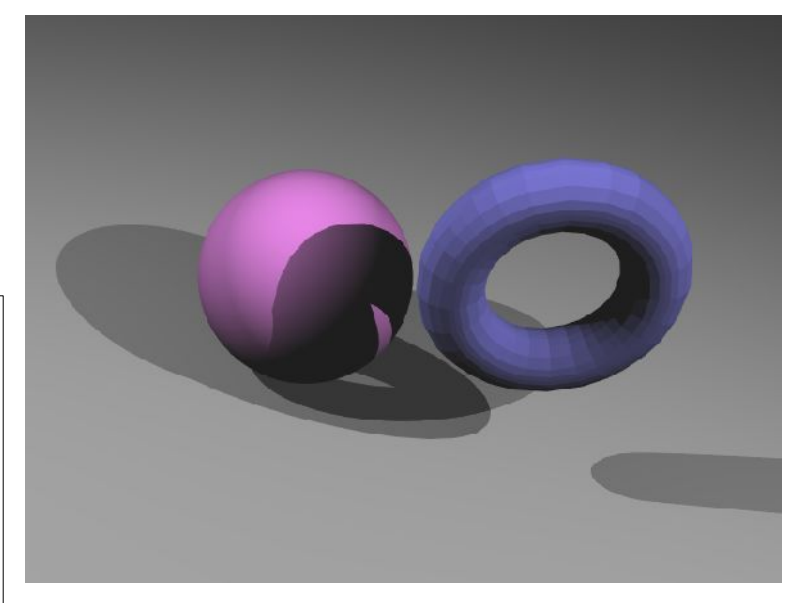

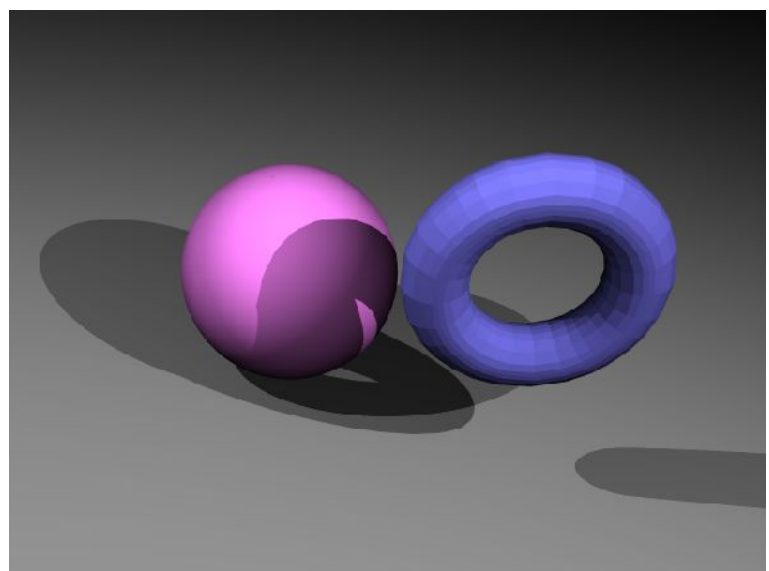

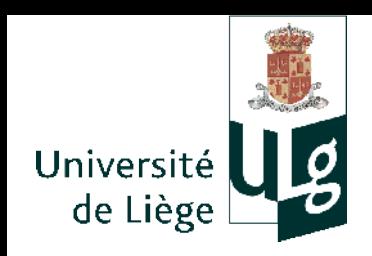

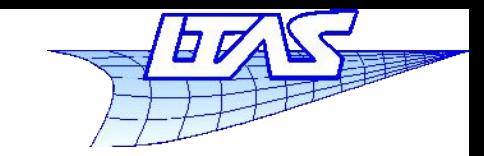

#### **Lancer de rayon**

- Réflexion spéculaire
	- Lumière directement réfléchie par la surface (ne pénètre pas dans la matière)
	- Concerne les surfaces relativement lisses
		- Ces surfaces réfléchissent préférentiellement la lumière dans une direction

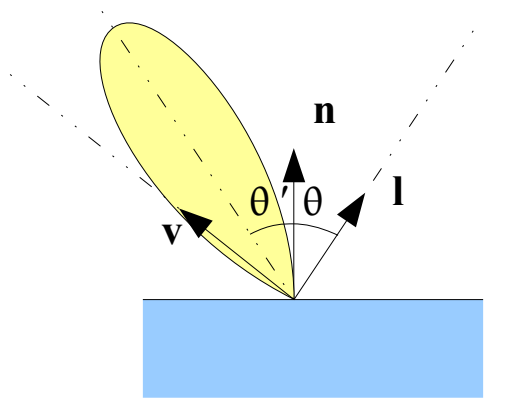

**La direction préférentielle est la configuration du miroir :**  $\theta = \theta$ '

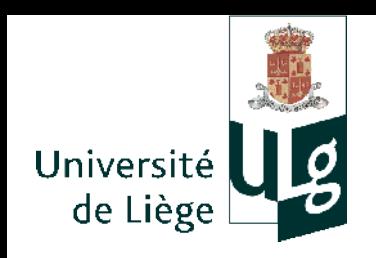

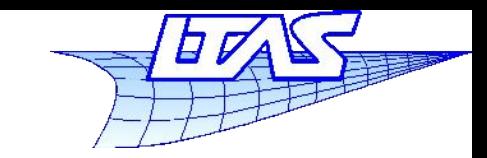

# **Lancer de rayon**

- Réflexion spéculaire : physique
	- **-** La surface est parfaitement lisse : miroir
		- Toute la lumière en provenance de la source est réfléchie dans une seule direction – cas particulier (cf suite du cours)
	- Certains matériaux ont une réflexion sous forme de tache diffuse
		- Même pour une source lumineuse ponctuelle !
		- $\blacksquare$ Il y a dispersion de l'orientation de la lumière réfléchie (de part et d'autre de l'angle de réflexion miroir théorique)
		- Ceci est du à la présence de microfacettes à la surface du solide

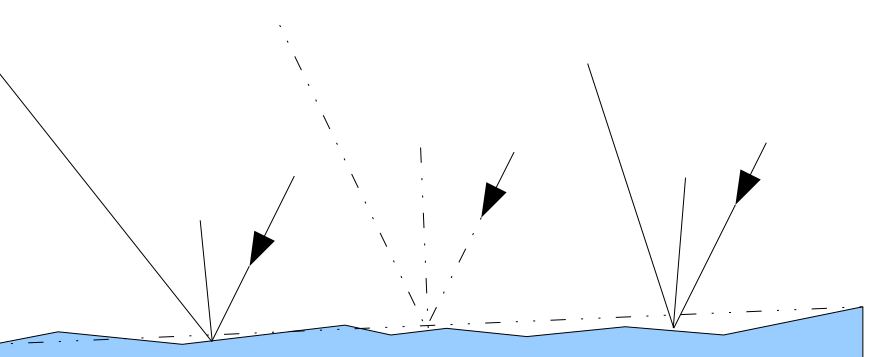

 $\frac{1}{\sqrt{1-\frac{1}{2}}}$ La répartition statistique de l'orientation des microfacettes donne la taille de la tache spéculaire pour une source lumineuse ponctuelle

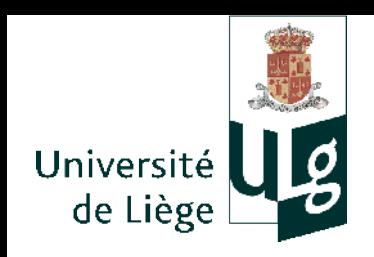

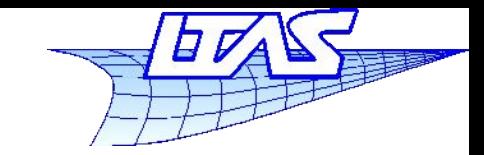

- Réflexion spéculaire : physique
	- La couleur réfléchie est dominée par la couleur de la lumière incidente
		- La couleur d'un objet provient majoritairement de l'absorption partielle des rayons transmis dans le milieu (plastiques, etc...)
		- Toutefois, les coefficients de réflexion sont dépendants de la longueur d'onde dans le visible pour certains matériaux
			- Cuivre, or ...

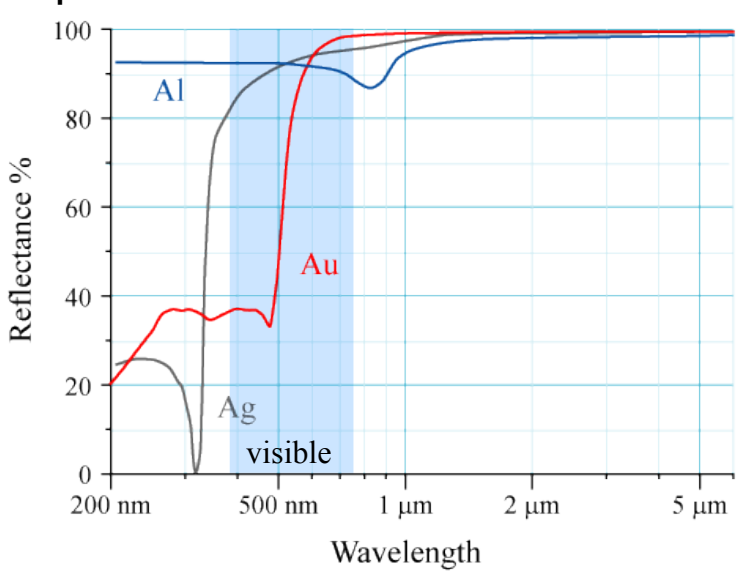

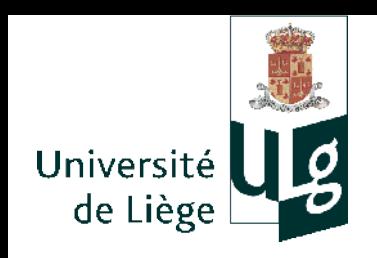

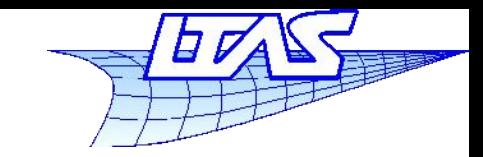

- Réflexion spéculaire (modèle de Blinn-Phong)
	- Modèle purement phénoménologique
	- **La configuration miroir implique que vecteur bisecteur h** de **v** et **l** est proche de la normale **n**.
	- Le modèle de Blinn-Phong est le suivant :

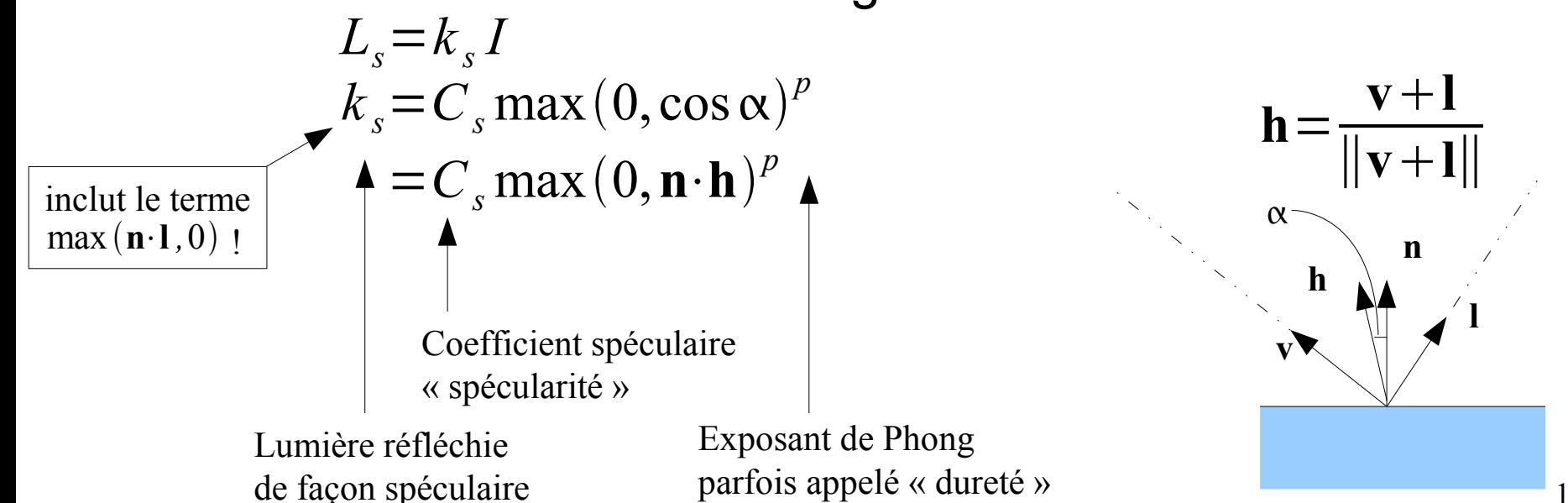

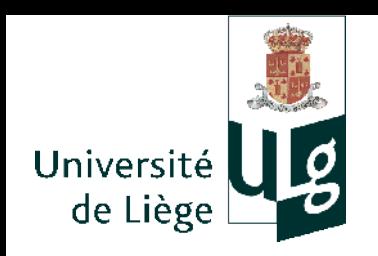

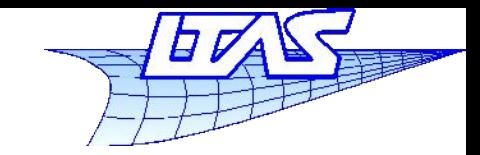

- Réflexion spéculaire (modèle de Blinn-Phong)
	- Exposant de Phong relié à l'étroitesse du lobe

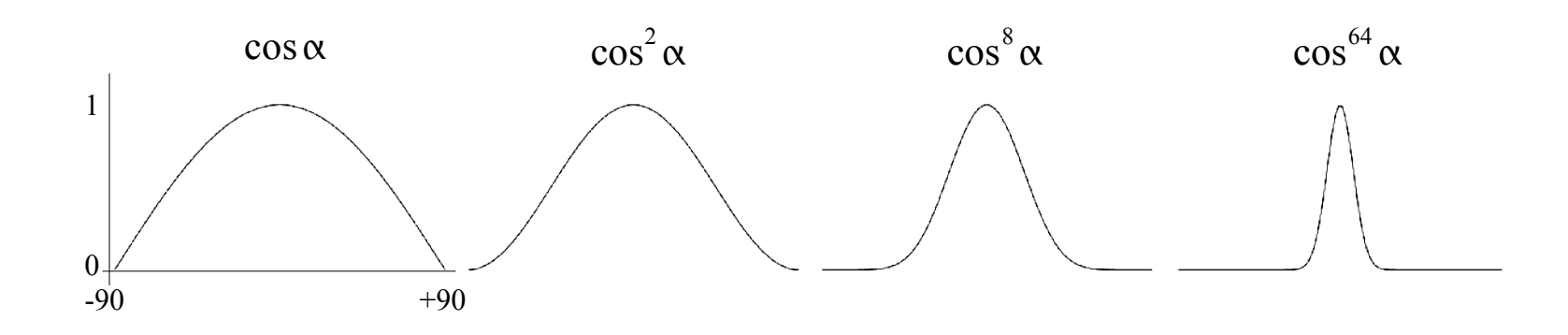
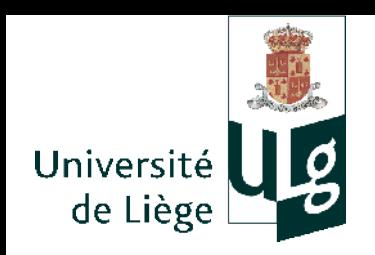

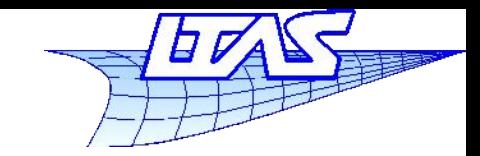

### **Lancer de rayon**

# Réflexion spéculaire (modèle de Blinn-Phong)

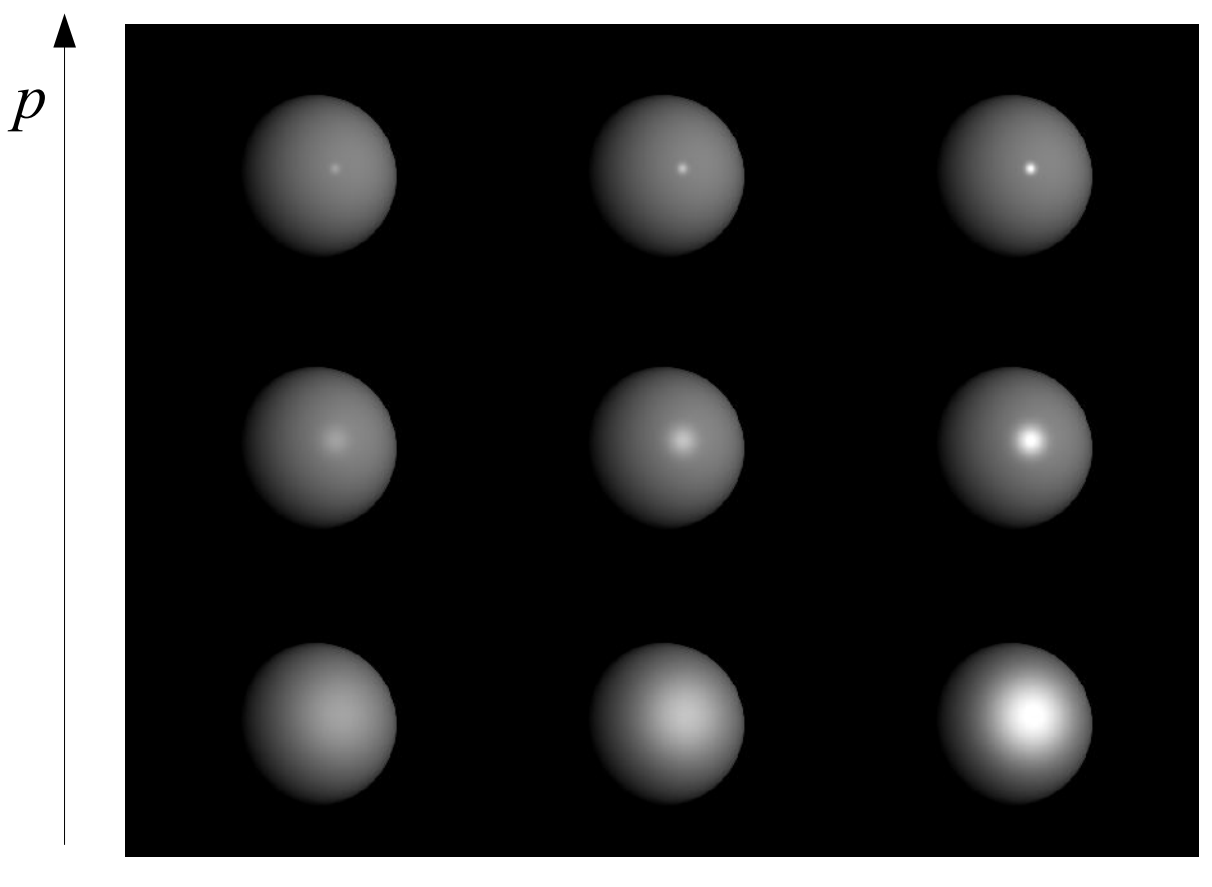

*Cs*

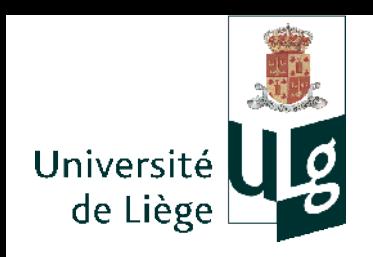

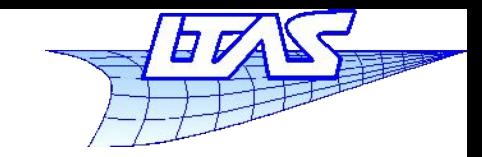

- Réflexion spéculaire (modèle de Blinn-Phong)
	- Si on augmente *p*, on tend vers le miroir
		- Mais seules les sources de lumière se réfléchissent !
		- *p* est relié à l'aspect plus ou moins poli de la surface
	- Le modèle s'éloigne de la réalité pour p élevé
		- (on devrait voir se réfléchir les autres objets de la scène! )
	- $\mathbb{R}^n$ Il est utile pour la modélisation du plastique, des surfaces « cireuses », caoutchouc, etc...

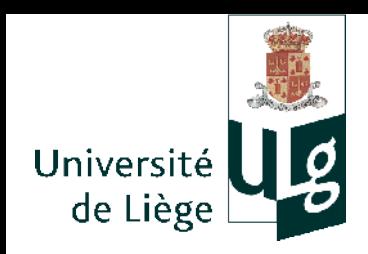

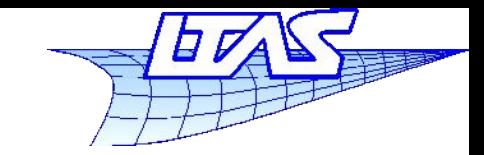

## **Lancer de rayon**

- Autres modèles
	- Le modèle de Phong produit des résultats réalistes mais ne correspond à aucune loi physique
		- Approximativement, il s'approche de la répartition gaussienne de l'orientation des microfacettes qui donnerait :

$$
k_s = C_s e^{-\left(\frac{\alpha}{m}\right)^2} \max(\mathbf{n} \cdot \mathbf{l}, 0) \quad , \text{ m étant un paramètre entre 0 et 1.}
$$

 Distribution de Beckmann : construite sur des considérations physiques

$$
k_s = C_s D_b \max(\mathbf{n} \cdot \mathbf{l}, 0)
$$
  $D_b = \frac{1}{4m^2 \cos^4 \alpha} e^{-\left(\frac{\tan \alpha}{m}\right)^2}$ 

*m* est ici la pente moyenne des microfacettes.

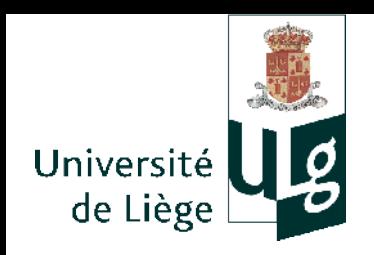

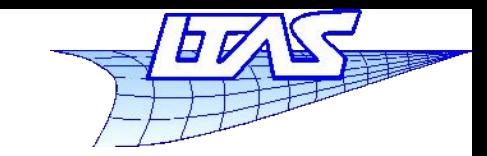

## **Lancer de rayon**

- Modèle de Cook-Torrance
	- Basé sur la distribution de Beckmann
	- + termes de Fresnel (onde partiellement réfléchie en fonction de l'angle d'incidence)
	- + termes correspondant à l'auto-ombrage (ombre projetée par les microfacettes sur d'autres mf.)

$$
k_s = C_s R_s
$$
  
\n
$$
F = F_{\mathbf{Q}} + (1 - \mathbf{h} \cdot \mathbf{v})^5 (1 - F_0)
$$
  
\nReference a incidence normale  
\n
$$
R_s = \frac{D_b F G}{\mathbf{v} \cdot \mathbf{n}}
$$
  
\n
$$
G = \min \left( 1, \frac{2(\mathbf{h} \cdot \mathbf{n})(\mathbf{v} \cdot \mathbf{n})}{\mathbf{h} \cdot \mathbf{v}}, \frac{2(\mathbf{h} \cdot \mathbf{n})(1 \cdot \mathbf{n})}{\mathbf{h} \cdot \mathbf{v}} \right)
$$

R. Cook and K. Torrance "A Reflectance Model for Computer Graphics" ACM Transactions on Graphics, volume 1, number 1, January 1982 pages 7-24

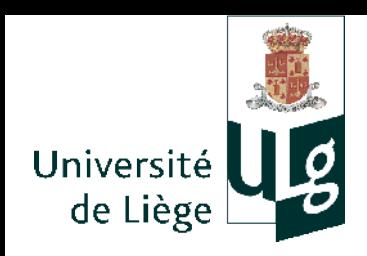

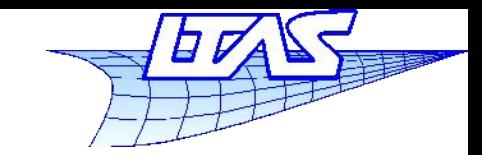

#### **Lancer de rayon**

Auto-ombrage

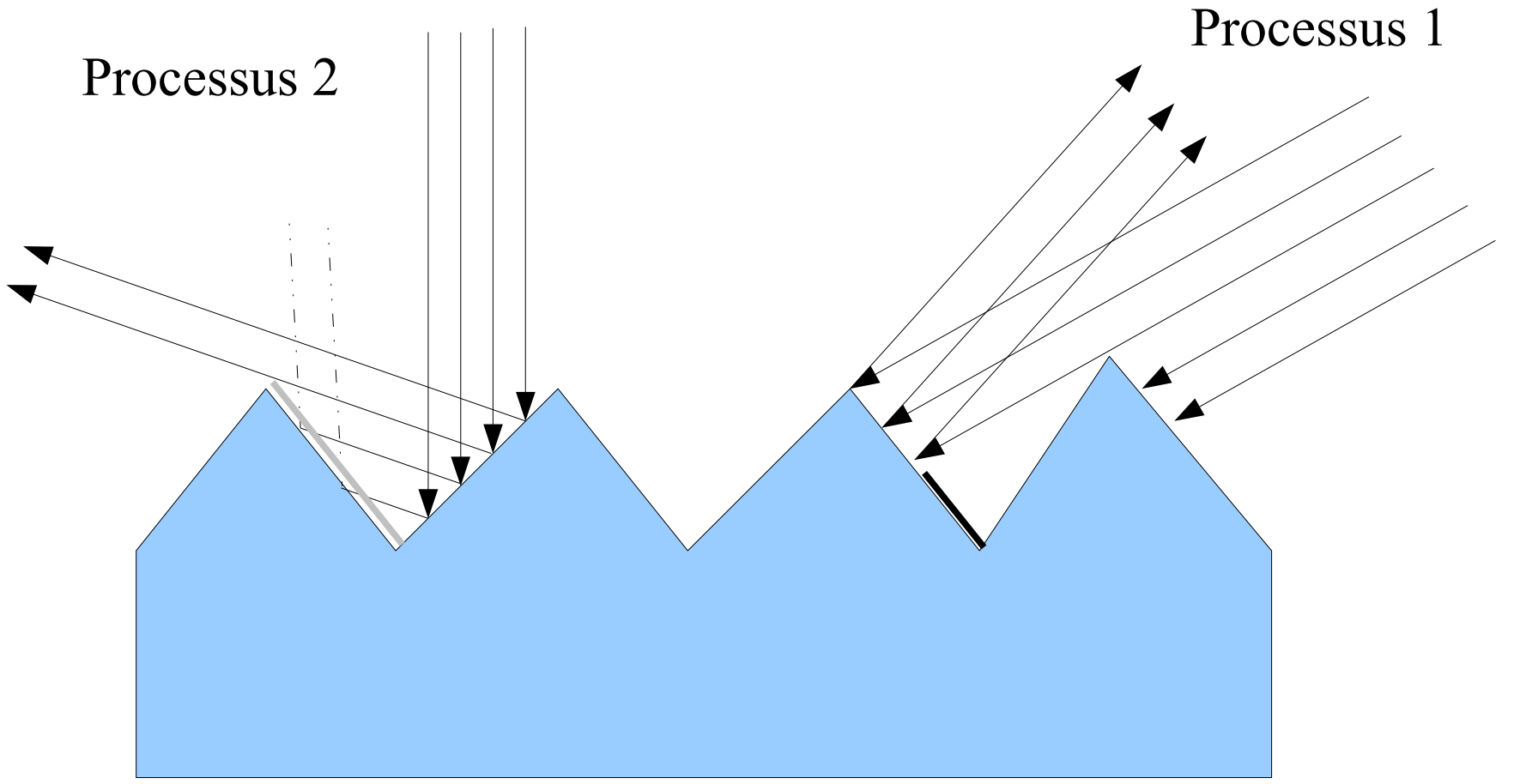

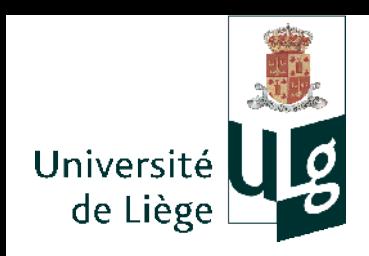

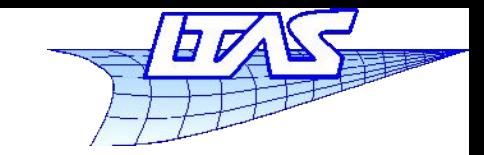

- Modèle de Ward
	- $\mathcal{L}_{\mathrm{eff}}$ Inclut l'anisotropie
		- Les microfacettes peuvent être orientées préférentiellement
		- Modèle pour le métal brossé par exemple.

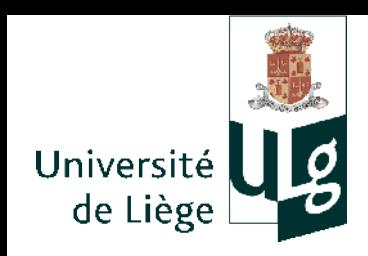

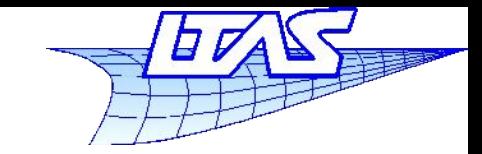

### **Lancer de rayon**

### Références

Beckmann and Spizzichino "The scattering of electromagnetic waves from rough surfaces." MacMillan, New York, 1963, pages 1-33 and 70-98.

Phong B.T. "Illumination for Computer Generated Images" 1973 "Illumination for computer generated pictures" ACM June 1975

J. Blinn "Models of Light Reflection for Computer Synthesized Pictures", James F. Blinn, ACM Siggraph '77 Conference Proceedings

R. Cook and K. Torrance "A Reflectance Model for Computer Graphics" ACM Transactions on Graphics, volume 1, number 1, January 1982 pages 7-24

G. Ward "Measuring and Modelling Anisotropic Reflection" , Computer Graphics 26, 2, July 1992

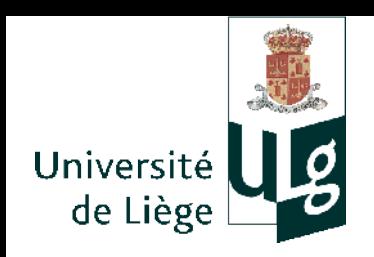

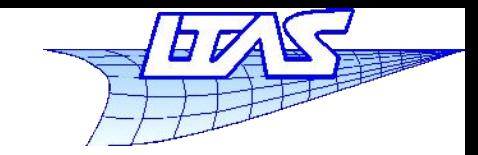

### **Lancer de rayon**

# **- Réflexion spéculaire (modèle de Blinn-Phong)**

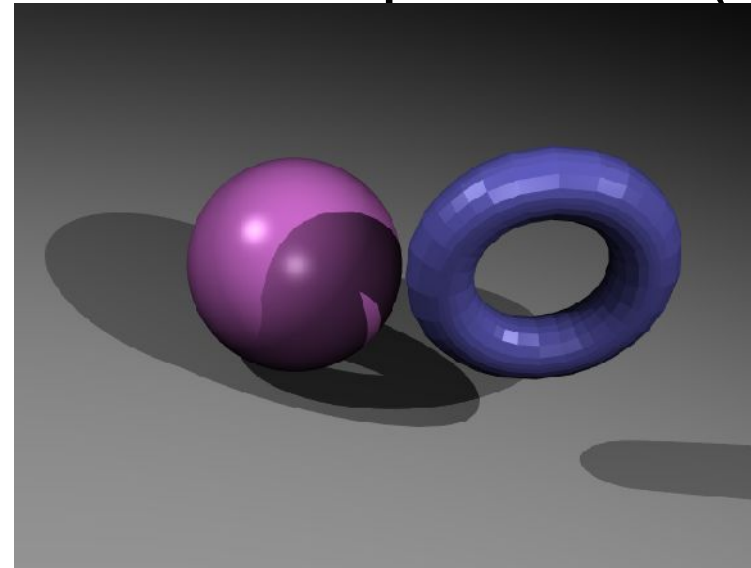

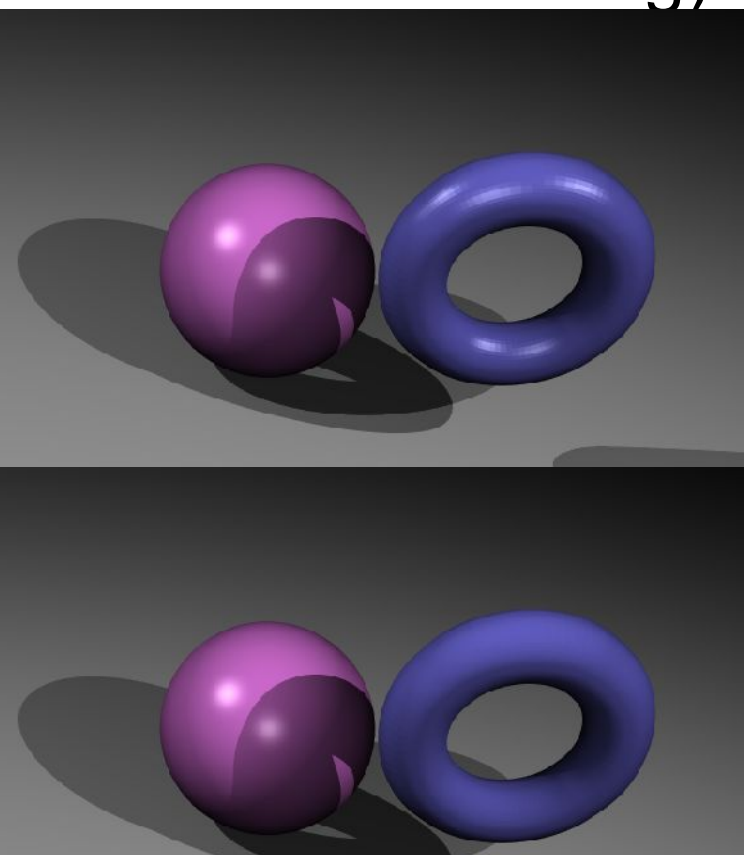

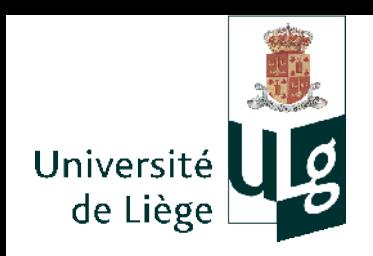

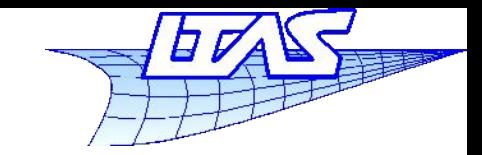

- Réflexion spéculaire (modèle de Blinn-Phong)
	- Aspect facetisé
		- On doit considérablement augmenter la résolution pour utiliser le modèle de phong sur des géométries facettisées et obtenir un résultat réaliste
		- Encore faut-il connaître la géométrie exacte ...
		- Et cela coûte très cher en calcul
	- **Il existe une alternative : l'interpolation de Phong**

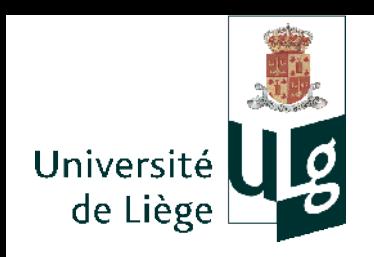

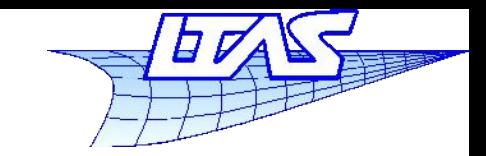

154

 $\delta$ 

# **Lancer de rayon**

- $\mathcal{L}_{\mathcal{A}}$ Interpolation de Phong
	- Géométrie facettisée= géométrie exacte + terme d'erreur
		- L'erreur est faible en position (on la voit à peine)
		- Par contre l'erreur commise sur les normales est considérable
			- La normale est constante sur chaque facette !!
	- Phong propose d'interpoler linéairement les normales dans chaque facette à partir des normales obtenues aux sommets de la facette *a*

*b*

**n** 

- Celles ci sont connues si on dispose de la géométrie exacte
- Sinon on prend la « moyenne » des normales des facettes connectées

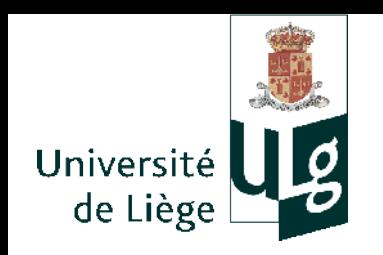

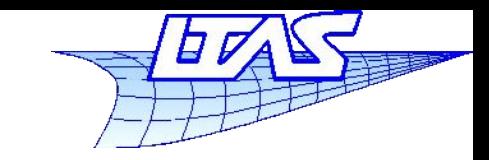

155

 $\delta$ 

# **Lancer de rayon**

- $\overline{\mathbb{R}}$ Interpolation de Phong
	- **n**<sup>\*</sup>=(1−*u*)**n**<sub>*c*</sub>+(1−*v*)**n**<sub>*b*</sub>+(1−*u*-*v*)**n**<sub>*a*</sub> (Triangles) **n**= **n** \* ∥**n** \*∥  $\mathbf{n}^* = (1 - u)(1 - v)\mathbf{n}_a + u(1 - v)\mathbf{n}_b + u v \mathbf{n}_c + v(1 - u)\mathbf{n}_d$  (Quads)
	- *u* et *v* sont calculés lors de l'intersection du rayon et de la facette
	- **n**<sub>a</sub>, **n**<sub>*b*</sub>, **n**<sub>*c*</sub> (, **n**<sub>*d*</sub>) sont précalculés (avant le lancer de rayon proprement dit) *<sup>a</sup>*

*b*

**n**

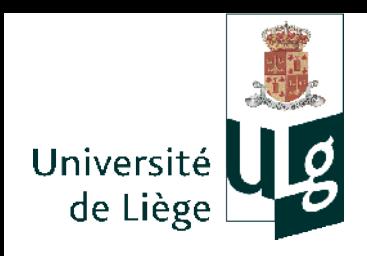

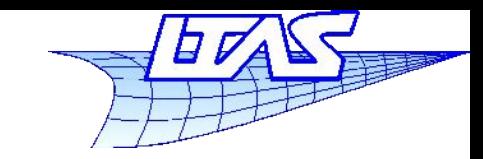

## **Lancer de rayon**

 $\mathcal{L}_{\mathcal{A}}$ Interpolation de Phong

```
surface.ombrage(rayon,point,normale,lampeS)
{
  couleur= ambiant // eventuellement noir !
  pour chaque lampe dans lampeS
 {
   si pas dans ombre (cf plus avant)
\{ v = -normalise(rayon.direction)
    l = normalise(lampe.position-point)
    n=calcule_normale(point)
    calculer l'ombrage (phong, lambertien, etc...)
    couleur = couleur + ombrage calculé
 }
 }
  retourne couleur
}
```
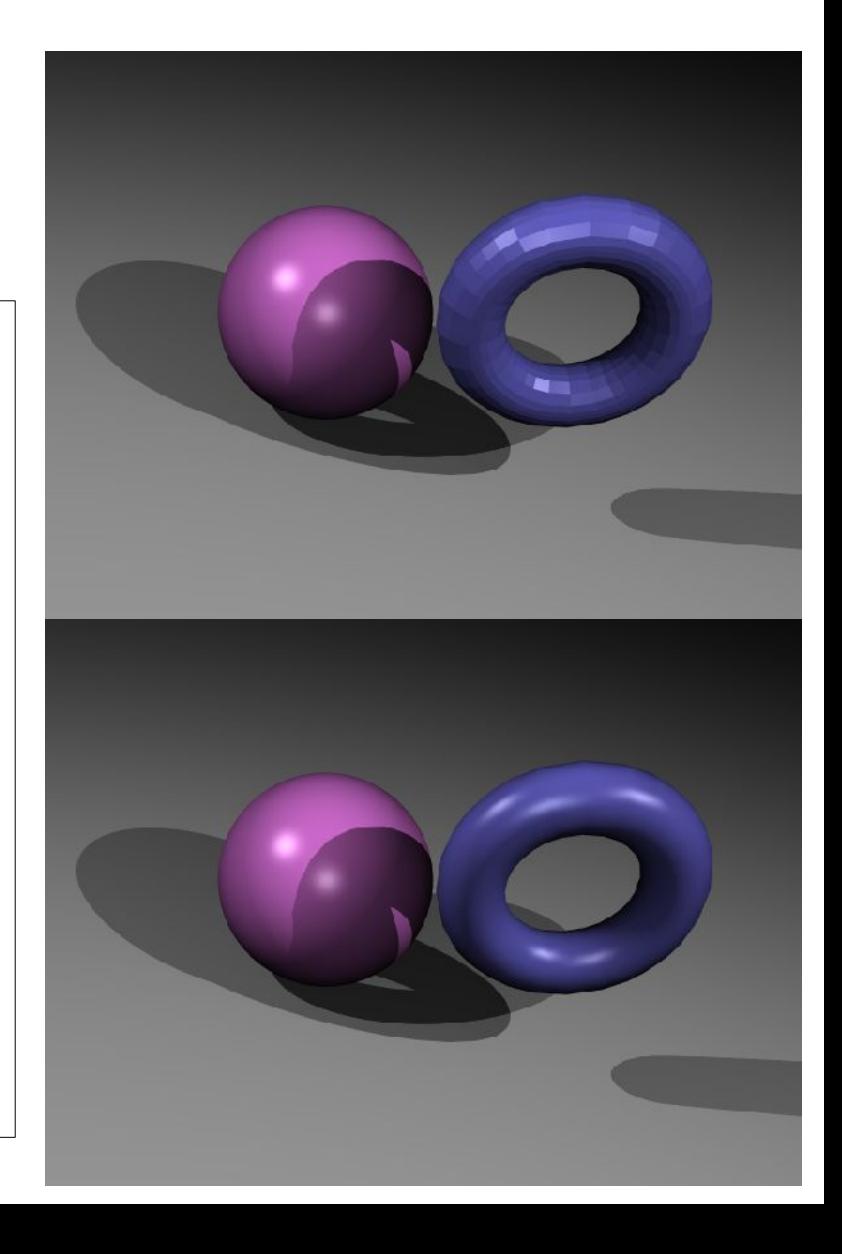

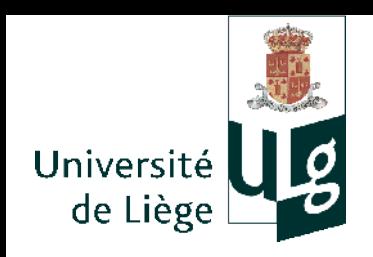

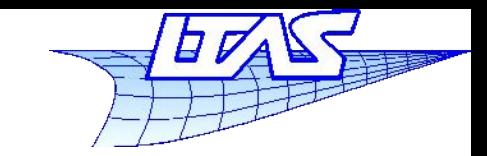

- $\mathcal{L}_{\mathcal{A}}$ Interpolation de Gouraud
	- Même idée que l'interpolation de Phong
	- On travaille sur la couleur obtenue aux sommets de la facette que l'on interpole
	- Ne fonctionne pas avec l'ombrage de Phong !
	- Pas utilisé en lancer de rayon
	- Avantage : très rapide

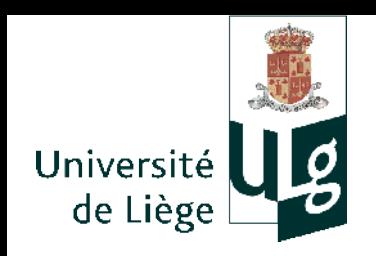

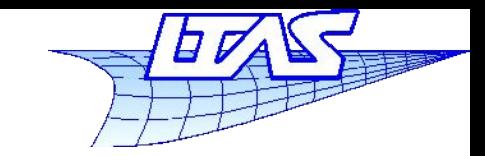

**Lancer de rayon**

- Somme toute ... on met habituellement l'ombrage ambiant, diffus et Phong dans le même modèle.
	- La luminosité perçue est une somme :

$$
L = L_a + L_d + L_s
$$
  
=  $k_a I_a + k_d I$  max (0, n·l) +  $k_s I$  max (0, n·h)<sup>p</sup>

 On doit encore faire la somme sur toutes les sources lumineuses visibles depuis le point

$$
L = L_a + \sum_i \left[ (L_d)_i + (L_s)_i \right]
$$
  
=  $k_a I_a + \sum_i \left[ k_d I_i \max(0, \mathbf{n} \cdot \mathbf{l}_i) + k_s I_i \max(0, \mathbf{n} \cdot \mathbf{h}_i)^p \right]$ 

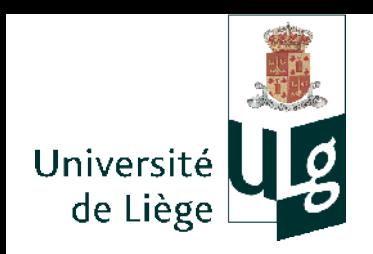

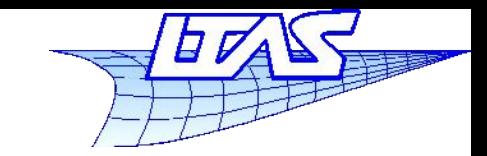

- Modèle de surface lisse
	- **Exemple : miroir** 
		- Réflexion parfaitement spéculaire
		- Il n'y a pas la tache du modèle de Phong (elle est de dimension infinitésimale si les sources sont ponctuelles)
	- On peut modéliser cela en lançant un nouveau rayon.
		- La direction est la même que celle calculée dans le modèle de Phong
		- La couleur du point est la couleur vue depuis ce point dans la direction de réflexion
	- Certains matériaux on un aspect « glacé »
		- Combinaison d'un comportement miroir et Lambertien + ambiant

$$
L = L_a + L_d + L_m
$$

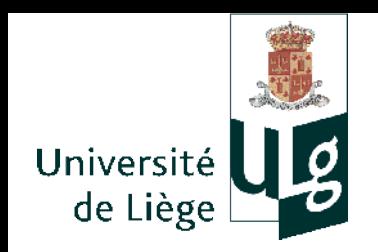

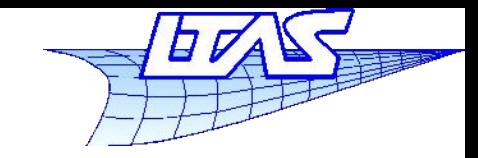

2

### **Lancer de rayon**

 Modèle de surface lisse L'intensité dépend de l'angle d'incidence et des indices Matériaux diélectriques transparents (Fresnel - Snell) **v n**  $\theta$   $\phi_1$ **r**  $k_{m}^{perp}$  =  $\frac{n}{n}$  $n_1 \cos \theta_1 - n_2 \cos \theta_2$  $n_1 \cos \theta_1 + n_2 \cos \theta_2$ 2  $\theta_2$  $k_{m}^{para}$  =  $\frac{n}{n}$  $n_2$ cos  $\theta_1 - n_1$ cos  $\theta_2$  $n_2 \cos \theta_1 + n_1 \cos \theta_2$ <sup>2</sup> Polarisation  $n_1$ sin  $\theta_1 = n_2$ sin  $\theta_2$  $\mathbf{r} = \mathbf{v} + 2((\mathbf{n} \cdot \mathbf{v})\mathbf{n} - \mathbf{v})$  $=2(n \cdot v)n - v$  $L_m = k_m I_i$ Polarisation perpendiculaire au plan d'incidence parallèle au plan d'incidence  $k_m = (k_m^{perp} + k_m^{para})/2$   $k_t = 1 - (k_m^{perp} + k_m^{para})/2$ indice  $n_1$ indice  $n_2$ 

> ■ Approximation de Schlick :  $k_{m}^{sch}\!=\!k_{0}\!+\!(1\!-\!\cos\theta_{1})^{5}(1\!-\!k_{0})$  avec  $k_{0}\!=\!\!\left\lfloor \frac{n}{n}\right\rfloor$  $n_2 - n_1$  $\overline{n_2+n_1}$

160 Cas des conducteurs : réflexion presque totale (ou constante selon l'angle) :  $k_m$ =cste en première approximation.

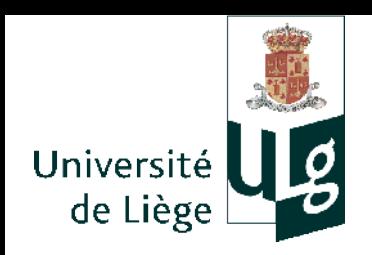

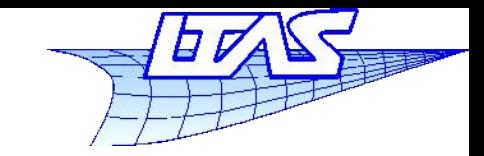

**Lancer de rayon**

Modèle de surface lisse

Angle de Brewster  $\boldsymbol{\theta}_1$  $0^{\circ}$   $\theta$ ,  $\Delta \text{neV}$   $\phi$   $\theta$ <sup>o</sup> *k* 1 0 *k m para k m perp k m k m sch k m*  $\binom{perp}{m}$ = $\frac{n}{n}$ *n*1 *k m*  $\binom{para}{m}$ = $\left(\frac{n}{n}\right)$  $n_{2}$ *k m*  $=(k_m^p)$  $k_m^{sc}$ *sch*

$$
k_m^{perp} = \left(\frac{n_1 \cos \theta_1 - n_2 \cos \theta_2}{n_1 \cos \theta_1 + n_2 \cos \theta_2}\right)^2
$$
  
\n
$$
k_m^{para} = \left(\frac{n_2 \cos \theta_1 - n_1 \cos \theta_2}{n_2 \cos \theta_1 + n_1 \cos \theta_2}\right)^2
$$
  
\n
$$
k_m = \left(k_m^{perp} + k_m^{para}\right)/2
$$
  
\n
$$
k_m^{sch} = k_0 + \left(1 - \cos \theta_1\right)^5 \left(1 - k_0\right)
$$

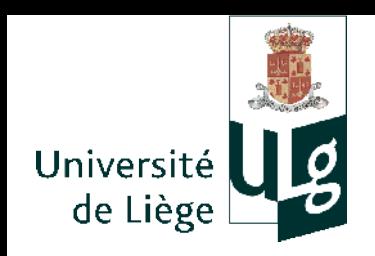

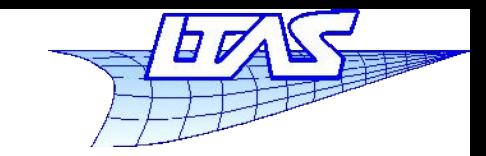

- **Réfraction/Réflexion** 
	- Chaque rayon est dédoublé (si les conditions sont réunies)
		- Sans contrôle, pour chaque rayon émis, un grand nombre de rayons est généré récursivement
		- On limite en décomptant le nombre de réflexions/réfractions
		- On limite en « tuant » les rayons dont l'atténuation dépasse un certain seuil.

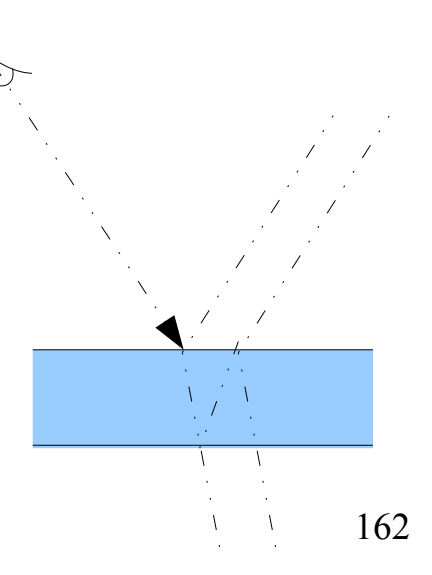

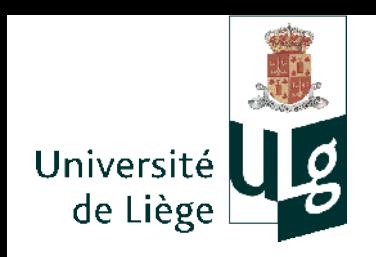

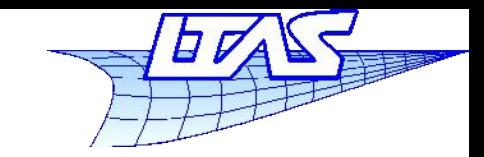

- Plan légèrement réfléchissant
- + modèle de Lambert

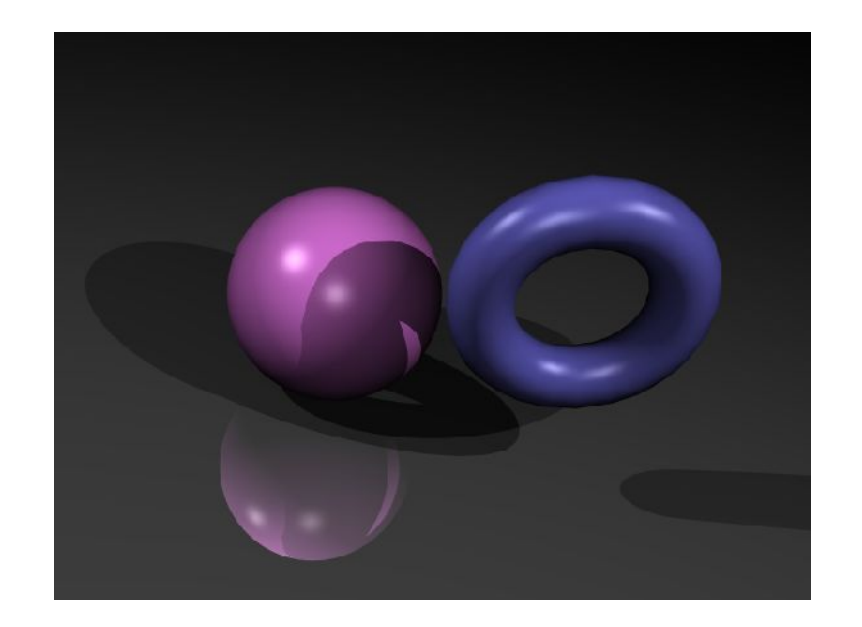

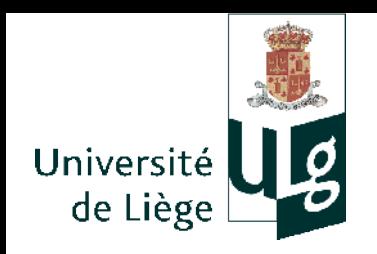

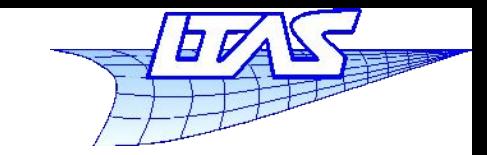

# **Lancer de rayon**

- Justification du modèle Lambertien
	- Kubelka et al. 1931: modèle à couches superposées et ne considère pas la réflexion à la surface,  $\alpha(\lambda)$ ,  $\beta(\lambda)$  sont les fractions de l'onde incidente absorbée et réfléchie par unité de longueur dans le milieu.

$$
R_{\infty}(\lambda) = \frac{2 - \omega(\lambda) - 2\sqrt{1 - \omega(\lambda)}}{\omega(\lambda)} \text{ avec } \omega(\lambda) = \frac{\beta(\lambda)}{\alpha(\lambda) + \beta(\lambda)}
$$

 Reichmann 1971: inclut le terme de réflexion à la surface  $R_B(\theta, \lambda) = (1 - R_s)$  $C(\theta, \lambda)(1 - r_i(\lambda))(R_{\infty}(\lambda) - D(\theta))$  $2(1 - r_i(\lambda) R_\infty(\lambda)) \cos \theta$ 

$$
avec C(\theta, \lambda) = \frac{\omega(\lambda)\cos\theta(2\cos\theta + 1)}{1 - 4(1 - \omega(\lambda))\cos^2\theta} \text{ et } D(\theta) = \frac{2\cos\theta - 1}{2\cos\theta + 1}
$$

- $r_i(\lambda)$  est la réflectance interne du matériau (cf Orchard.1969)
- Complexe ? Supposons que l'onde incidente est peu absorbée par le milieu : alors  $\alpha(\lambda) \to 0$ ,  $\beta(\lambda) \to 1$  et donc  $R_B(\theta, \lambda) = (1 - R_s)$  : ce qui n'est pas réfléchi par la surface est renvoyé dans toutes les directions indépendamment de l'orientation.

Réflectance : « rapport entre la luminance incidente et réfléchie »